# **UNIVERSIDADE DO VALE DO RIO DOS SINOS ESCOLA DE GESTÃO E NEGÓCIOS MBA EM GESTÃO DE PROJETOS**

**JEAN CARLO CONTINI MALVESSI** 

## **DESENVOLVIMENTO E DISPONIBILIZAÇÃO DO APLICATIVO SENTUS MOBILE**

**SÃO LEOPOLDO 2018**

## **JEAN CARLO CONTINI MALVESSI**

## **DESENVOLVIMENTO E DISPONIBILIZAÇÃO DO APLICATIVO SENTUS MOBILE**

Trabalho de conclusão de curso de especialização apresentado como requisito parcial para obtenção do título de Especialista em Gestão de Projetos na Universidade do Vale do Rio dos Sinos.

Orientador: Prof. Walter Doell Wegermann

**SÃO LEOPOLDO 2018** 

## **AGRADECIMENTOS**

Agradeço aos meus pais Nelson e Cristina pelo incentivo constante na busca pelo conhecimento e à minha namorada Thaís pelo apoio e auxílio na revisão do trabalho.

Ao professor Walter Doell Wegermann pela atenção e auxílio prestado nas orientações ao longo da elaboração do trabalho.

À empresa Datachamp pelo espaço e confiança a mim conferidos para a elaboração deste projeto.

*As oportunidades multiplicam-se à medida que são agarradas* 

**Sun Tzu** 

#### **RESUMO**

Este documento apresenta um plano de projeto para o desenvolvimento de um aplicativo móvel para automação da força de vendas com integração em tempo real com o ERP Sentus. O Sentus é um sistema de gestão modular 100% em nuvem, desenvolvido pela empresa Datachamp Sistemas, de Garibaldi/RS. Atualmente há um aplicativo de força de vendas desenvolvido pela empresa, porém este está defasado tecnologicamente e não possui integração direta com o Sentus, sendo necessária a utilização de um terceiro software para intermediar a troca de informações entre o ERP e o aplicativo. Sendo assim, o objetivo do projeto é desenvolver um novo aplicativo móvel para automação da força de vendas, que possibilite executar as operações rotineiras das equipes de vendas e seus gestores, comunicando-se diretamente com o Sentus e eliminando a necessidade de utilização de um software intermediário, além de acrescentar novas funcionalidades. O plano foi desenvolvido de acordo com as melhores práticas de gerenciamento de projetos descritas no guia PMBOK quinta edição e contempla as áreas de conhecimento de integração, escopo, tempo, custos, recursos humanos, qualidade, aquisições, partes interessadas, comunicações e riscos.

**Palavras-chave:** Software; ERP; Aplicativo; Android

## **LISTA DE FIGURAS**

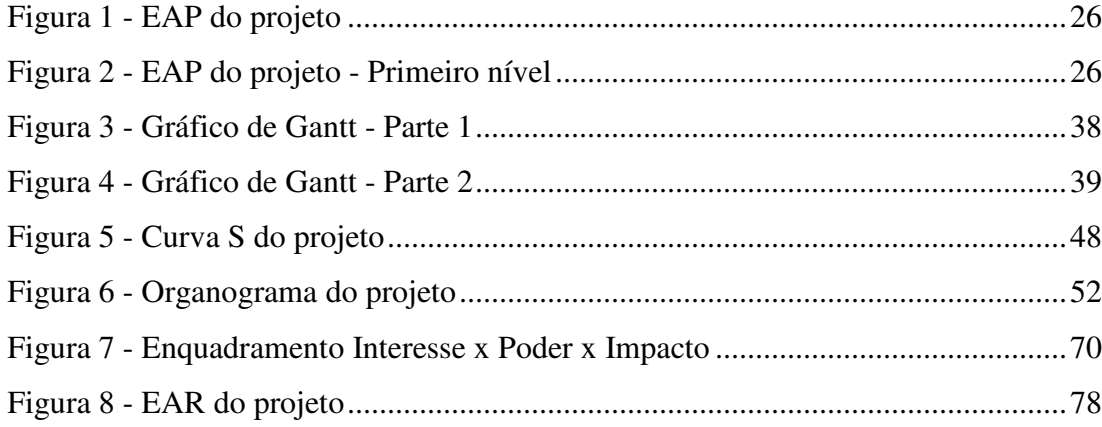

## **LISTA DE TABELAS**

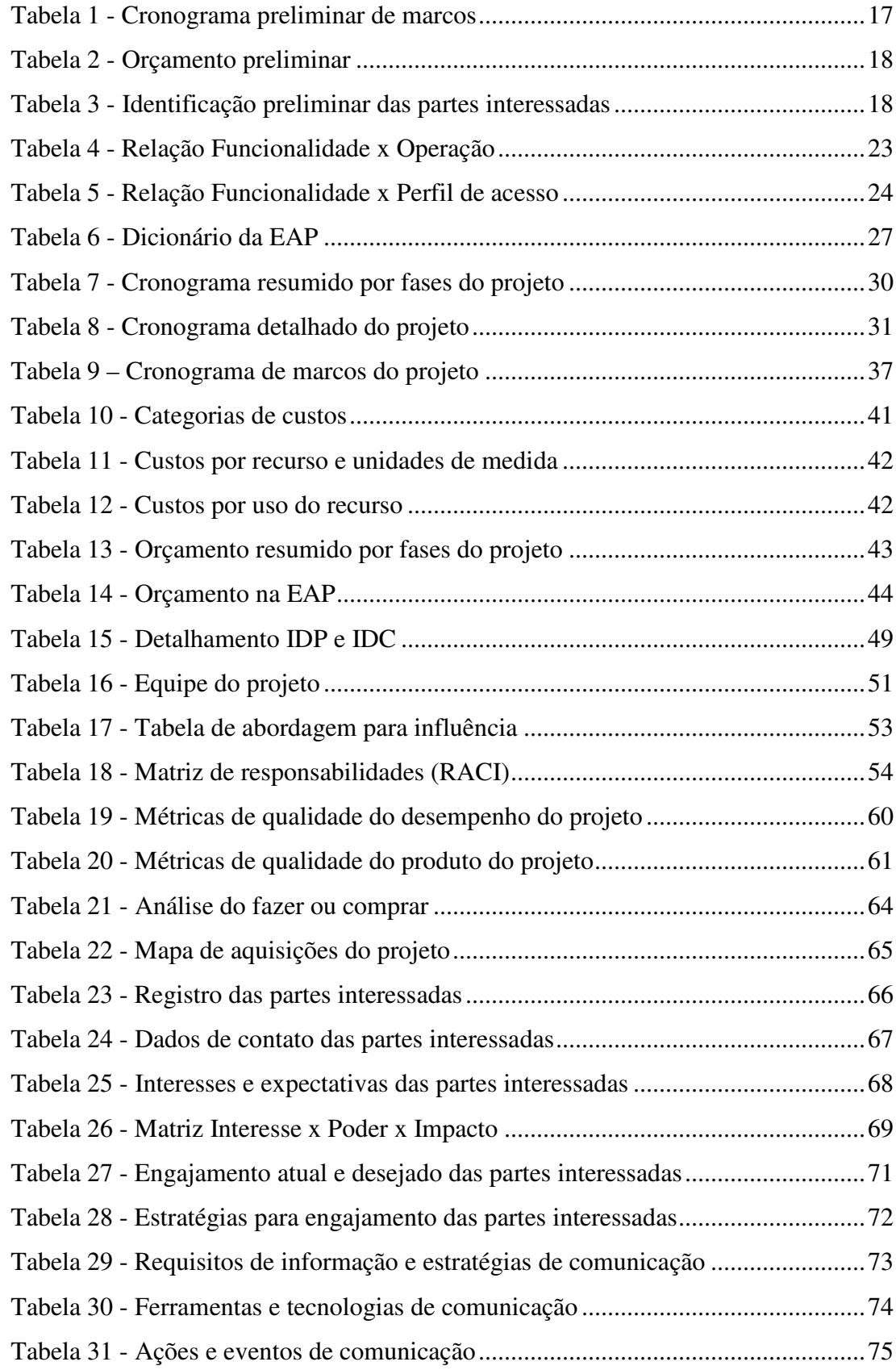

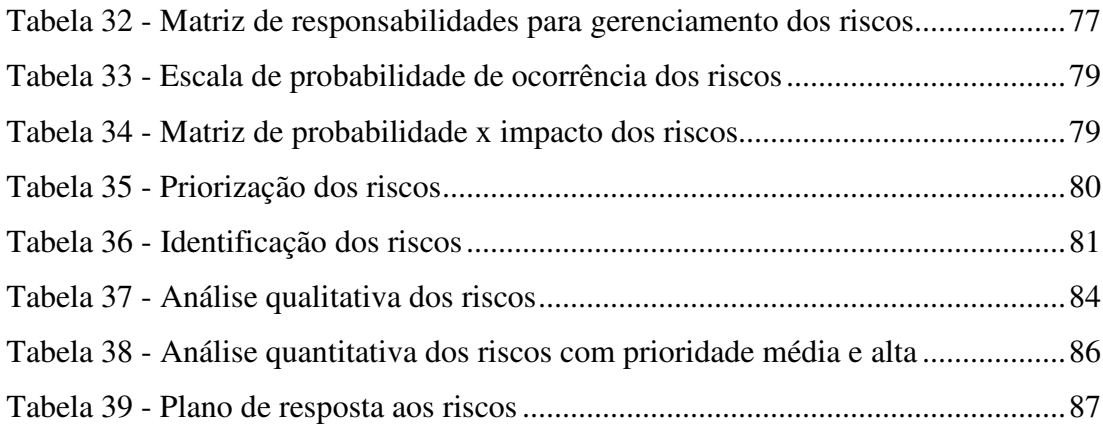

## **LISTA DE ABREVIATURAS E SIGLAS**

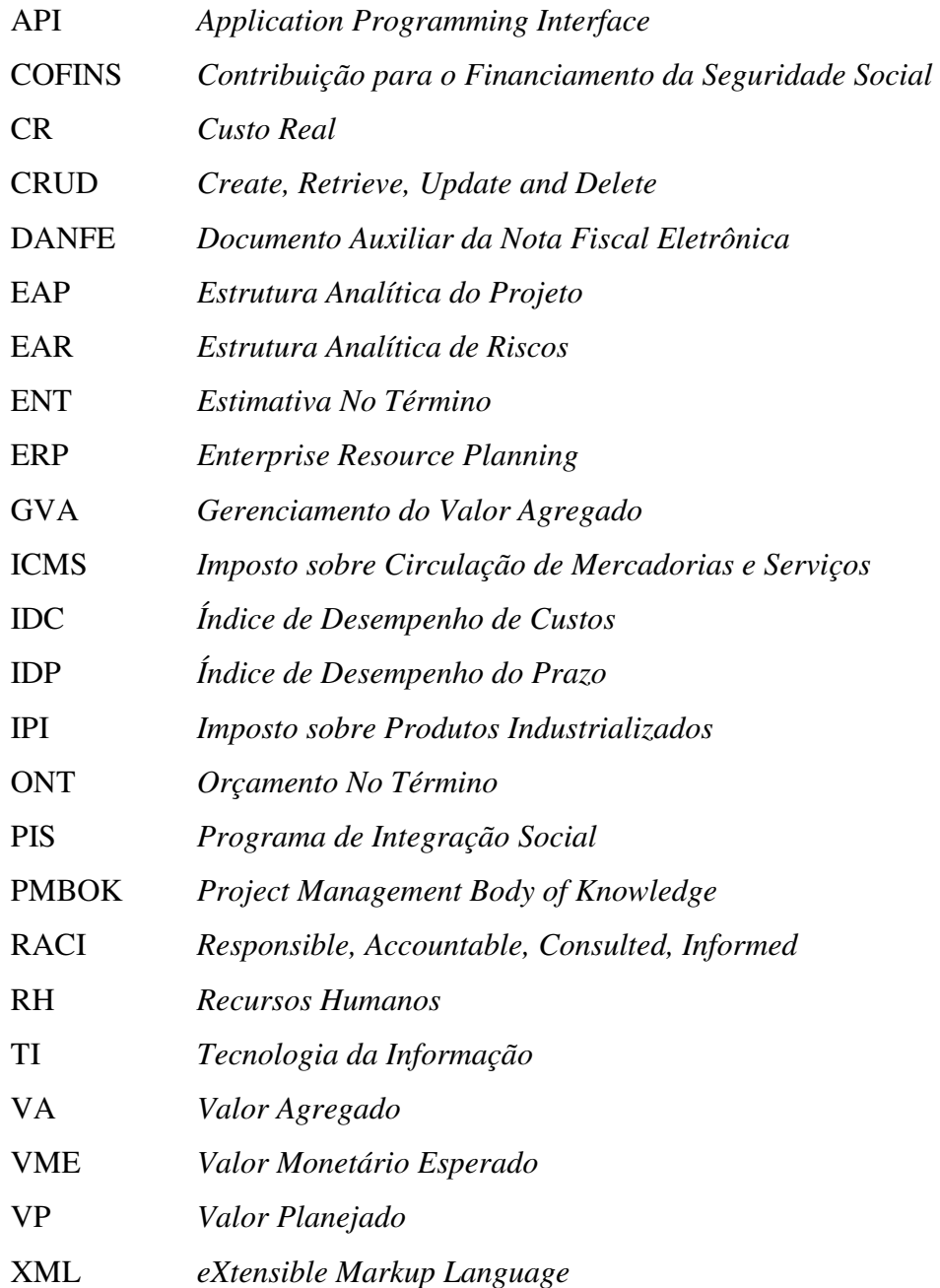

# **SUMÁRIO**

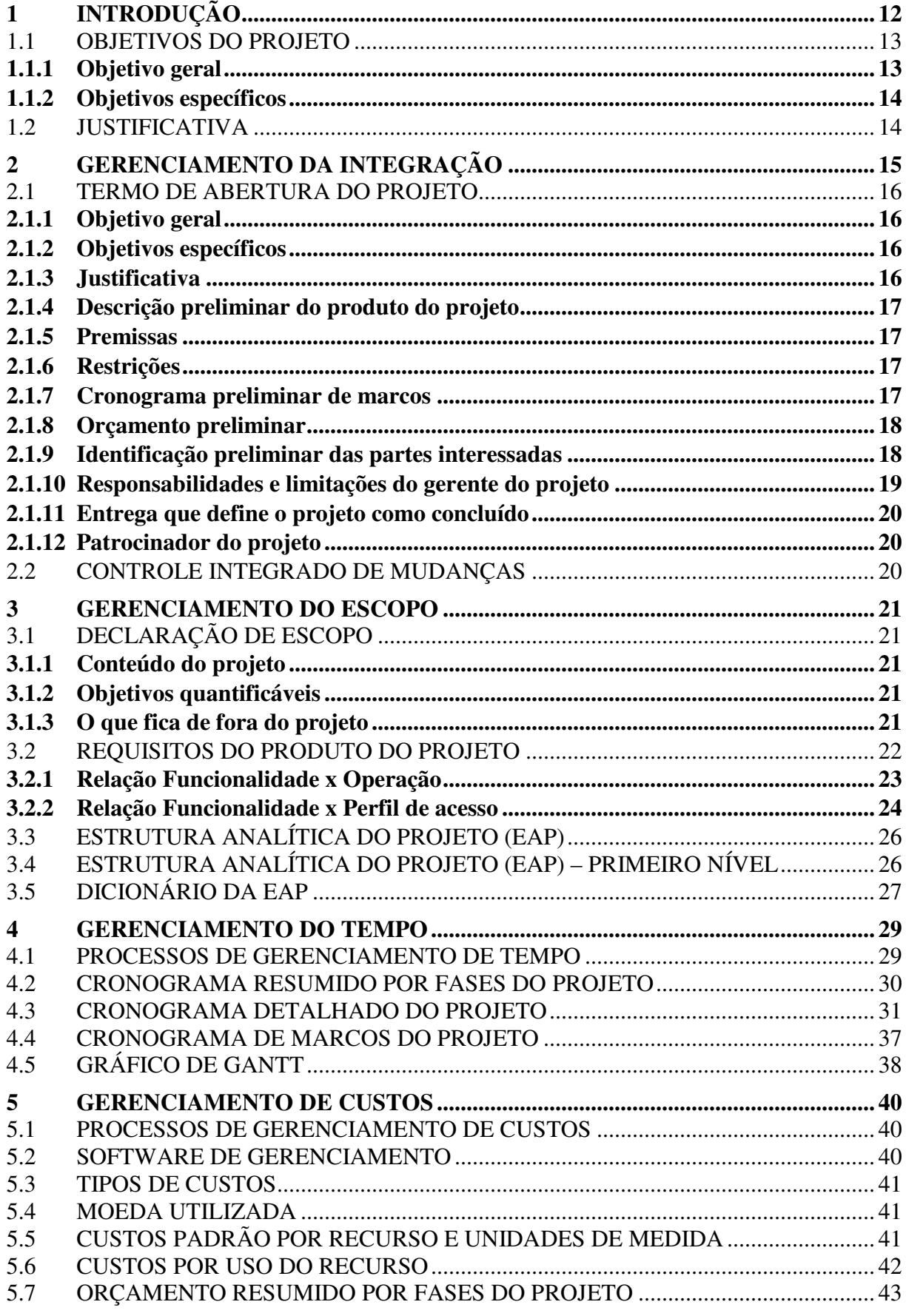

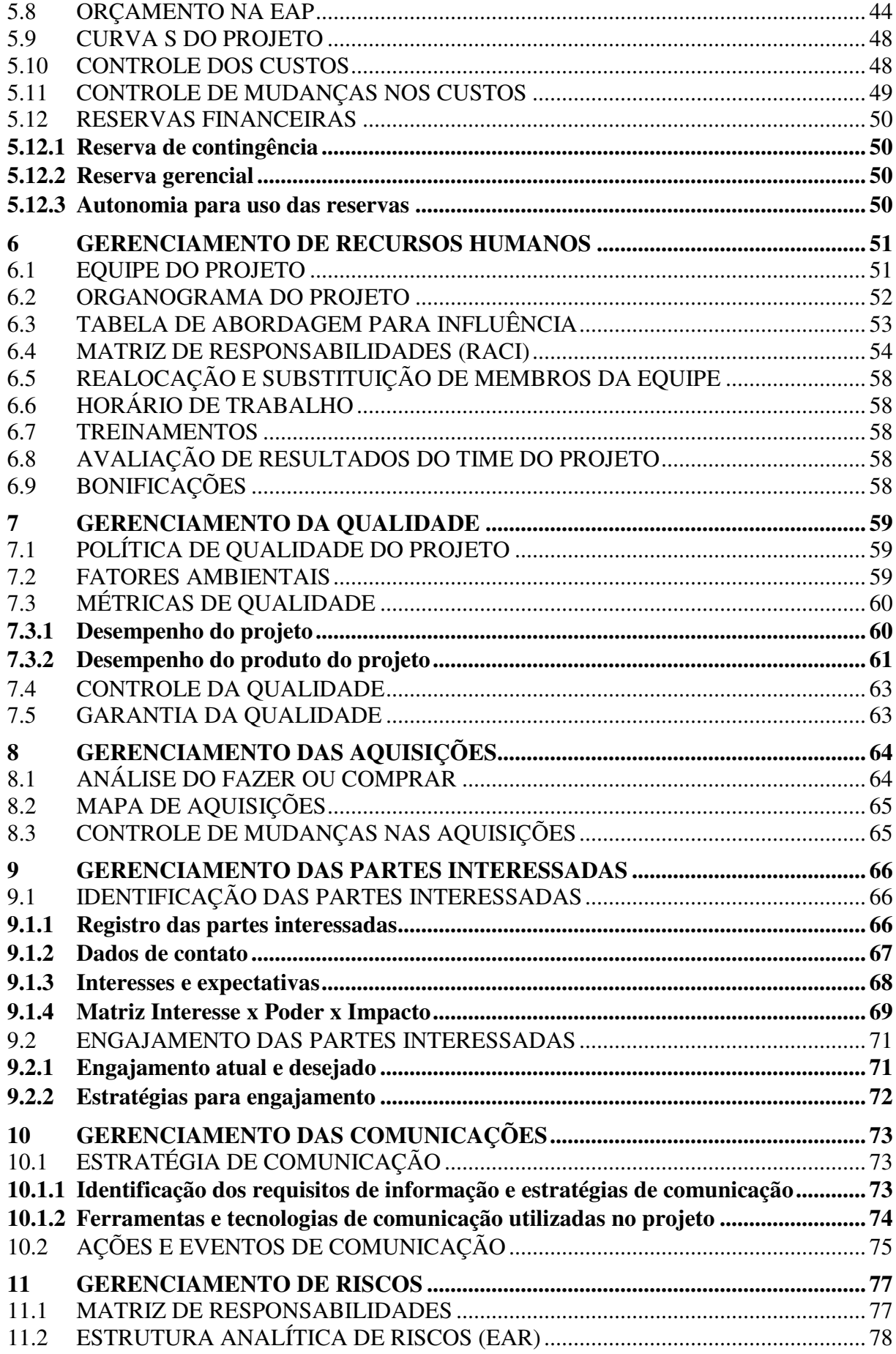

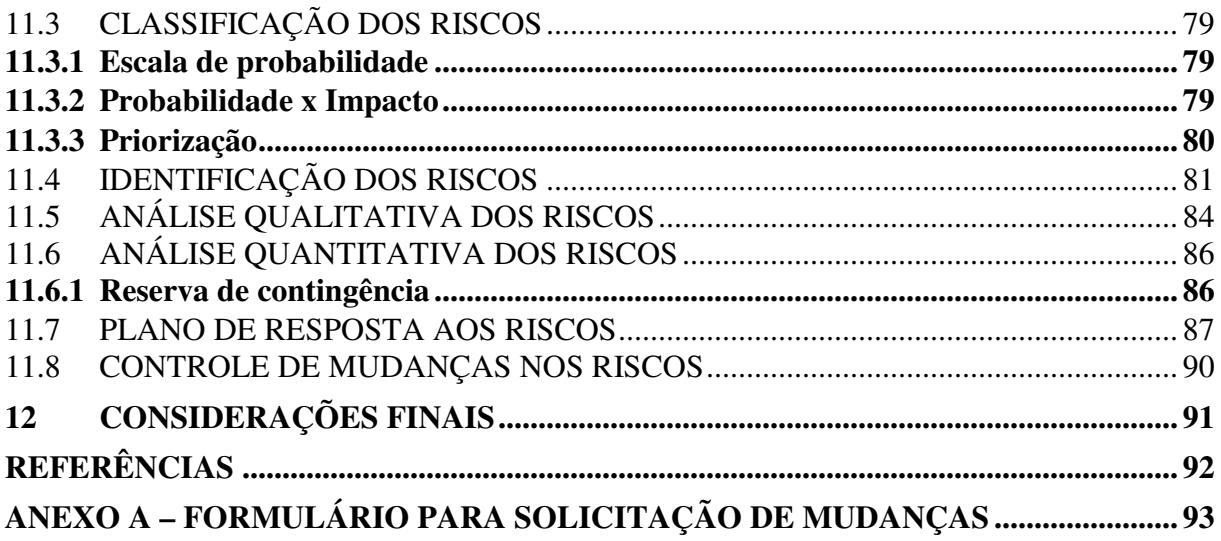

## 1 **INTRODUÇÃO**

O projeto "Sentus Mobile" consiste no desenvolvimento de um aplicativo móvel para automação da força de vendas com integração em tempo real com o ERP Sentus.

O Sentus é um sistema de gestão modular 100% em nuvem, desenvolvido pela empresa Datachamp Sistemas de Garibaldi/RS, que atende empresas de pequeno e médio porte nos setores de comércio, indústria e serviços.

Atualmente há um aplicativo de força de vendas desenvolvido pela empresa, porém este está defasado tecnologicamente e não possui integração direta com o Sentus, sendo necessária a utilização de um terceiro software para intermediar a troca de informações entre o ERP e o aplicativo.

Sendo assim, o objetivo do projeto é desenvolver um novo aplicativo móvel para automação da força de vendas, que possibilite executar as operações rotineiras das equipes de vendas e seus gestores, comunicando-se diretamente com o Sentus e eliminando a necessidade de utilização de um software intermediário, além de acrescentar novas funcionalidades.

Este projeto contempla os seguintes planos de gerenciamento:

- **Gerenciamento da Integração do Projeto:** O gerenciamento da integração apresenta o termo de abertura do projeto e dá base para o desenvolvimento dos demais planos.
- **Gerenciamento do Escopo do Projeto:** O gerenciamento do escopo apresenta a declaração de escopo, os requisitos funcionais e não funcionais e a estrutura analítica do projeto.
- **Gerenciamento do Tempo do Projeto:** O gerenciamento do tempo determina a linha de base do projeto, com a definição e o sequenciamento das atividades, os recursos responsáveis por executá-las e suas respectivas durações estimadas.
- **Gerenciamento dos Custos do Projeto:** O gerenciamento dos custos descreve a estimativa dos custos por atividade, o orçamento do projeto e o processo de monitoramento e controle dos custos.
- **Gerenciamento da Qualidade do Projeto:** O gerenciamento da qualidade relaciona as métricas de qualidade para garantir que, ao final do projeto, as entregas realizadas sejam satisfatórias para as partes interessadas.
- **Gerenciamento dos Recursos Humanos do Projeto:** O gerenciamento de RH identifica a equipe do projeto, as responsabilidades de cada indivíduo, sua hierarquia, atribuições funcionais e necessidade de recursos para o cumprimento das atividades propostas.
- **Gerenciamento das Comunicações do Projeto:** O gerenciamento das comunicações define a estratégia para troca de informações e contato com cada membro da equipe de projeto ou parte interessada, bem como dá ciência quanto às datas de eventos do projeto.
- **Gerenciamento dos Riscos do Projeto:** O gerenciamento de riscos provê a identificação antecipada de incidentes e atrasos no projeto, mensurando-os e classificando-os quanto ao seu grau de risco para promover seu controle ou mitigação.
- **Gerenciamento das Aquisições do Projeto:** O gerenciamento das aquisições define os recursos que deverão ser adquiridos para a execução do projeto, sendo analisados os custos de mercado e a qualidade apresentada pelos fornecedores.
- **Gerenciamento das Partes Interessadas:** O gerenciamento das partes interessadas descreve como os *stakeholders* do projeto serão gerenciados e engajados durante sua execução, identificando suas necessidades, interesses, objetivos e expectativas para com o projeto.

### 1.1 OBJETIVOS DO PROJETO

Nesta seção apresenta-se o objetivo geral da realização do projeto e a relação de objetivos específicos a serem alcançados durante sua execução.

### **1.1.1 Objetivo geral**

O objetivo geral do projeto é o desenvolvimento de um aplicativo móvel de automação de força de vendas integrado ao ERP Sentus, para a empresa Datachamp Sistemas.

## **1.1.2 Objetivos específicos**

Os objetivos específicos do projeto são:

- Elaborar o plano de projeto do aplicativo;
- Elaborar as especificações funcionais e técnicas;
- Desenvolver o aplicativo móvel;
- Realizar a implantação de um piloto.

## 1.2 JUSTIFICATIVA

A fim de atender melhor a carteira de clientes existente, a empresa Datachamp Sistemas decidiu pela análise e implementação de um novo aplicativo móvel de força de vendas. Este aplicativo estará integrado diretamente ao ERP Sentus, com uma base de dados centralizada. Com o projeto, busca-se também melhorar a imagem da empresa através da inovação tecnológica e prospectar novos clientes.

## 2 **GERENCIAMENTO DA INTEGRAÇÃO**

O gerenciamento da integração inclui os procedimentos para integrar os vários processos e atividades de cada área de conhecimento do gerenciamento de projetos. Este documento deve ser utilizado pelo gerente de projetos para garantir que todos os planos que compõem o projeto operem de forma harmoniosa, propiciando que os objetivos sejam alcançados conforme o proposto.

Este documento segue as recomendações propostas pelo PMBOK® e contempla:

- Desenvolver o termo de abertura do projeto;
- Desenvolver o plano de gerenciamento do projeto;
- Orientar e gerenciar o trabalho do projeto;
- Monitorar e controlar o trabalho do projeto;
- Realizar o controle integrado de mudanças;
- Encerrar o projeto ou fase.

O termo de abertura é o documento que formalmente autoriza a existência do projeto e assegura ao gerente a autoridade necessária para aplicar recursos organizacionais às atividades do projeto.

## **2.1.1 Objetivo geral**

O objetivo geral do projeto é o desenvolvimento de um aplicativo móvel de automação de força de vendas integrado ao ERP Sentus, para a empresa Datachamp Sistemas.

## **2.1.2 Objetivos específicos**

- Elaborar o plano de projeto do aplicativo;
- Elaborar as especificações funcionais e técnicas;
- Desenvolver o aplicativo móvel;
- Realizar a implantação de um piloto.

### **2.1.3 Justificativa**

A fim de atender melhor a carteira de clientes existente, a empresa Datachamp Sistemas decidiu pela análise e implementação de um novo aplicativo móvel de força de vendas. Este aplicativo estará integrado diretamente ao ERP Sentus, em uma base de dados centralizada. Com o projeto, busca-se também melhorar a imagem da empresa através de inovação tecnológica, além de prospectar novos clientes.

## **2.1.4 Descrição preliminar do produto do projeto**

O produto gerado por este projeto consiste em um aplicativo móvel de força de vendas para a plataforma Android, funcionando como uma extensão do ERP Sentus, capaz de executar funções específicas para dois diferentes perfis de acesso: Administrador e Vendedor.

## **2.1.5 Premissas**

- O aplicativo deverá ser oferecido para a plataforma Android;
- O aplicativo deverá seguir o layout de cores e fontes do ERP Sentus;
- A execução do projeto deverá iniciar em 01/08/2018;
- A data limite para início de operação do aplicativo é 01/01/2019;
- Deverão ser adquiridos um smartphone e um tablet para testes internos do aplicativo;
- Os desenvolvedores deverão dominar a linguagem Java e a plataforma Android.

## **2.1.6 Restrições**

- A empresa Datachamp custeará integralmente o desenvolvimento do aplicativo;
- A empresa Datachamp custeará integralmente a aquisição dos dispositivos para teste;
- A empresa Datachamp custeará integralmente a licença de desenvolvedor do Google, necessária para a publicação do aplicativo no Google Play.

## **2.1.7 Cronograma preliminar de marcos**

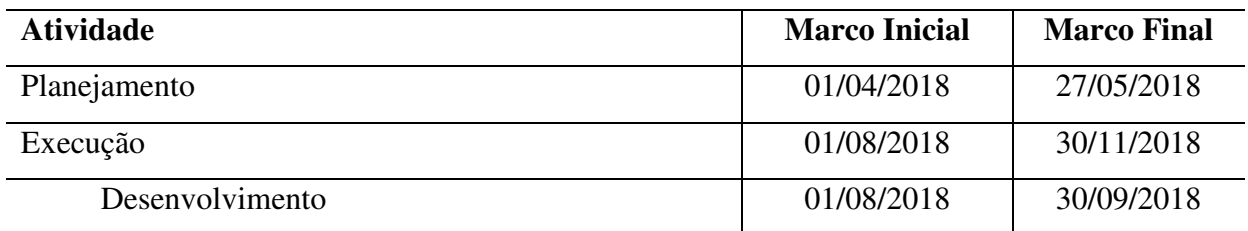

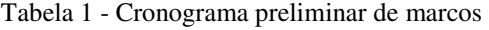

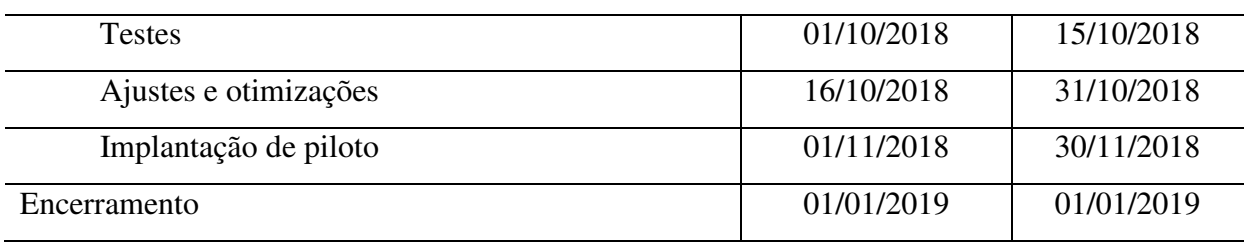

Fonte: O autor

## **2.1.8 Orçamento preliminar**

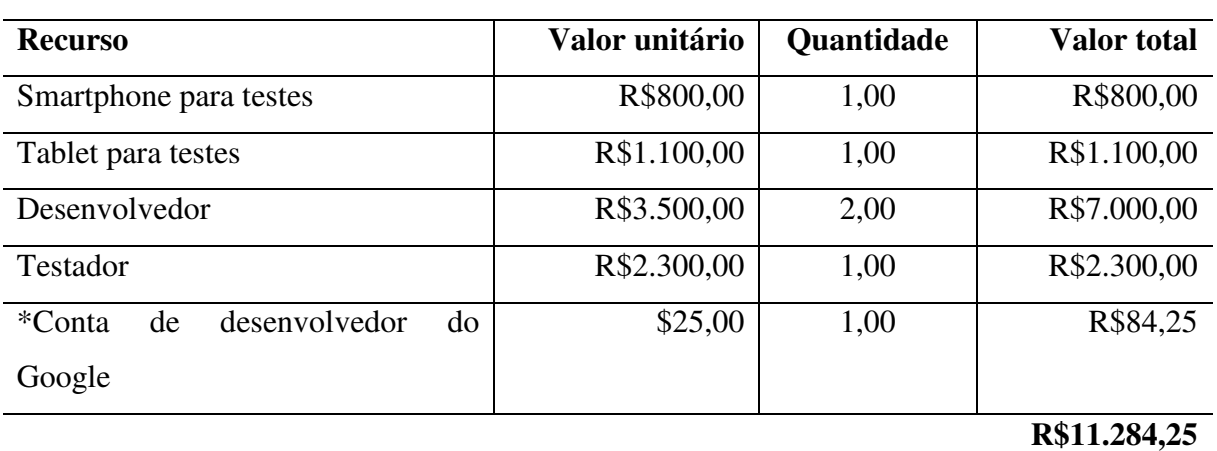

Tabela 2 - Orçamento preliminar

Fonte: O autor

\* Irá variar conforme a cotação do dólar no dia da criação da conta. Para o orçamento preliminar considerou-se a cotação de R\$3,37.

Orçamento preliminar do projeto: R\$11.284,25.

## **2.1.9 Identificação preliminar das partes interessadas**

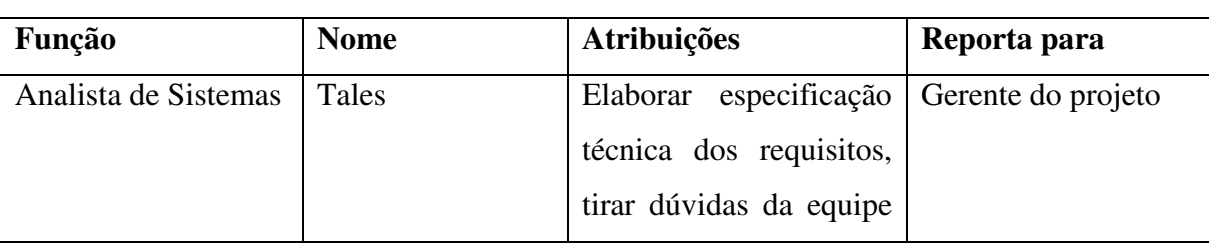

Tabela 3 - Identificação preliminar das partes interessadas

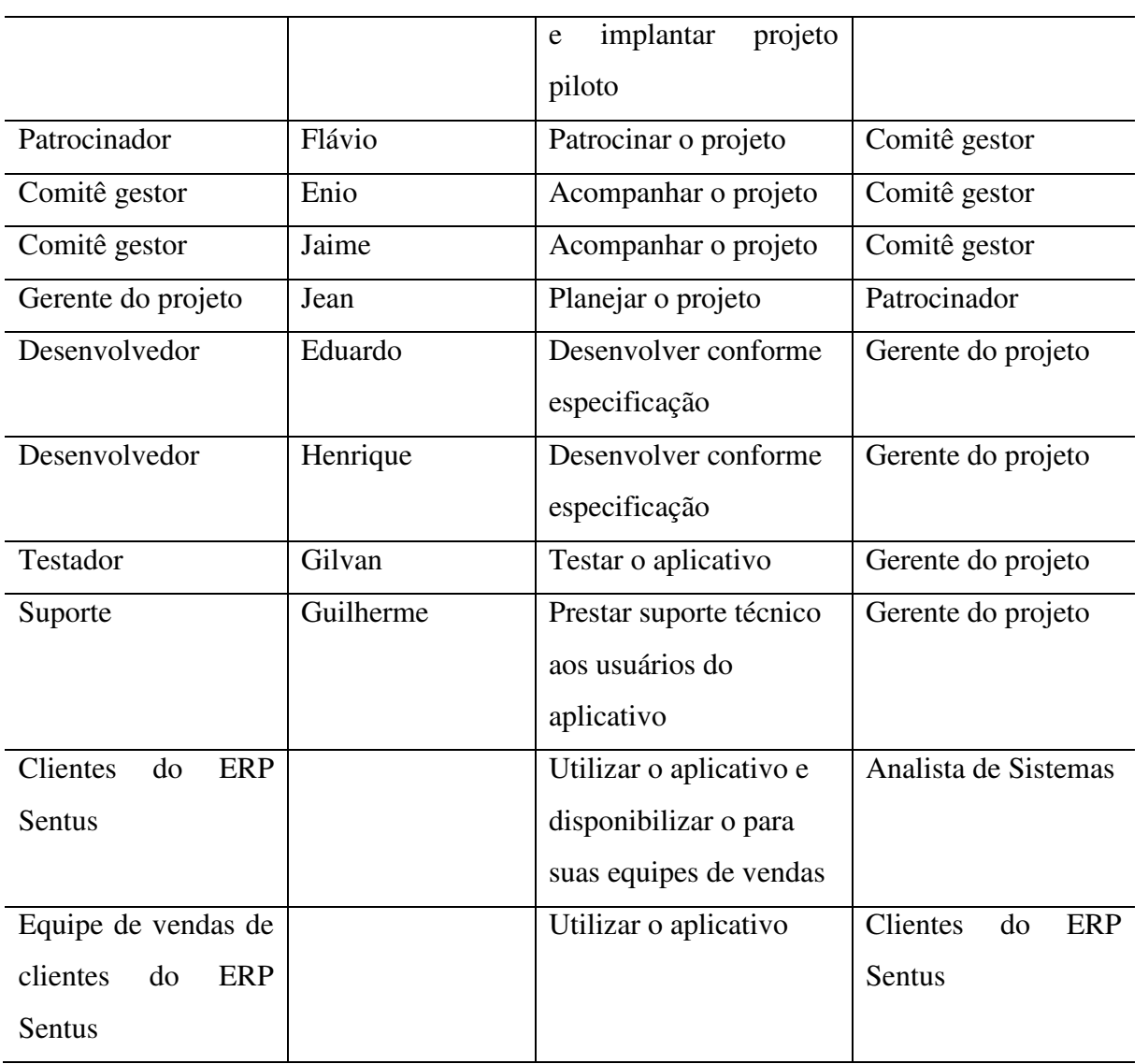

Fonte: O autor

## **2.1.10 Responsabilidades e limitações do gerente do projeto**

O gerente do projeto é responsável pelo gerenciamento do escopo e o cumprimento dos prazos e custos previstos no planejamento. Ainda, deve gerenciar a integração, recursos (humanos e materiais), qualidade, aquisições, comunicação, riscos e partes interessadas do projeto.

#### **2.1.11 Entrega que define o projeto como concluído**

Disponibilização do aplicativo no Google Play até 01/01/2019.

#### **2.1.12 Patrocinador do projeto**

Flávio Balbinot, diretor da Datachamp Sistemas.

## 2.2 CONTROLE INTEGRADO DE MUDANÇAS

Todas as mudanças do projeto serão gerenciadas conforme o processo de gerenciamento de mudanças apresentado a seguir.

Durante o desempenho das atividades, qualquer parte envolvida poderá solicitar alterações a este plano de projeto. Essa solicitação deverá ser feita por escrito e assinada através do formulário para solicitação de mudanças, disponível no Anexo A deste documento.

Uma vez solicitada a mudança, o gerente do projeto irá completar o formulário com a estimativa de esforço necessária e o impacto de tal(is) mudança(s) ao escopo, cronograma, custos e qualidade do projeto. O formulário completo será assinado pelo gerente do projeto e entregue por este ao patrocinador para análise e aprovação da solicitação. Se aprovada a solicitação, o formulário assinado pelo patrocinador retornará ao gerente do projeto para que atualize as atividades contemplando a solicitação em questão. Se não aprovado, o formulário, igualmente assinado pelo patrocinador, retornará ao gerente do projeto com o motivo da rejeição descrito, e as atividades deverão seguir conforme planejado inicialmente.

### 3 **GERENCIAMENTO DO ESCOPO**

O gerenciamento do escopo determina os processos necessários para garantir que o projeto inclua todo o trabalho necessário, e apenas o necessário, para conclui-lo com sucesso.

## 3.1 DECLARAÇÃO DE ESCOPO

A declaração de escopo apresenta os requisitos do produto e do projeto e seus limites.

## **3.1.1 Conteúdo do projeto**

Desenvolvimento do aplicativo Sentus Mobile para a plataforma Android.

## **3.1.2 Objetivos quantificáveis**

O projeto será considerado um sucesso se for concluído respeitando as métricas de qualidade definidas no plano de gerenciamento da qualidade do projeto, disponível no item 7 deste documento.

## **3.1.3 O que fica de fora do projeto**

Na versão de lançamento do aplicativo, não estarão incluídas as seguintes funcionalidades:

- Controle de estoque;
- Limites de crédito;
- Diferentes tabelas de preço;
- Emissão/cancelamento de notas fiscais;
- Configurações e preferências de usuário;
- Recuperação de senha;
- Acesso com outro perfil que não "Administrador" e "Vendedor";
- Versões iOS, Windows Phone ou qualquer outra plataforma que não o Android;
- Funcionalidades não listadas nos requisitos do produto do projeto.

## 3.2 REQUISITOS DO PRODUTO DO PROJETO

Para sua versão de lançamento, o aplicativo apresenta os seguintes requisitos funcionais:

- Autenticação com usuário e senha;
- Perfis de acesso "Administrador" ou "Vendedor";
- Sincronização de dados com o ERP Sentus;
- Cálculo de impostos (ICMS, IPI, PIS, COFINS);
- Módulo Cadastros base
	- o Clientes:
		- Foto (tirada na hora ou selecionada no aparelho);
		- **Traçar rota em aplicativo de mapas/navegação;**
		- Ligar/enviar mensagem por aplicativos externos.
	- o Produtos:
		- Galeria de fotos (tiradas na hora ou selecionadas no aparelho);
		- Opção para compartilhar fotos e descrição externamente.
	- o Fornecedores;
	- o Representantes;
	- o Transportadoras;
- Módulo Comercial
	- o Catálogo de produtos;
		- **Passar produtos como se fossem páginas de revista;**
		- **Marcar para adicionar a um carrinho;**
		- Revisão de itens e valores:
- Opção para "Gerar pedido".
- o Pedidos
	- Calcular impostos;
	- Sincronizar com o ERP.
- o Notas fiscais:
	- Opção para visualizar DANFE
	- Opção para compartilhar XML e DANFE externamente
- Módulo Financeiro
	- o Recebimentos;
	- o Pagamentos;
- Módulo Relatórios
	- o Relação de clientes;
	- o Relação de produtos;
	- o Pedidos emitidos por período;
	- o Notas fiscais emitidas por período;
	- o Comparativo Recebimentos x Pagamentos por período;
	- o Mapa de clientes
		- Exibir os clientes marcados no mapa (alfinetes).

## **3.2.1 Relação Funcionalidade x Operação**

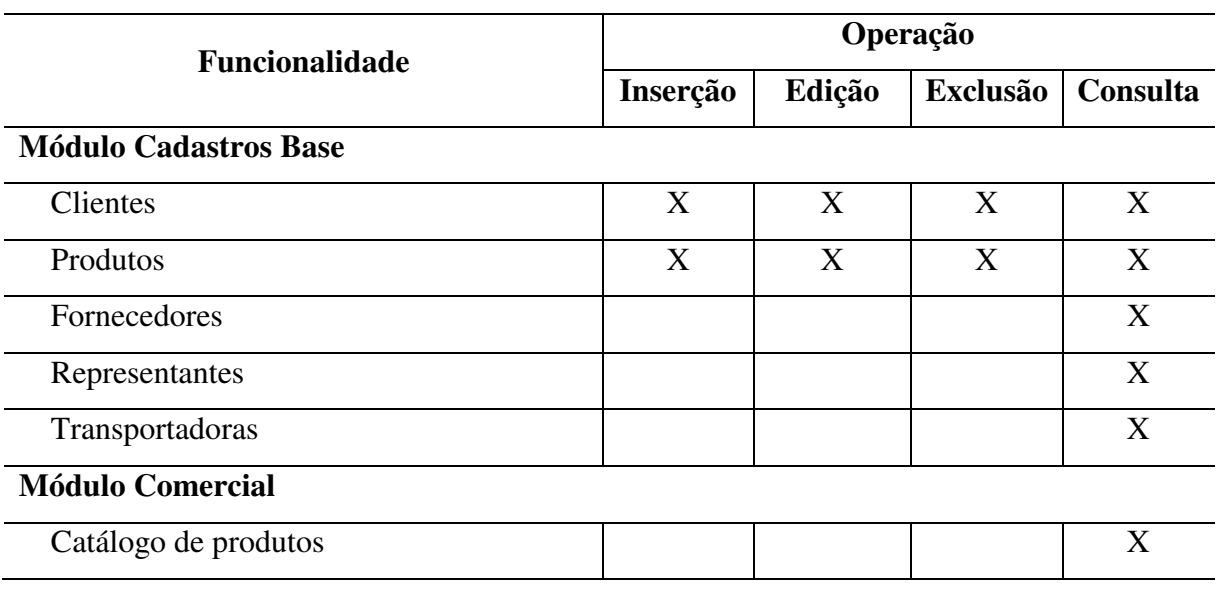

Tabela 4 - Relação Funcionalidade x Operação

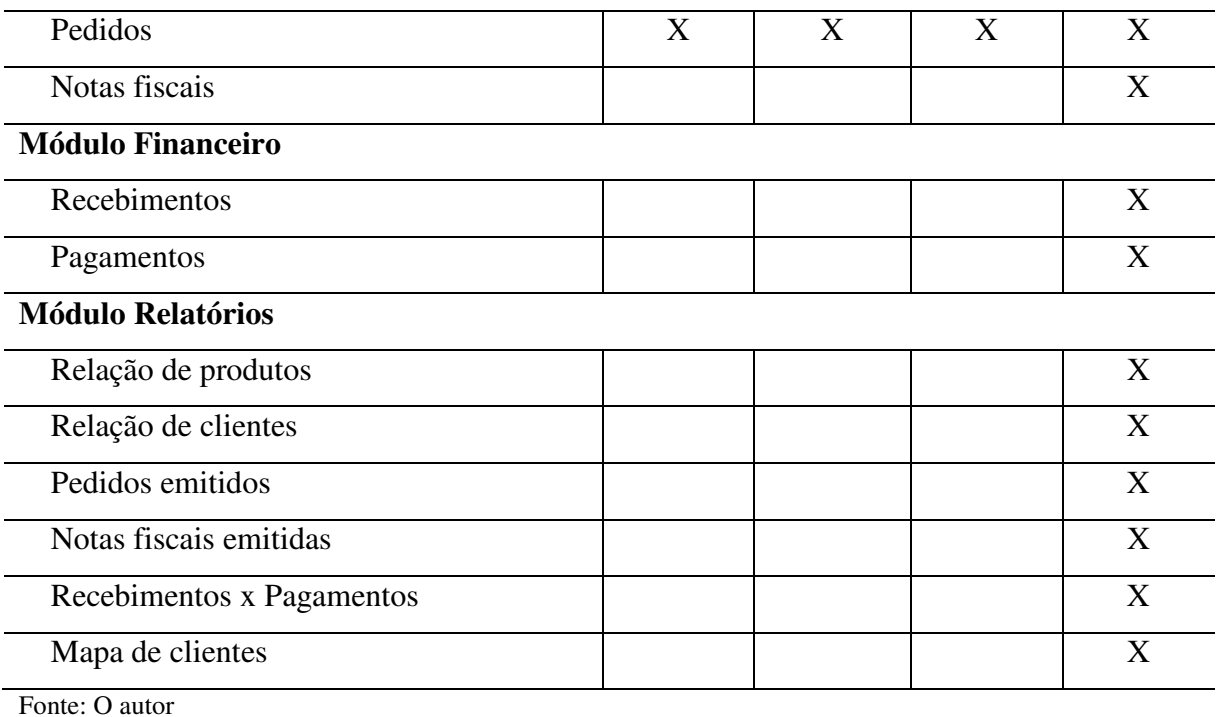

## **3.2.2 Relação Funcionalidade x Perfil de acesso**

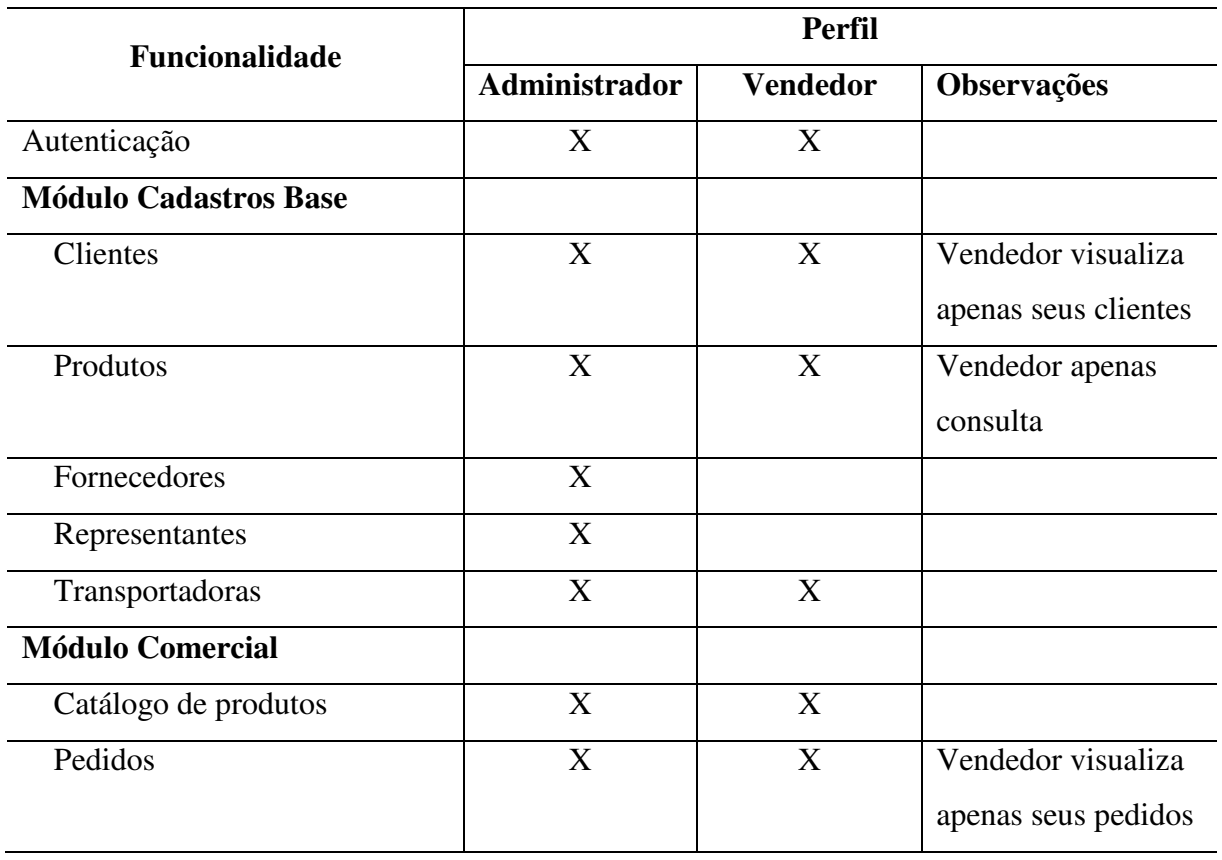

## Tabela 5 - Relação Funcionalidade x Perfil de acesso

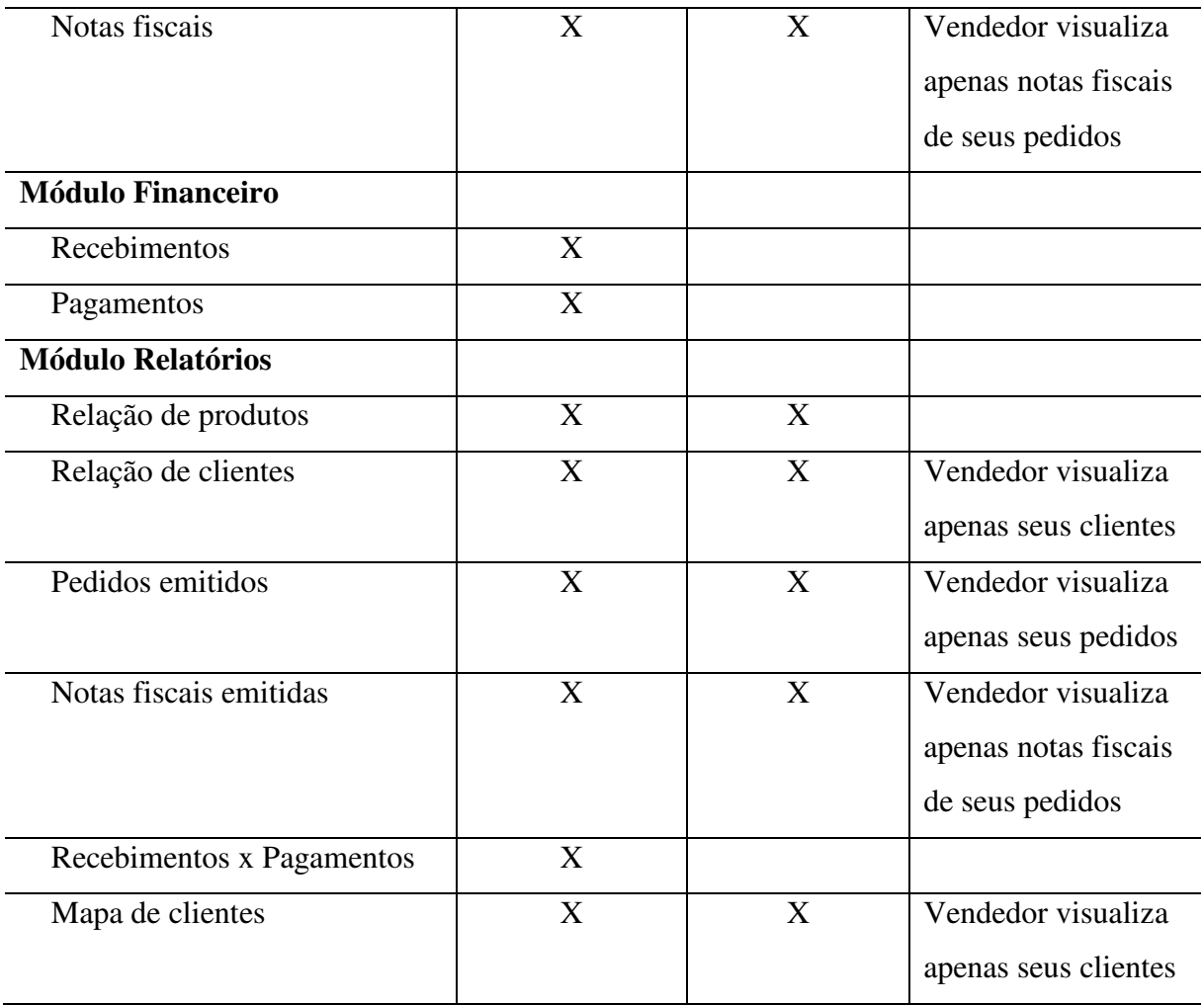

Fonte: O autor

#### 3.3ESTRUTURA ANALÍTICA DO PROJETO (EAP)

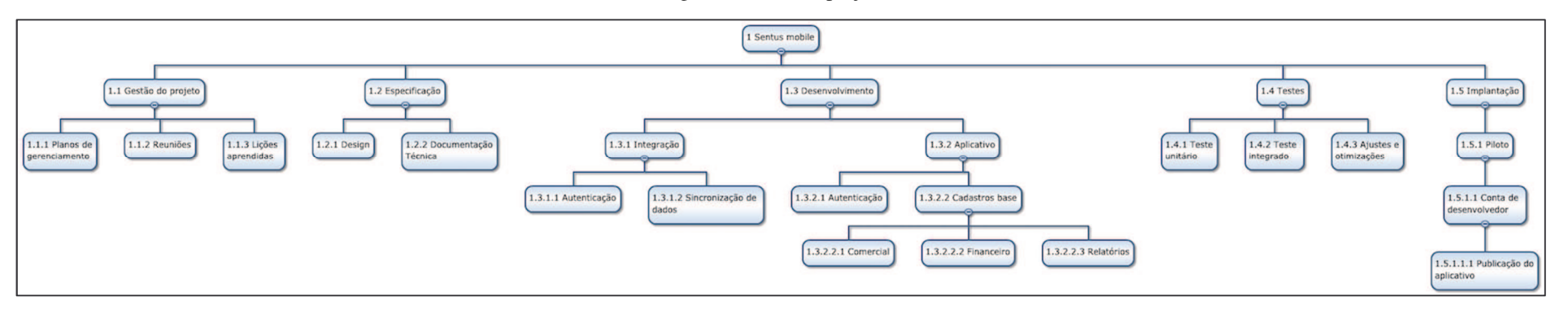

Figura 1 - EAP do projeto

Fonte: O autor

#### 3.4ESTRUTURA ANALÍTICA DO PROJETO (EAP) – PRIMEIRO NÍVEL

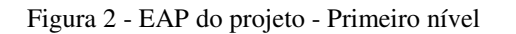

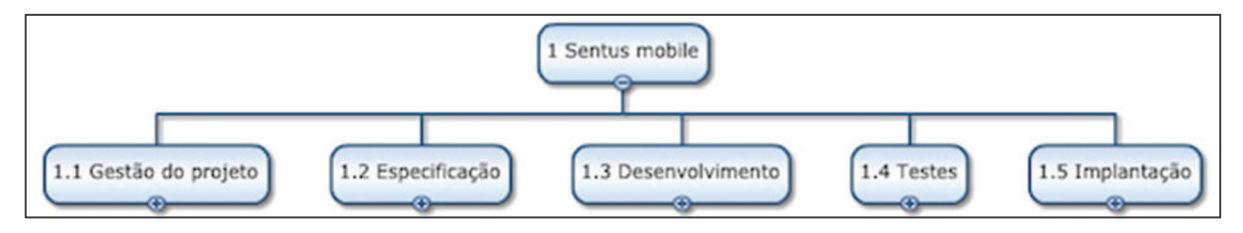

Fonte: O autor

# 3.5 DICIONÁRIO DA EAP

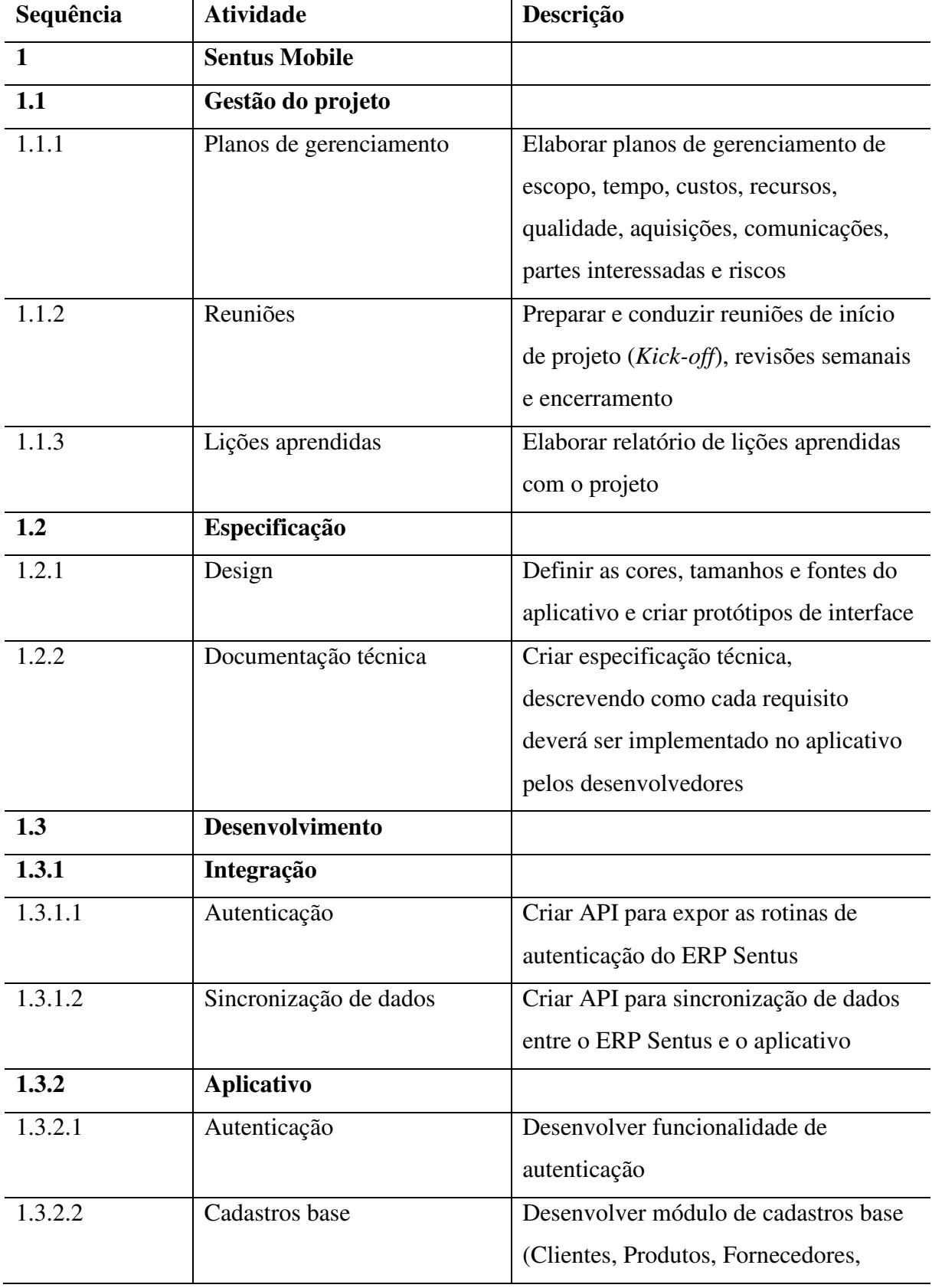

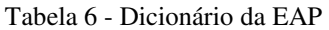

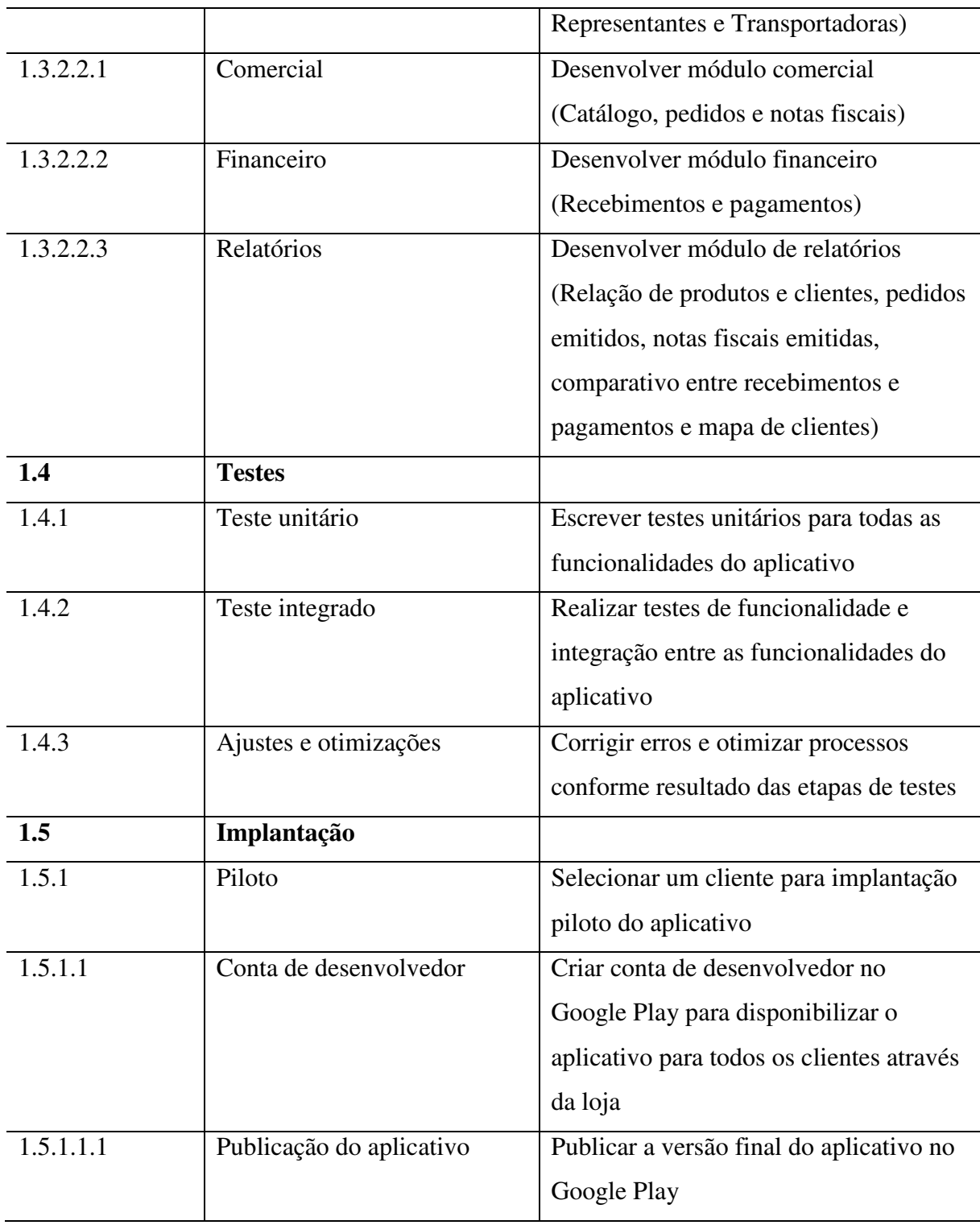

Fonte: O autor

#### 4 **GERENCIAMENTO DO TEMPO**

A gestão do tempo deste projeto é de responsabilidade do gerente do projeto e será planejada, monitorada e controlada através da ferramenta Microsoft Project 2016.

#### 4.1 PROCESSOS DE GERENCIAMENTO DE TEMPO

De acordo com o PMBOK, o gerenciamento do tempo do projeto deve incluir os seguintes processos: *Definir as atividades*; *Sequenciar as atividades*; *Estimar os recursos das atividades*; *Estimar as durações das atividades*; *Desenvolver o cronograma* e *Controlar o cronograma*.

O processo de desenvolver o cronograma contempla a definição das atividades, seu sequenciamento e suas estimativas de duração, estando disponível no item 4.2 deste documento. Ao final desse processo, também se obtêm a linha de base do projeto, necessária para analisar o desempenho do projeto ao longo do tempo.

Para o processo de controlar o cronograma, o gerente do projeto terá a responsabilidade de atualizar seu andamento diariamente no Project, após consultar diretamente a equipe. O gerente do projeto também deve ser informado sempre que houver algum impedimento para a realização das tarefas, sendo responsável por removê-los o mais rápido possível, minimizando assim os impactos no cronograma.

Toda e qualquer solicitação de mudança no cronograma do projeto deverá passar pelos mesmos processos definidos no controle integrado de mudanças, disponível no item 2.2 deste documento.

#### 4.2CRONOGRAMA RESUMIDO POR FASES DO PROJETO

A seguir, apresenta-se o cronograma resumido do projeto, com as durações das atividades agrupadas por fase.

| Nome da tarefa       | Duração      | Início       | <b>Término</b> |
|----------------------|--------------|--------------|----------------|
| <b>Sentus Mobile</b> | 182,5 dias   | Seg 02/04/18 | Qua 19/12/18   |
| Gestão do Projeto    | $182,5$ dias | Seg 02/04/18 | Qua 19/12/18   |
| Especificação        | 22 dias      | Qua 01/08/18 | Sex 31/08/18   |
| Desenvolvimento      | 35 dias      | Sex 31/08/18 | Qua 24/10/18   |
| <b>Testes</b>        | 19 dias      | Qua 24/10/18 | Qui 22/11/18   |
| Implantação          | 28 dias      | Qui 22/11/18 | Ter 11/12/18   |

Tabela 7 - Cronograma resumido por fases do projeto

Fonte: O autor

#### 4.3CRONOGRAMA DETALHADO DO PROJETO

A seguir, apresenta-se o cronograma detalhado do projeto, contemplando a definição das atividades, seu sequenciamento e suas estimativas de duração e recursos.

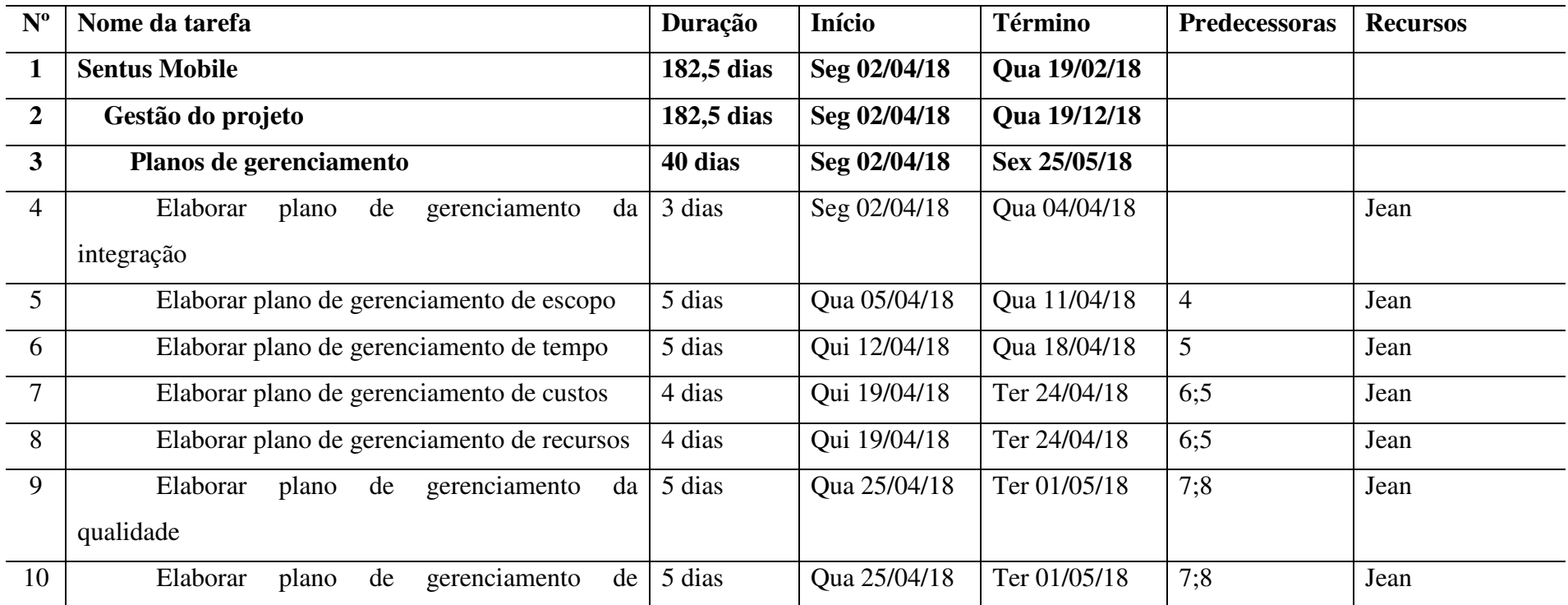

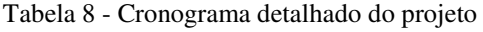

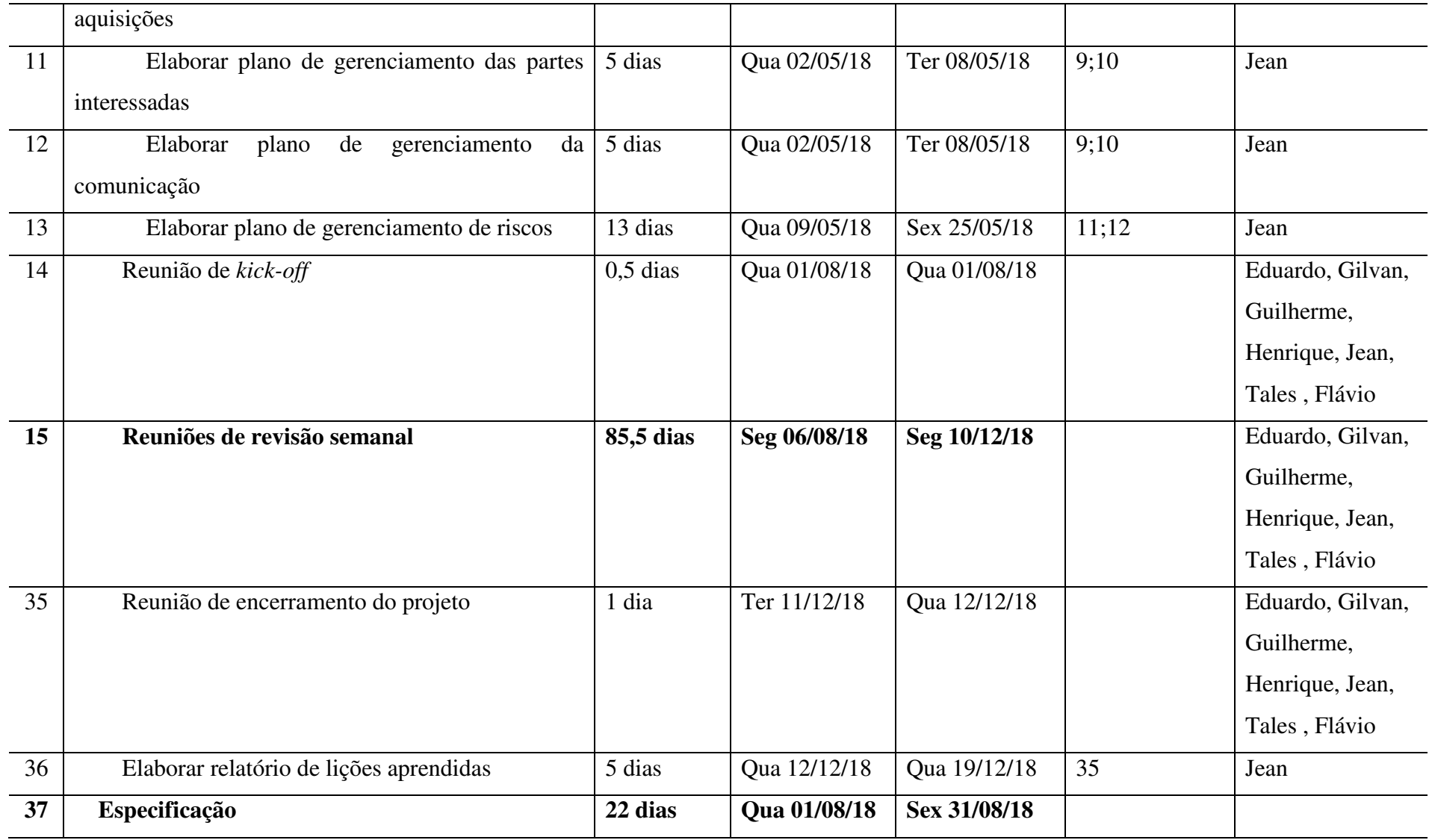

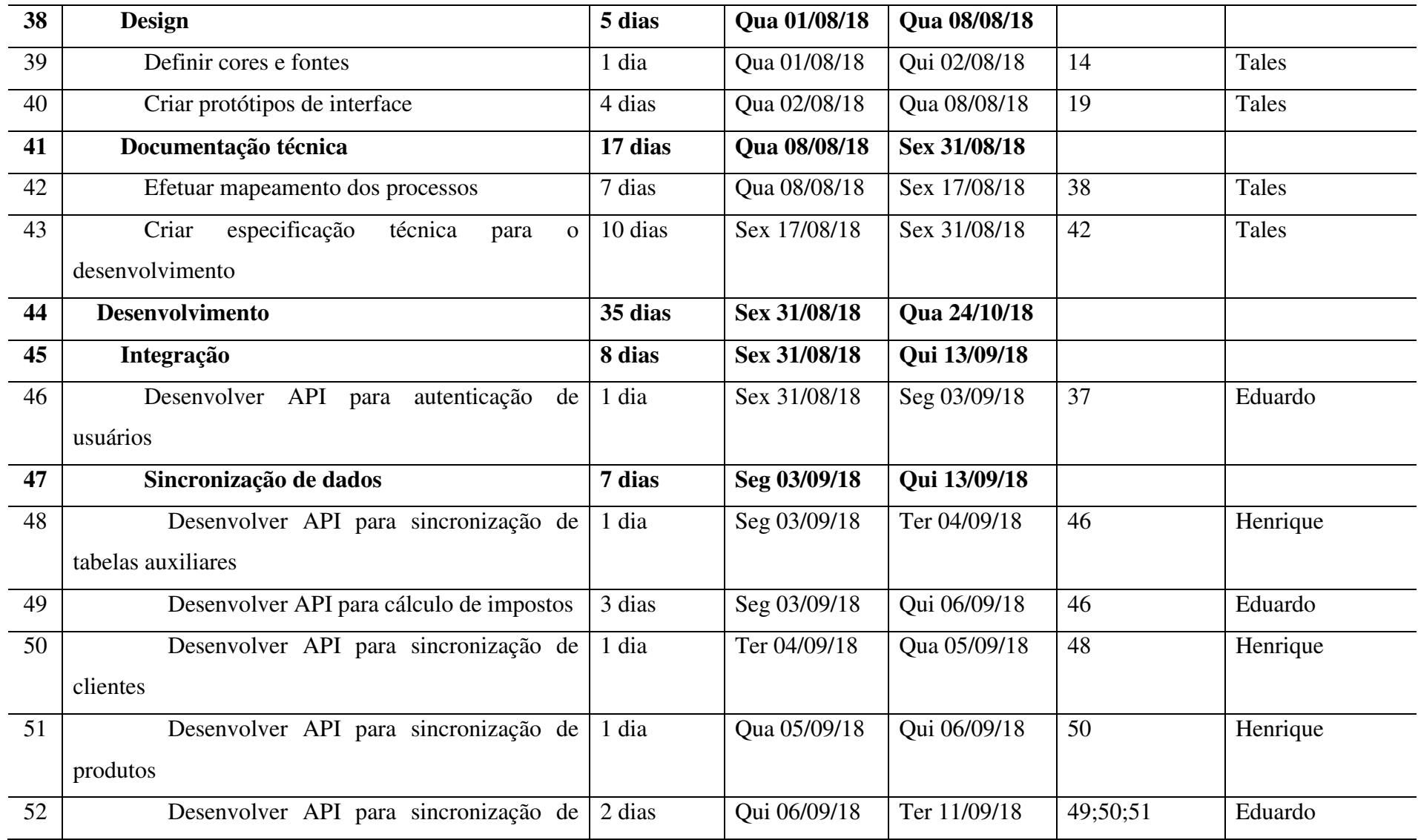

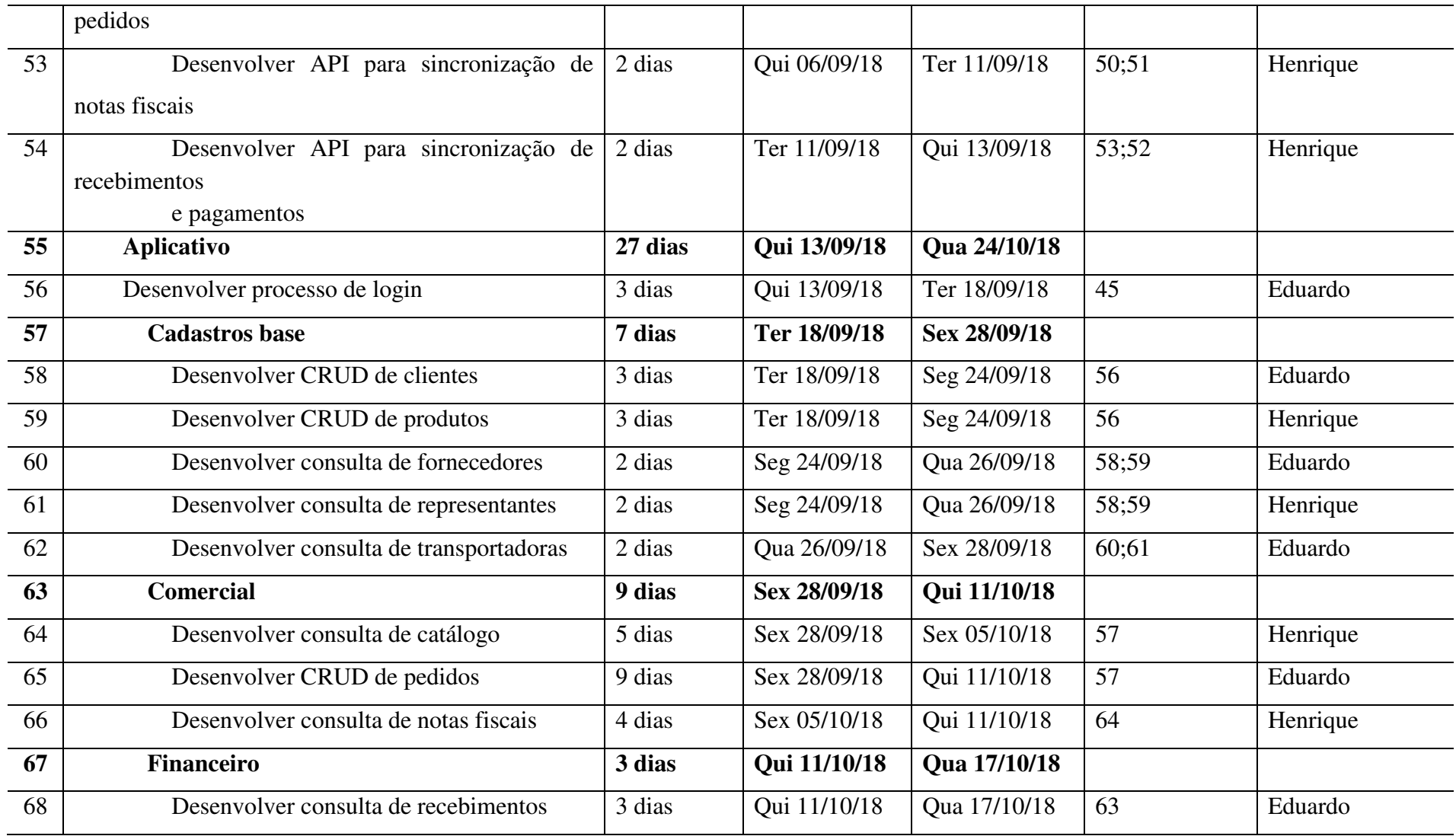

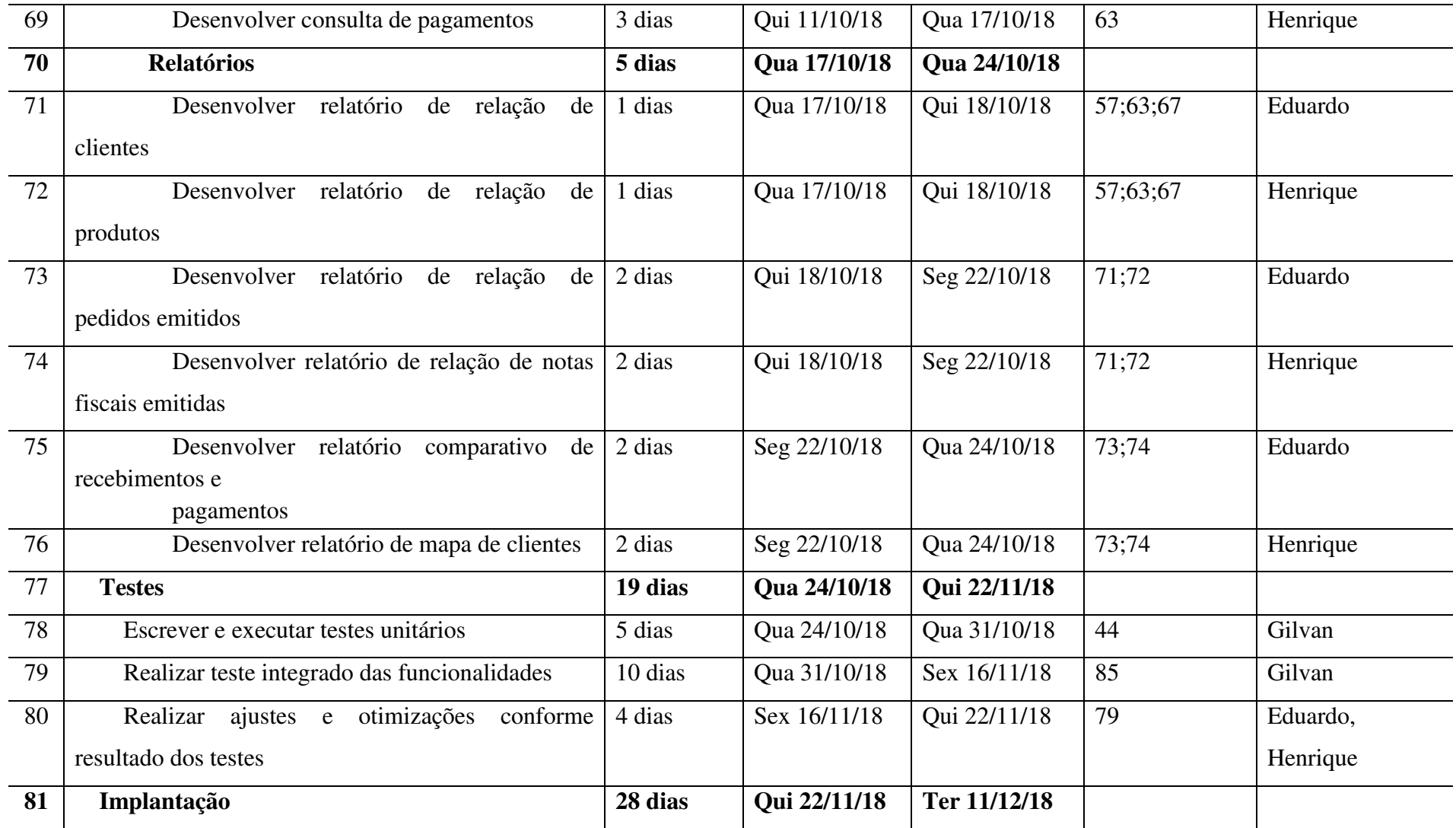
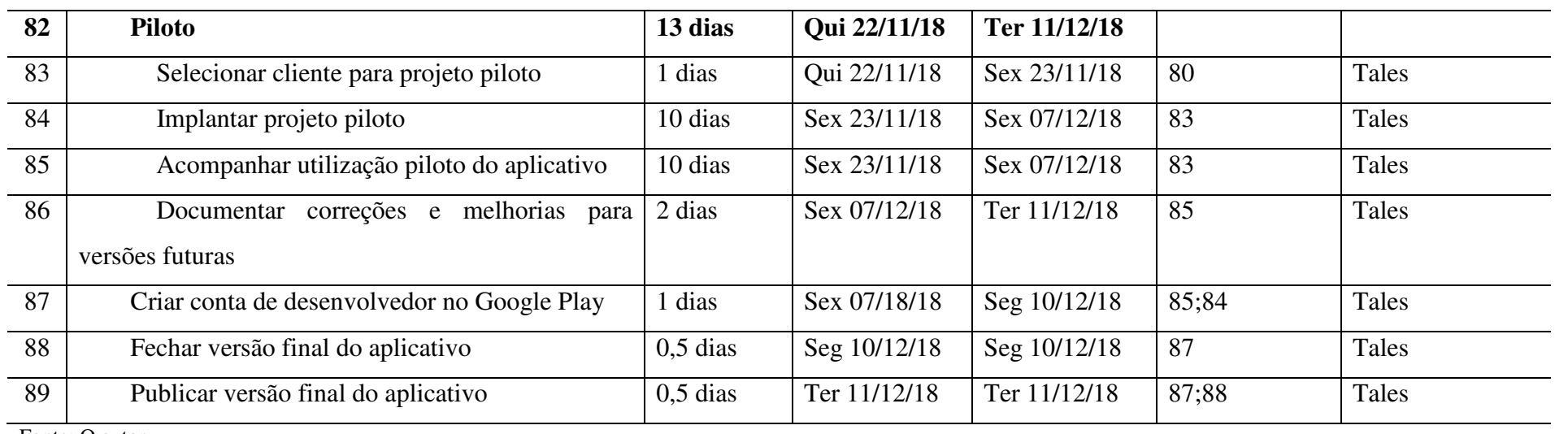

#### 4.4CRONOGRAMA DE MARCOS DO PROJETO

A seguir, apresenta-se o cronograma de marcos do projeto, com as principais ocorrências de seu ciclo de vida.

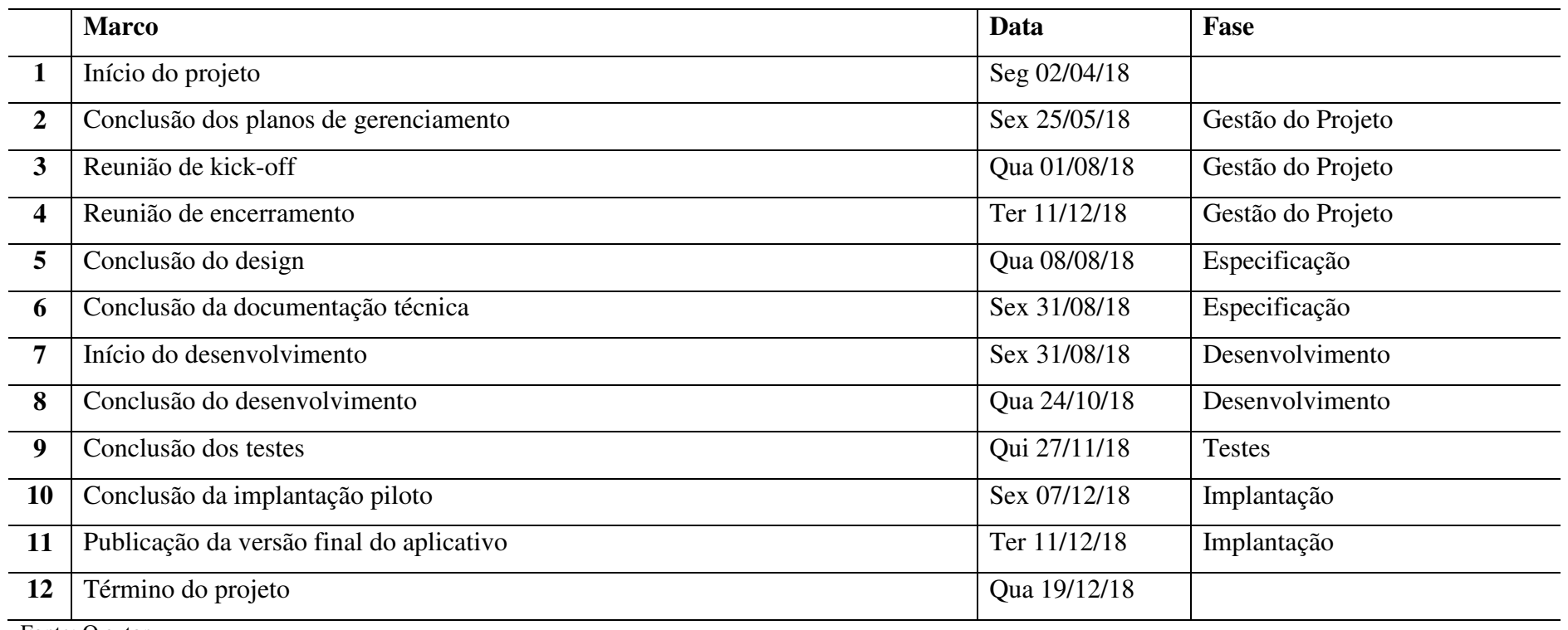

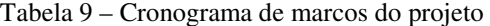

#### 4.5GRÁFICO DE GANTT

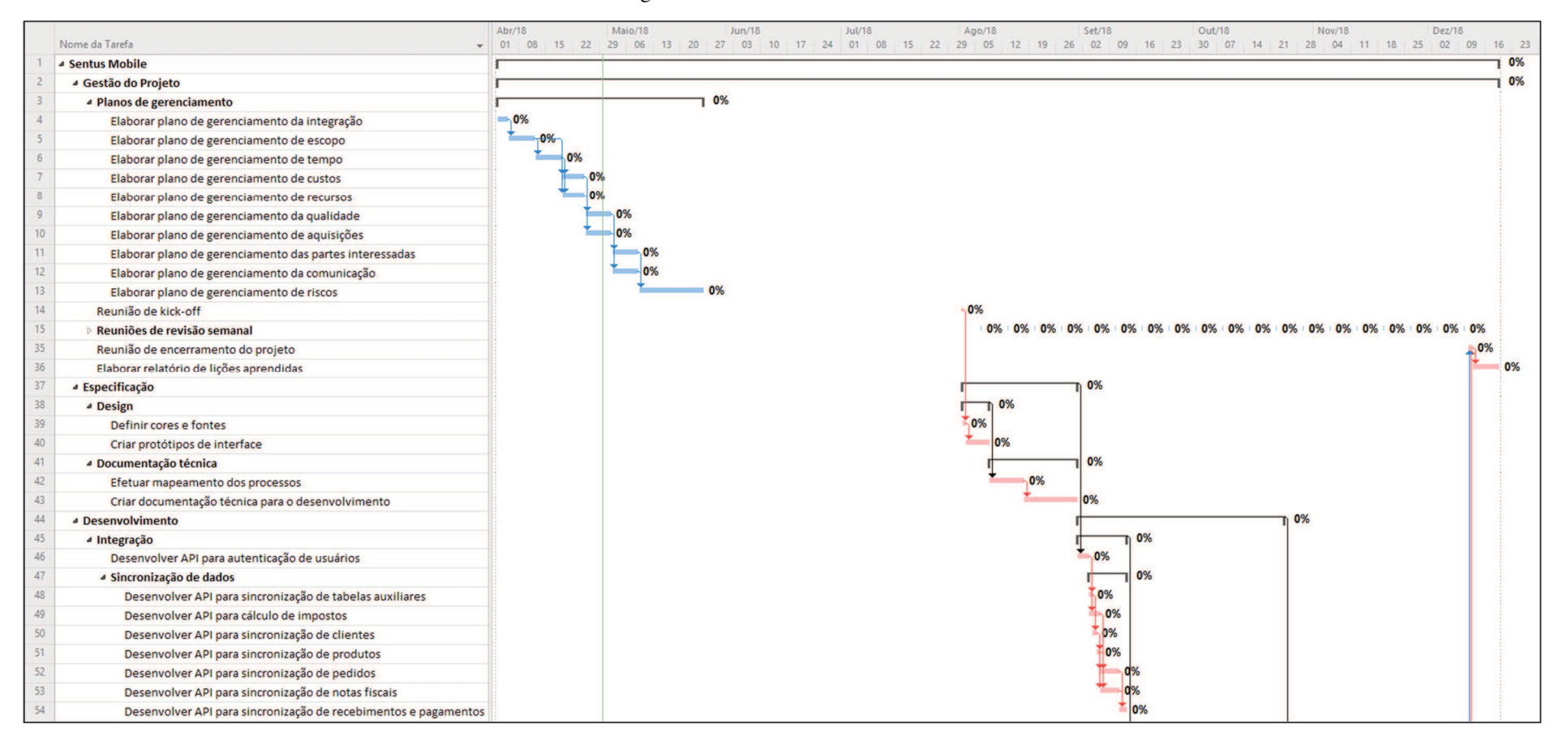

#### Figura 3 - Gráfico de Gantt - Parte 1

Figura 4 - Gráfico de Gantt - Parte 2

|    |                                                                |    | Maio/18 | Jun/18 | <b>Jul/18</b> | Ago/18 | Set/18 | Out/18                                                                     | <b>Nov/18</b> | Dez/18                       |
|----|----------------------------------------------------------------|----|---------|--------|---------------|--------|--------|----------------------------------------------------------------------------|---------------|------------------------------|
|    | Nome da Tarefa                                                 | 22 |         |        |               |        |        | 29 06 13 20 27 03 10 17 24 01 08 15 22 29 05 12 19 26 02 09 16 23 30<br>07 | 14 21 28      | 04 11 18 25 02 09<br>$16$ 23 |
| 55 | <b>4 Aplicativo</b>                                            |    |         |        |               |        |        |                                                                            | 0%            |                              |
| 56 | Desenvolver processo de login                                  |    |         |        |               |        |        | $-0%$                                                                      |               |                              |
| 57 | <b>4 Cadastros base</b>                                        |    |         |        |               |        |        |                                                                            |               |                              |
| 58 | Desenvolver CRUD de clientes                                   |    |         |        |               |        |        | O۹                                                                         |               |                              |
| 59 | Desenvolver CRUD de produtos                                   |    |         |        |               |        |        | 0%                                                                         |               |                              |
| 60 | Desenvolver consulta de fornecedores                           |    |         |        |               |        |        |                                                                            |               |                              |
| 61 | Desenvolver consulta de representantes                         |    |         |        |               |        |        |                                                                            |               |                              |
| 62 | Desenvolver consulta de transportadoras                        |    |         |        |               |        |        | 0%                                                                         |               |                              |
| 63 | ▲ Comercial                                                    |    |         |        |               |        |        | ᠊᠊Ű                                                                        |               |                              |
| 64 | Desenvolver consulta de catálogo                               |    |         |        |               |        |        | 0%                                                                         |               |                              |
| 65 | Desenvolver CRUD de pedidos                                    |    |         |        |               |        |        | 0%                                                                         |               |                              |
| 66 | Desenvolver consulta de notas fiscais                          |    |         |        |               |        |        | 0%                                                                         |               |                              |
| 67 | ▲ Financeiro                                                   |    |         |        |               |        |        |                                                                            | 0%            |                              |
| 68 | Desenvolver consulta de recebimentos                           |    |         |        |               |        |        |                                                                            | 0%            |                              |
| 69 | Desenvolver consulta de pagamentos                             |    |         |        |               |        |        |                                                                            | 0%            |                              |
| 70 | ▲ Relatórios                                                   |    |         |        |               |        |        |                                                                            | 0%            |                              |
| 71 | Desenvolver relatório de relação de clientes                   |    |         |        |               |        |        |                                                                            | 0%            |                              |
| 72 | Desenvolver relatório de relação de produtos                   |    |         |        |               |        |        |                                                                            |               |                              |
| 73 | Desenvolver relatório de pedidos emitidos                      |    |         |        |               |        |        |                                                                            |               |                              |
| 74 | Desenvolver relatório de notas fiscais emitidas                |    |         |        |               |        |        |                                                                            |               |                              |
| 75 | Desenvolver relatório comparativo de recebimentos e pagamentos |    |         |        |               |        |        |                                                                            | 0%            |                              |
| 76 | Desenvolver relatório de mapa de clientes                      |    |         |        |               |        |        |                                                                            | 0%            |                              |
| 77 | ▲ Testes                                                       |    |         |        |               |        |        |                                                                            |               | 0%                           |
| 78 | Escrever e executar testes unitários                           |    |         |        |               |        |        |                                                                            | 0%            |                              |
| 79 | Realizar teste integrado das funcionalidades                   |    |         |        |               |        |        |                                                                            |               |                              |
| 80 | Realizar ajustes e otimizações conforme resultado dos testes   |    |         |        |               |        |        |                                                                            |               | 0%                           |
| 81 | <sup>4</sup> Implantação                                       |    |         |        |               |        |        |                                                                            |               | 0%                           |
| 82 | ⊿ Piloto                                                       |    |         |        |               |        |        |                                                                            |               | 0%                           |
| 83 | Selecionar cliente para projeto piloto                         |    |         |        |               |        |        |                                                                            |               | 0%                           |
| 84 | Implantar projeto piloto                                       |    |         |        |               |        |        |                                                                            |               | 0%                           |
| 85 | Acompanhar utilização piloto do aplicativo                     |    |         |        |               |        |        |                                                                            |               | 0%                           |
| 86 | Documentar correções e melhorias para versões futuras          |    |         |        |               |        |        |                                                                            |               | 0%                           |
| 87 | Criar conta de desenvolvedor no Google Play                    |    |         |        |               |        |        |                                                                            |               | 0%                           |
| 88 | Fechar versão final do aplicativo                              |    |         |        |               |        |        |                                                                            |               | 0%                           |
| 89 | Publicar versão final do aplicativo                            |    |         |        |               |        |        |                                                                            |               | 0%                           |

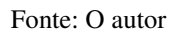

#### 5 **GERENCIAMENTO DE CUSTOS**

O gerenciamento de custos do projeto contempla os processos de planejamento, estimativas, gerenciamento e controle dos custos, a fim de permitir que o projeto possa ser concluído dentro do orçamento definido e aprovado.

### 5.1 PROCESSOS DE GERENCIAMENTO DE CUSTOS

O presente plano de gerenciamento de custos é de responsabilidade do gerente do projeto, cabendo a ele sua elaboração, disponibilização às partes interessadas e esclarecimento de quaisquer dúvidas a respeito do mesmo.

Na gestão de custos deste projeto, serão considerados apenas os custos referentes aos recursos humanos nele alocados, os recursos materiais específicos necessários para o desempenho das atividades e os serviços específicos contratados. Sendo assim, não serão contemplados os custos com infraestrutura de TI, instalações prediais, *coffe-break* e demais custos organizacionais, uma vez que estes já estão previstos no orçamento mensal da organização.

Para este projeto, serão adotados os seguintes processos da área de conhecimento de custos:

**Estimar os custos**: Processo de estimar os custos dos recursos necessários para executar as atividades do projeto.

**Determinar o orçamento**: Processo de agregar os custos estimados das atividades para estabelecer uma linha de base.

**Controlar os custos**: Processo de monitorar o status do projeto para atualizar o orçamento e gerenciar alterações na linha de base dos custos.

## 5.2 SOFTWARE DE GERENCIAMENTO

Para o gerenciamento dos custos será utilizada a ferramenta Microsoft Project 2016.

#### 5.3 TIPOS DE CUSTOS

Os custos do projeto estão divididos em três tipos: trabalho, material e custo, e são detalhadas na Tabela 10.

| Categoria | Descrição                                                            |  |  |  |  |  |  |  |  |
|-----------|----------------------------------------------------------------------|--|--|--|--|--|--|--|--|
| Trabalho  | Representado pelo valor hora de cada recurso alocado ao projeto.     |  |  |  |  |  |  |  |  |
|           | Engloba impostos e demais variáveis influenciadoras                  |  |  |  |  |  |  |  |  |
| Material  | materiais<br>Representado pelo valor unitário. Engloba recursos      |  |  |  |  |  |  |  |  |
|           | necessários para o desempenho das atividades do projeto              |  |  |  |  |  |  |  |  |
| Custo     | Representado diretamente pelo seu valor total. Engloba outros custos |  |  |  |  |  |  |  |  |
|           | inerentes ao projeto, que não hora trabalhada ou material adquirido  |  |  |  |  |  |  |  |  |

Tabela 10 - Categorias de custos

Fonte: O autor

## 5.4 MOEDA UTILIZADA

Todas as atividades terão os custos estimados em Reais (R\$). Custos em outras moedas deverão ser convertidos para Reais pela cotação de fechamento da moeda em questão no dia imediatamente anterior ao da estimativa. Para obtenção da cotação, utilizar a página de Cotações e boletins do site do Banco Central do Brasil, disponível em:

• http://www4.bcb.gov.br/pec/taxas/port/ptaxnpesq.asp?id=txcotacao

## 5.5 CUSTOS PADRÃO POR RECURSO E UNIDADES DE MEDIDA

A seguir, apresenta-se o detalhamento dos recursos alocados ao projeto, suas taxas padrão de custos e respectivas unidades de medida.

| <b>Recurso</b>         | <b>Tipo</b> | Função/Cargo         | <b>Unidade</b> | Taxa padrão |
|------------------------|-------------|----------------------|----------------|-------------|
| Jean                   | Trabalho    | Gerente do Projeto   | Hora           | R\$35,00    |
| Tales                  | Trabalho    | Analista de Sistemas | Hora           | R\$28,00    |
| Eduardo                | Trabalho    | Programador          | Hora           | R\$25,00    |
| Henrique               | Trabalho    | Programador          | Hora           | R\$25,00    |
| Gilvan                 | Trabalho    | Testador             | Hora           | R\$18,00    |
| Guilherme              | Trabalho    | Suporte técnico      | Hora           | R\$12,00    |
| Smartphone             | Material    | <b>Testes</b>        | Unidade        | R\$800,00   |
| Tablet                 | Material    | <b>Testes</b>        | Unidade        | R\$1.100,00 |
| Conta de desenvolvedor | Custo       | Publicação           | Unidade        | R\$84,25    |
| do Google              |             |                      |                |             |

Tabela 11 - Custos por recurso e unidades de medida

Fonte: O autor

## 5.6 CUSTOS POR USO DO RECURSO

#### Tabela 12 - Custos por uso do recurso

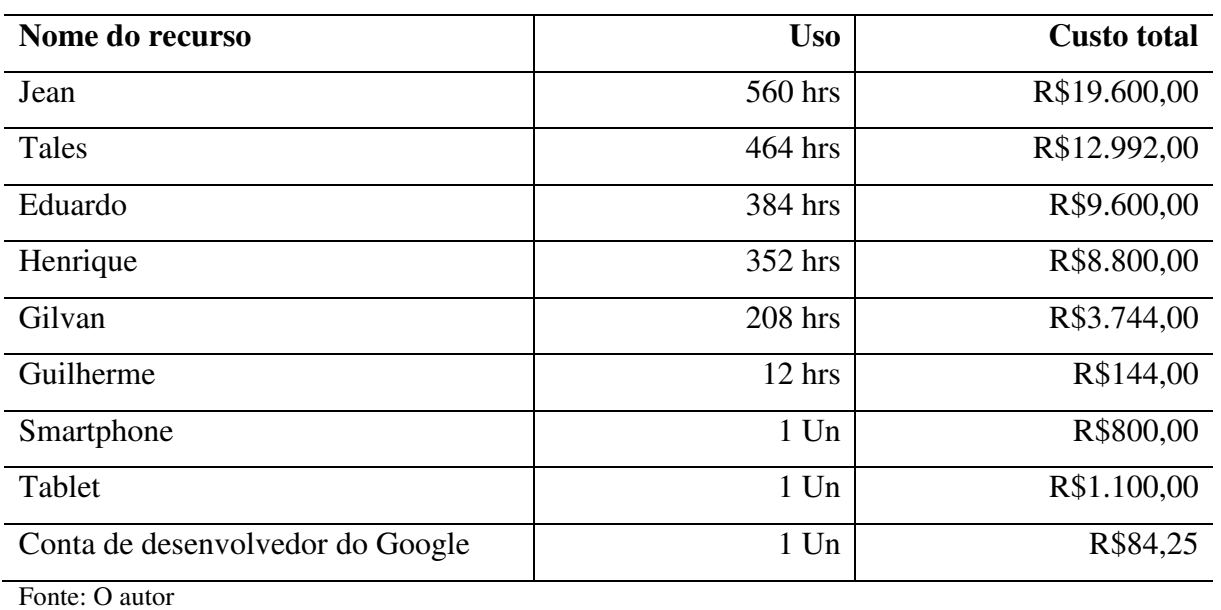

#### 5.7ORÇAMENTO RESUMIDO POR FASES DO PROJETO

A seguir, apresenta-se o orçamento resumido do projeto, com os custos das atividades agrupados por fase.

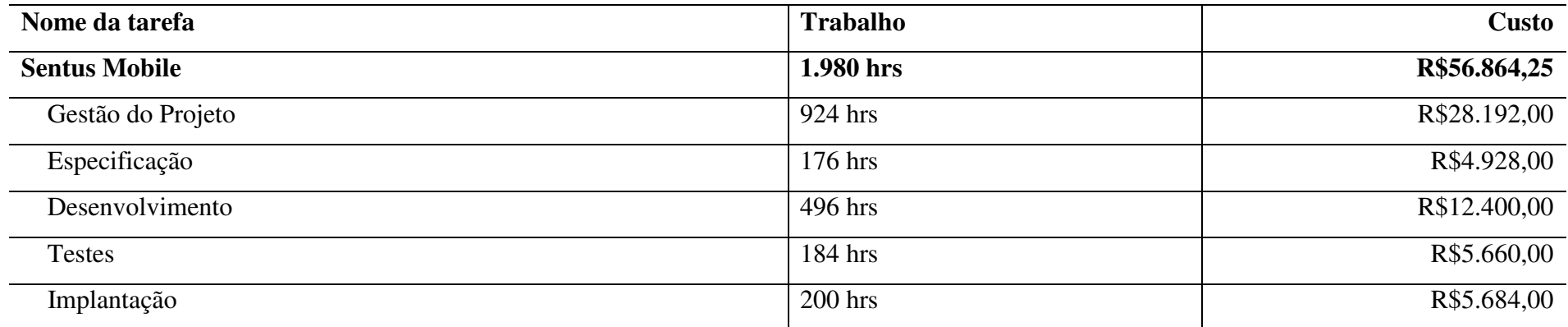

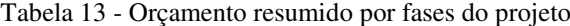

#### 5.8ORÇAMENTO NA EAP

| $N^{\mathrm{o}}$ | Nome da tarefa                                     | <b>Trabalho</b> | <b>Custo</b> |
|------------------|----------------------------------------------------|-----------------|--------------|
| $\mathbf{1}$     | <b>Sentus Mobile</b>                               | 1.980 hrs       | R\$56.864,25 |
| $\overline{2}$   | Gestão do projeto                                  | 924 hrs         | R\$28.192,00 |
| $\mathbf{3}$     | Planos de gerenciamento                            | 432 hrs         | R\$15.120,00 |
| 15               | Reuniões de revisão semanal                        | <b>380 hrs</b>  | R\$9.956,00  |
| 35               | Reunião de encerramento do projeto                 | 48 hrs          | R\$1.144,00  |
| 36               | Elaborar relatório de lições aprendidas            | 40 hrs          | R\$1.400,00  |
| 37               | Especificação                                      | <b>176 hrs</b>  | R\$4.928,00  |
| 38               | <b>Design</b>                                      | 40 hrs          | R\$1.120,00  |
| 39               | Definir cores e fontes                             | 8 hrs           | R\$224,00    |
| 40               | Criar protótipos de interface                      | 32 hrs          | R\$896,00    |
| 41               | Documentação técnica                               | <b>136 hrs</b>  | R\$3.808,00  |
| 42               | Efetuar mapeamento dos processos                   | 56 hrs          | R\$1.568,00  |
| 43               | Criar especificação técnica para o desenvolvimento | 80 hrs          | R\$2.240,00  |
| 44               | <b>Desenvolvimento</b>                             | 496 hrs         | R\$12.400,00 |
| 45               | Integração                                         | <b>104 hrs</b>  | R\$2.600,00  |

Tabela 14 - Orçamento na EAP

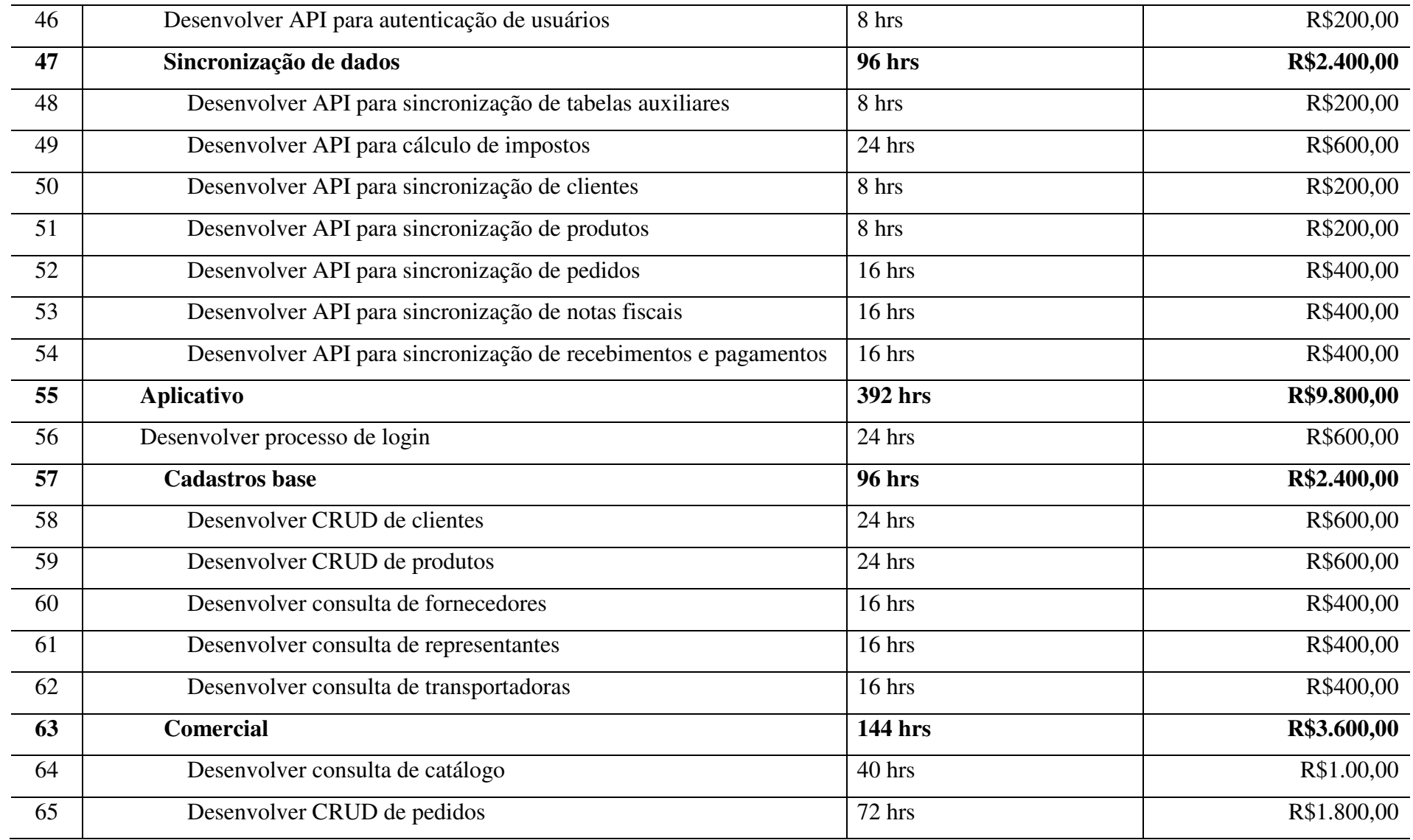

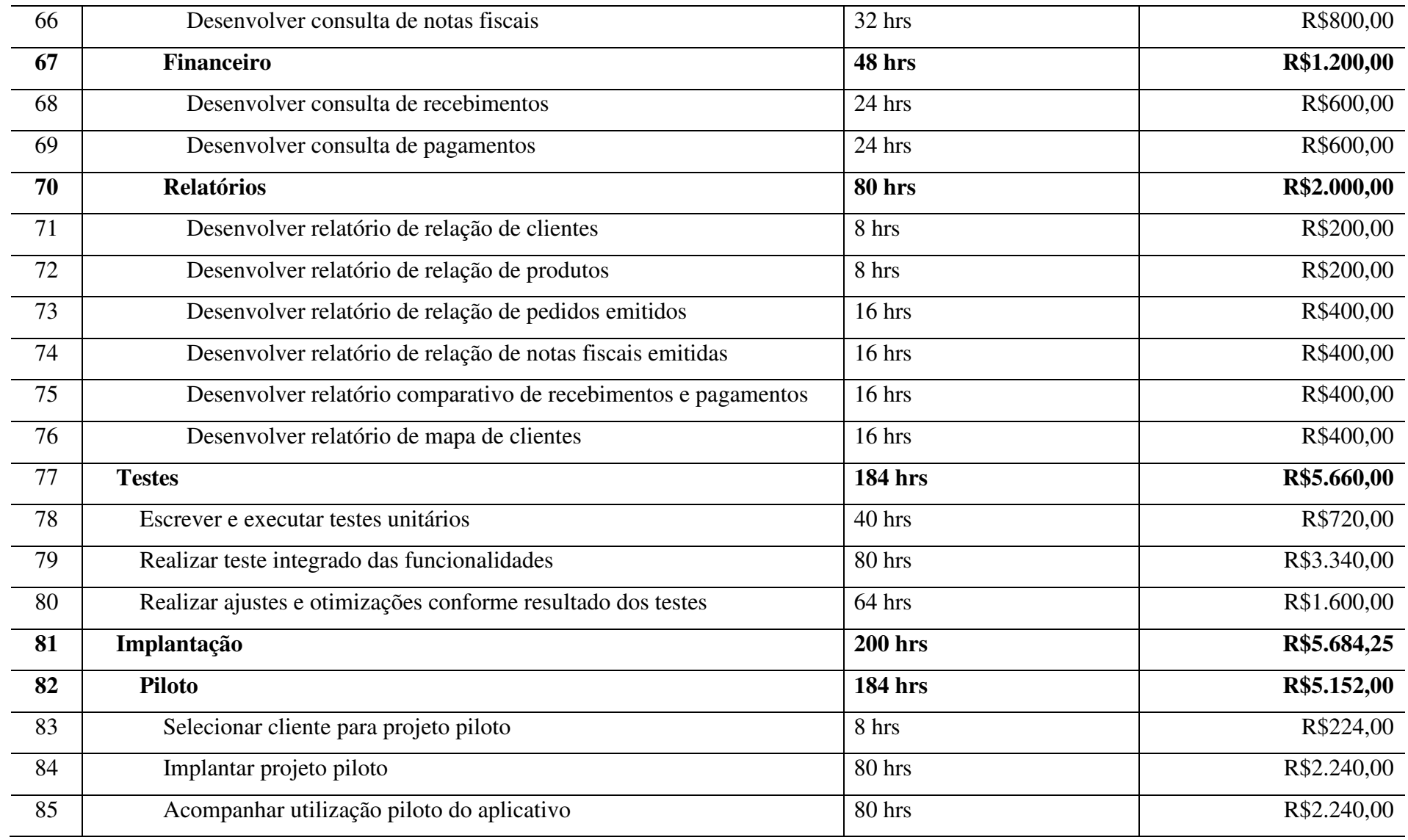

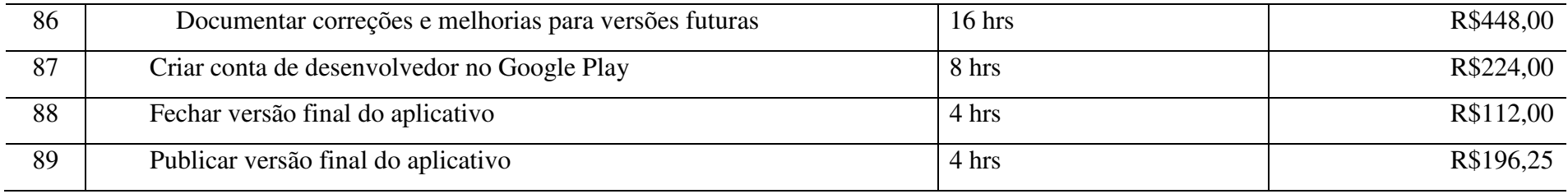

A seguir, apresenta-se a curva S do projeto, com o desembolso monetário acumulado ao longo do projeto.

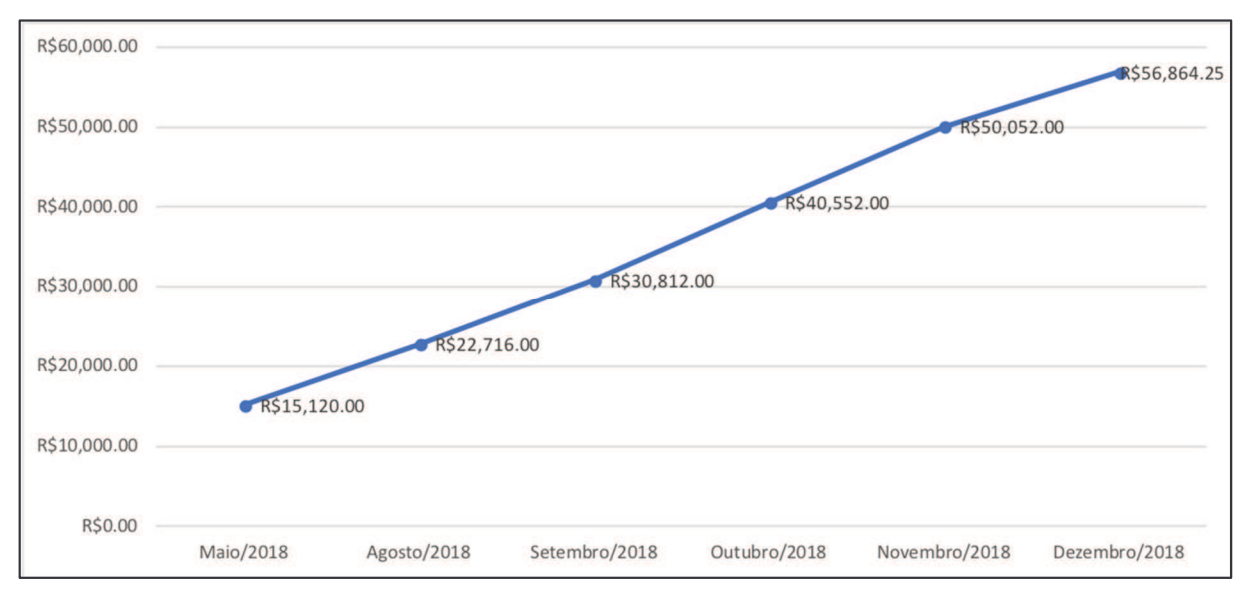

Figura 5 - Curva S do projeto

Fonte: O autor

#### 5.10 CONTROLE DOS CUSTOS

Os custos reais do projeto serão obtidos através de atualização diária do Project pelo gerente do projeto com o apontamento das horas trabalhadas por cada profissional em cada atividade, incluindo, se necessário, novos recursos e/ou custos nas atividades. Os apontamentos serão realizados em intervalos de 25%, sendo possíveis os valores: 0%, 25%, 50%, 75% e 100%.

O gerenciamento do desempenho do projeto será realizado através do Método de Gerenciamento do Valor Agregado (GVA), confrontando-se o Valor Planejado (VP) com o Valor Agregado (VA) e o Custo Real (CR).

Também serão calculados e utilizados os indicadores de desempenho do prazo (IDP) e custo (IDC), que serão semáforos para indicar o status do projeto na data da revisão, conforme apresentado na Tabela 15:

| <b>Indicador</b> | <b>Verde</b> |  |  | <b>Amarelo</b> |      |  | <b>Vermelho</b> |                                            |
|------------------|--------------|--|--|----------------|------|--|-----------------|--------------------------------------------|
| <b>IDP</b>       | Maior        |  |  |                |      |  |                 | ou igual a Entre $0.85$ e Menor que $0.85$ |
|                  | 1,00         |  |  |                | 0,99 |  |                 |                                            |
| <b>IDC</b>       | Maior        |  |  |                |      |  |                 | ou igual a Entre $0.85$ e Menor que $0.85$ |
|                  | 1,00         |  |  |                | 0,99 |  |                 |                                            |

Tabela 15 - Detalhamento IDP e IDC

Fonte: O autor

As projeções de custo total do projeto ao seu término (ENT) serão realizadas com base no orçamento total do projeto (ONT) e no IDC no momento do cálculo.

Fórmula:

 $\bullet$  ENT = ONT / IDC

Além do gerenciamento do desempenho através do GVA, também serão comparados os custos reais com os custos da linha de base do projeto como um todo para analisar se o custo indicado no momento da avaliação segue em conformidade com os recursos financeiros previamente alocados para o projeto.

A comunicação dos indicadores ao patrocinador será feita semanalmente durante a reunião de revisão semanal.

#### 5.11 CONTROLE DE MUDANÇAS NOS CUSTOS

As mudanças que impactem nos custos do projeto ou nos processos de gerenciamento de custos deste plano deverão passar pelos mesmos processos definidos no controle integrado de mudanças, disponível no item 2.2 deste documento.

#### 5.12 RESERVAS FINANCEIRAS

Para esse projeto, serão utilizadas as reservas financeiras de contingência e gerencial.

#### **5.12.1 Reserva de contingência**

O valor da reserva de contingência foi obtido através da análise quantitativa dos riscos do projeto, conforme plano de gerenciamento dos riscos, disponível no item 11 deste plano de projeto, e corresponde ao valor de **R\$12.841,86**. Essa reserva será utilizada exclusivamente para responder aos riscos conhecidos do projeto.

#### **5.12.2 Reserva gerencial**

O valor da reserva gerencial será de 10% do valor do orçamento estimado do projeto, e corresponde ao valor de **R\$5.686,42**. Essa reserva será utilizada exclusivamente para responder aos riscos não conhecidos do projeto.

#### **5.12.3 Autonomia para uso das reservas**

Caso seja necessário utilizar valores maiores que os definidos nas reservas, deve-se seguir o plano integrado de mudanças, com aprovação do patrocinador. Caso contrário, o gerente do projeto tem total autonomia para utilizar integralmente os valores definidos nas reservas.

### 6 **GERENCIAMENTO DE RECURSOS HUMANOS**

O gerenciamento dos recursos humanos do projeto contempla os processos necessários para organizar, gerenciar e guiar a equipe envolvida.

Para esse projeto serão adotados os seguintes processos da área de conhecimento de recursos humanos:

- **Desenvolver o plano de recursos humanos**: Determinar funções, responsabilidades e relações hierárquicas do projeto e criar o plano de gerenciamento de pessoal.
- **Mobilizar a equipe do projeto**: Confirmar a disponibilidade dos recursos humanos e obter a equipe necessária para concluir as designações do projeto.
- **Desenvolver a equipe do projeto**: Criar uma cultura de equipe dinâmica e coesa para aumentar a produtividade.
- **Gerenciar a equipe do projeto**: Acompanhar o desempenho de membros da equipe, fornecer feedback, resolver questões e gerenciar mudanças para otimizar o desempenho do projeto.

### 6.1 EQUIPE DO PROJETO

| $N^{\rm o}$    | <b>Nome</b> | Papel                | E-mail                     |
|----------------|-------------|----------------------|----------------------------|
|                | Jean        | Gerente do Projeto   | jean@datachamp.com.br      |
| $\overline{2}$ | Flávio      | Patrocinador         | flavio@datachamp.com.br    |
| 3              | Enio        | Comitê gestor        | enio@datachamp.com.br      |
| $\overline{4}$ | Jaime       | Comitê gestor        | jaime@datachamp.com.br     |
| $\overline{5}$ | Tales       | Analista de Sistemas | tales @ datachamp.com.br   |
| 6              | Eduardo     | Programador          | eduardo@datachamp.com.br   |
| $\tau$         | Henrique    | Programador          | henrique@datachamp.com.br  |
| 8              | Gilvan      | <b>Testador</b>      | gilvan@datachamp.com.br    |
| 9              | Guilherme   | Suporte técnico      | guilherme@datachamp.com.br |

Tabela 16 - Equipe do projeto

## 6.2 ORGANOGRAMA DO PROJETO

A seguir, apresenta-se o organograma hierárquico de cargos do projeto e seus respectivos membros.

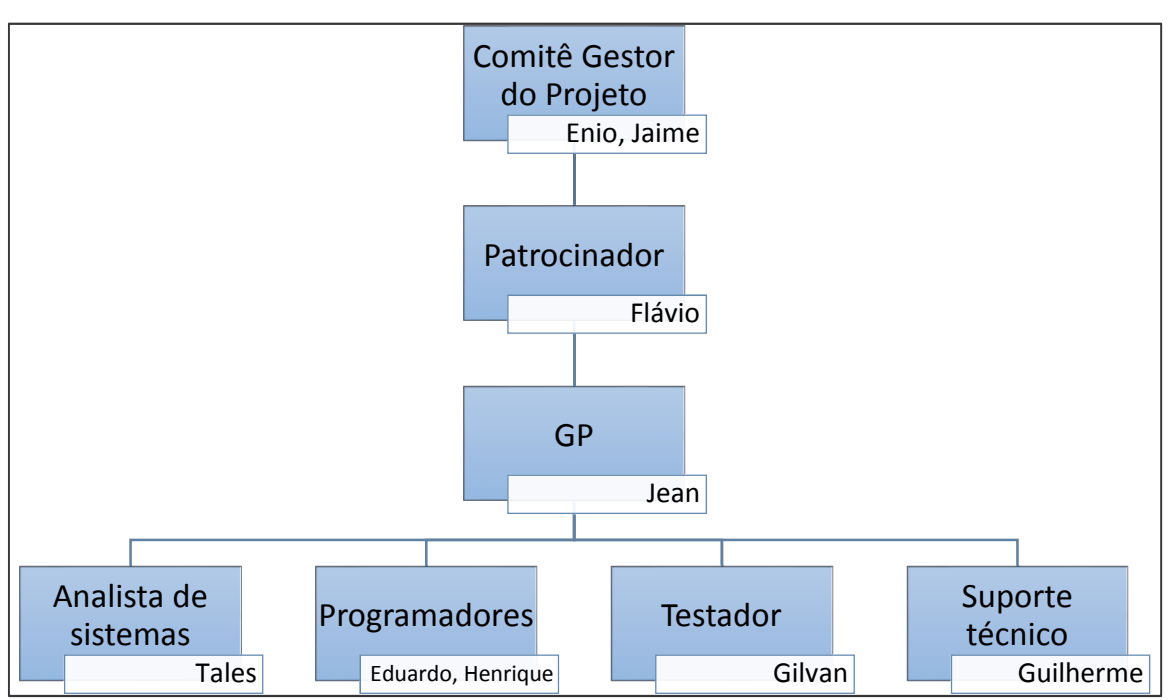

Figura 6 - Organograma do projeto

Fonte: O autor

#### 6.3TABELA DE ABORDAGEM PARA INFLUÊNCIA

| <b>Nome</b> | Papel                | <b>Interesse</b>       | Impacto ou influência | Estratégias para ganhar<br>suporte ou reduzir obstáculos |
|-------------|----------------------|------------------------|-----------------------|----------------------------------------------------------|
|             |                      |                        |                       |                                                          |
| Enio        | Comitê gestor        | Inovação               | Apoio médio           | Manter informado                                         |
| Flávio      | Patrocinador         | Competitividade        | Apoio forte           | Manter informado e envolver nas                          |
|             |                      |                        |                       | decisões                                                 |
| Jaime       | Comitê gestor        | Inovação               | Apoio médio           | Manter informado                                         |
| Tales       | Analista de Sistemas | Competitividade e      | Apoio forte           | Manter informado e envolver nas                          |
|             |                      | inovação               |                       | decisões                                                 |
| Eduardo     | Programador          | Queria ser o GP        | Oposição média        | Envolver nas decisões                                    |
| Henrique    | Programador          | Aprendizado            | Apoio forte           | Monitorar                                                |
| Gilvan      | Testador             | Testará o aplicativo e | Apoio forte           | Monitorar                                                |
|             |                      | dará o aval para sua   |                       |                                                          |
|             |                      | liberação              |                       |                                                          |
| Guilherme   | Suporte técnico      | Prestará suporte e     | Apoio médio           | Manter informado e ensinar a                             |
|             |                      | dará treinamento aos   |                       | utilizar o aplicativo                                    |
|             |                      | usuários               |                       |                                                          |

Tabela 17 - Tabela de abordagem para influência

#### 6.4MATRIZ DE RESPONSABILIDADES (RACI)

| <b>Atividade</b>                        | Gerente<br>do projeto | Patrocinador<br>Analista |                |               | <b>Programadores</b> | <b>Testador</b> | Comitê gestor<br>do projeto |
|-----------------------------------------|-----------------------|--------------------------|----------------|---------------|----------------------|-----------------|-----------------------------|
|                                         | <b>Jean</b>           | Flávio                   | <b>Tales</b>   | Eduardo       | Henrique             | Gilvan          | Enio / Jaime                |
| <b>Sentus Mobile</b>                    |                       |                          |                |               |                      |                 |                             |
| Gestão do projeto                       |                       |                          |                |               |                      |                 |                             |
| Planos de gerenciamento                 | $\mathbf R$           | $\mathbf{A}$             | $\mathbf C$    | $\mathsf{C}$  | $\mathcal{C}$        | $\mathsf{C}$    | $\mathbf C$                 |
| Reunião de kick-off                     | $\mathbf R$           | $\mathbf{A}$             | $\mathbf C$    | $\mathsf{C}$  | $\mathbf C$          | $\mathsf{C}$    | $\mathbf C$                 |
| Reuniões de revisão semanal             | $\mathbf R$           | $\mathbf{A}$             | $\mathbf C$    | $\mathcal{C}$ | $\mathbf C$          | $\mathsf{C}$    |                             |
| Reunião de encerramento do projeto      | $\mathbf R$           | $\mathbf{A}$             | $\overline{C}$ | $\mathsf{C}$  | $\mathbf C$          | $\mathsf{C}$    | $\mathbf C$                 |
| Elaborar relatório de lições aprendidas | $\mathbf R$           | $\mathbf{A}$             | $\mathsf{C}$   | $\mathsf{C}$  | $\mathsf{C}$         | $\mathcal{C}$   | $\mathbf C$                 |
| Especificação                           |                       |                          |                |               |                      |                 |                             |
| <b>Design</b>                           |                       |                          |                |               |                      |                 |                             |
| Definir cores e fontes                  | $\mathbf C$           | $\mathbf{A}$             | $\mathbf R$    | $\mathcal{C}$ | $\mathsf{C}$         |                 |                             |
| Criar protótipos de interface           | $\mathcal{C}$         | $\mathbf{A}$             | $\mathbf R$    | $\mathsf{C}$  | $\mathsf{C}$         | $\mathbf r$     |                             |
| Documentação técnica                    |                       |                          |                |               |                      |                 |                             |
| Efetuar mapeamento dos processos        | $\mathcal{C}$         | $\mathbf{A}$             | $\mathbf R$    | $\mathsf{C}$  | $\mathsf{C}$         | $\mathsf{C}$    |                             |

Tabela 18 - Matriz de responsabilidades (RACI)

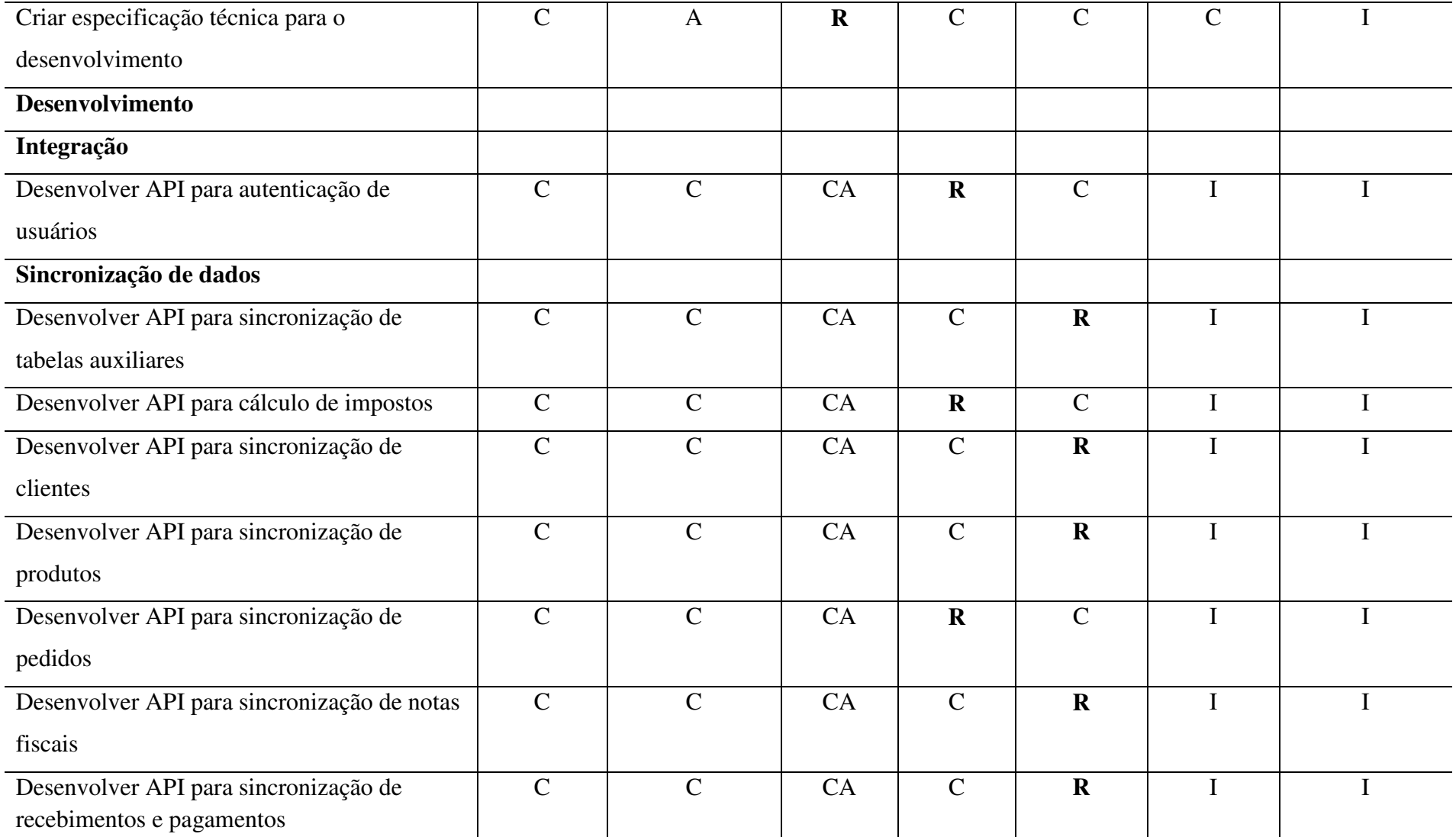

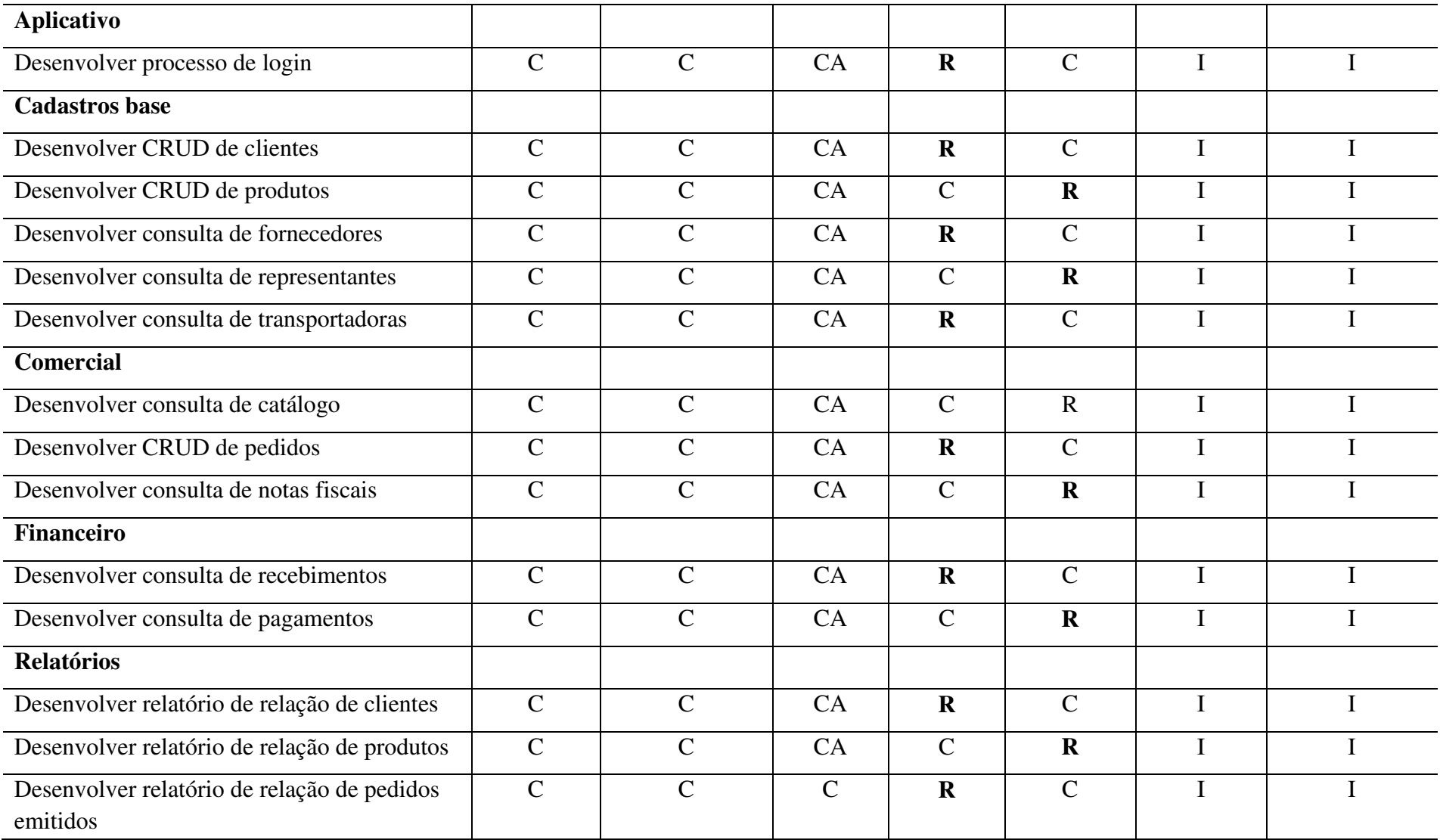

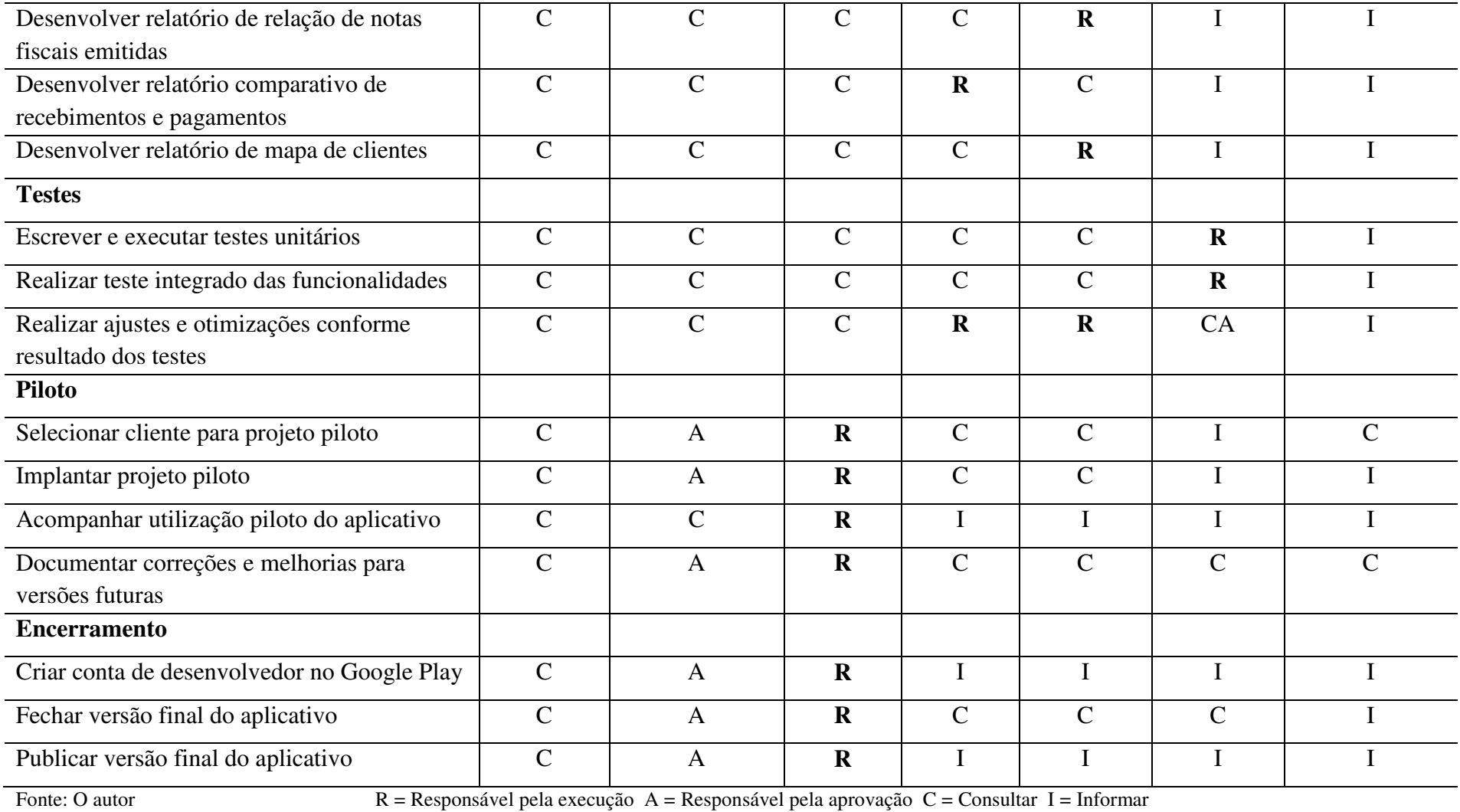

57

### 6.5 REALOCAÇÃO E SUBSTITUIÇÃO DE MEMBROS DA EQUIPE

O gerente do projeto é o responsável pela gestão dos recursos do projeto e possui autonomia para realizar realocação ou substituição dos membros quando julgar necessário.

#### 6.6 HORÁRIO DE TRABALHO

A equipe do projeto exercerá suas atividades dentro do horário de trabalho padrão da empresa, compreendido nos dias úteis da semana, de segunda a sexta-feira, das 07:45h às 11:48h no turno da manhã e das 13:00h às 17:45h no turno da tarde. O cronograma do projeto já prevê feriados nacionais, estaduais e municipais.

### 6.7 TREINAMENTOS

A equipe possui o conhecimento necessário para desempenhar suas atividades sem que treinamentos prévios sejam necessários, porém, caso surja necessidade de treinamento durante o andamento do projeto, esta será avaliada pelo gerente do projeto e apresentada ao patrocinador que deverá aprovar ou não sua realização.

### 6.8 AVALIAÇÃO DE RESULTADOS DO TIME DO PROJETO

A métrica definida para avaliação do desempenho da equipe do projeto é a variação em relação à linha de base do cronograma.

### 6.9 BONIFICAÇÕES

Este projeto não prevê nenhuma bonificação ou bônus adicional aos envolvidos.

### 7 **GERENCIAMENTO DA QUALIDADE**

O gerenciamento da qualidade do projeto contempla os processos e atividades necessários para que o projeto seja entregue satisfazendo as necessidades das partes interessadas, respeitando a política de qualidade, a metodologia de trabalho e as métricas de qualidade definidas neste documento.

## 7.1 POLÍTICA DE QUALIDADE DO PROJETO

Para este projeto, são apresentados os seguintes requisitos de qualidade:

- Respeitar o escopo, cronograma e orçamento definidos;
- Atender às expectativas do patrocinador e da organização;
- Existir integração direta entre ERP e aplicativo;
- Produto ser otimizado para atender às requisições o mais rápido possível;
- Produto ser de fácil operação e responder às interações do usuário;
- Produto seguir a identidade visual do ERP.

## 7.2 FATORES AMBIENTAIS

O processo de desenvolvimento do aplicativo deve seguir a metodologia de trabalho adotada pela empresa no momento da elaboração deste plano. O seu não cumprimento por parte dos envolvidos acarretará em impactos negativos ao escopo, tempo, custo e qualidade do projeto.

#### 7.3MÉTRICAS DE QUALIDADE

A seguir, apresentam-se as métricas definidas para avaliar o desempenho do projeto e do produto do projeto.

# **7.3.1 Desempenho do projeto**

| <b>Item</b> | Descrição                                         | Critérios de aceitação                                                          | Métodos de verificação e controle                                                           | Periodicidade     | Responsável           |
|-------------|---------------------------------------------------|---------------------------------------------------------------------------------|---------------------------------------------------------------------------------------------|-------------------|-----------------------|
| Cronograma  | Respeitar o cronograma<br>definido para o projeto | Não deve exceder o limite de das atividades através do $\%$<br>$+15\%$ do prazo | Acompanhamento do andamento<br>concluído informado no Project;<br>Cálculo do IDP            | <b>Bissemanal</b> | Gerente do<br>projeto |
| Custos      | Respeitar o orçamento<br>aprovado para o projeto  | Não deve exceder o limite de<br>$+15\%$ do orçamento                            | Análise de valor agregado;<br>Relatório de custos previstos e<br>realizados; Cálculo do IDC | <b>Bissemanal</b> | Gerente do<br>projeto |

Tabela 19 - Métricas de qualidade do desempenho do projeto

# **7.3.2 Desempenho do produto do projeto**

| <b>Item</b>  | Critérios de aceitação<br>Descrição                                  |                                                                                                    | Métodos de verificação e<br>controle                            | Periodicidade                              | Responsável                    |
|--------------|----------------------------------------------------------------------|----------------------------------------------------------------------------------------------------|-----------------------------------------------------------------|--------------------------------------------|--------------------------------|
| Escopo I     | Respeitar o escopo definido<br>na declaração de escopo do<br>projeto | Os requisitos aprovados e o conteúdo do Acompanhamento das<br>projeto devem ser 100% entregues                                                                                  | entregas parciais                                               | Semanal                                    | Gerente do<br>projeto          |
| Escopo II    | Respeitar os limites do<br>projeto                                   | Nenhum dos itens da lista "O que fica de Acompanhamento das<br>fora do projeto" deve ser entregue                                                                               | entregas parciais                                               | Semanal                                    | Gerente do<br>projeto          |
| Design       | Seguir o padrão visual do<br><b>ERP</b>                              | As cores e fontes do aplicativo devem<br>ser idênticas às utilizadas no ERP                                                                                                    | Validação dos protótipos<br>de tela com as entregas<br>parciais | <b>Bissemanal</b>                          | Analista de<br><b>Sistemas</b> |
| Velocidade I | Velocidade de resposta dos<br>webservices                            | A comunicação com os webservices não<br>deve levar mais de 10 segundos para<br>obter retorno, salvo onde estiver<br>explicitamente descrito que o processo<br>pode ser demorado | Teste integrado                                                 | Diariamente<br>durante a fase<br>de testes | Testador                       |

Tabela 20 - Métricas de qualidade do produto do projeto

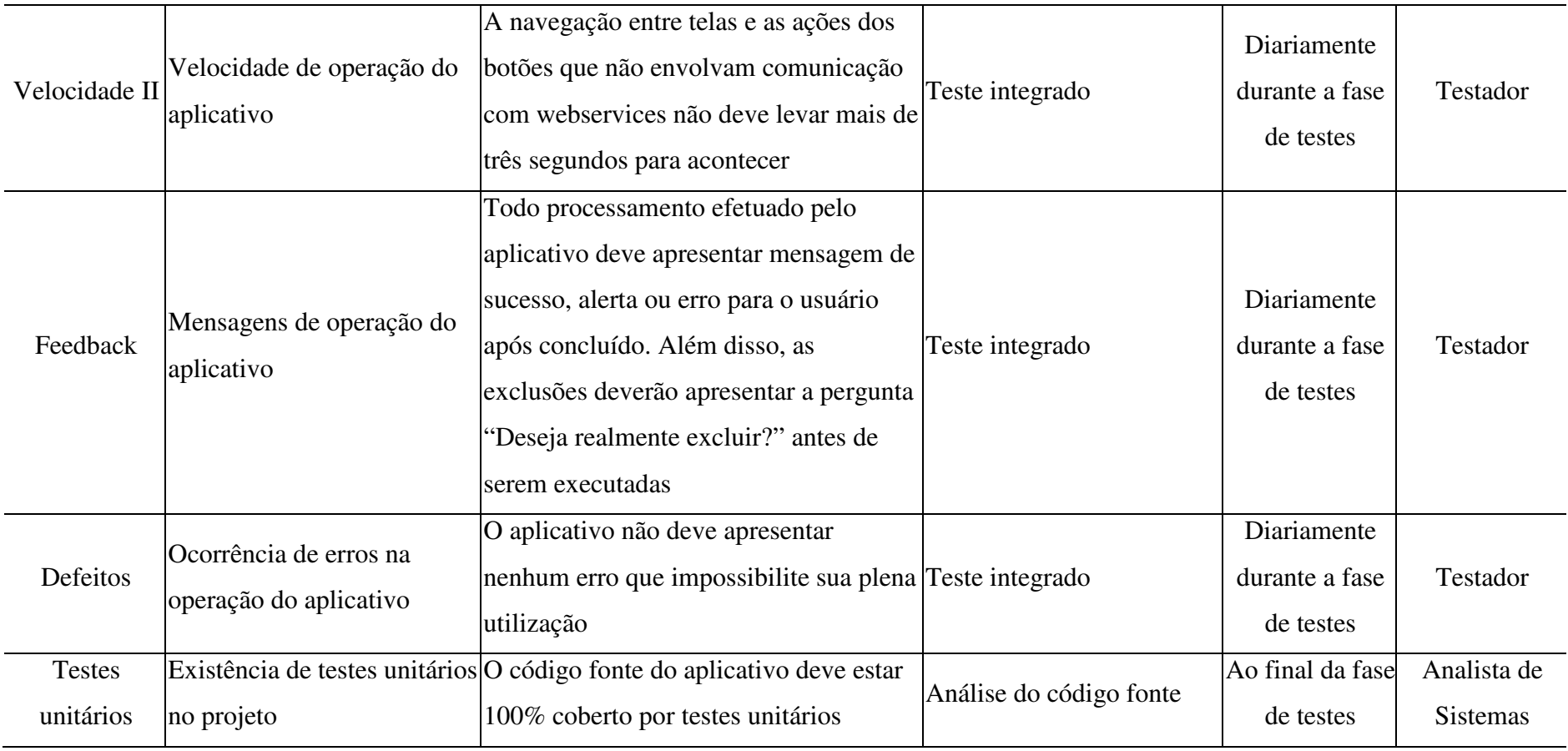

#### 7.4 CONTROLE DA QUALIDADE

O controle da qualidade compreende as atividades necessárias para garantir a qualidade do produto do projeto.

O controle da qualidade deste projeto deve ser feito da seguinte forma:

- Para o escopo, devem ser confrontadas as entregas com seus respectivos requisitos, para garantir que cada funcionalidade liberada atenda à necessidade levantada inicialmente;
- Para o design, devem ser confrontadas as entregas com os protótipos de tela elaborados pelo analista na fase de especificação, para garantir que a identidade visual do ERP esteja sendo mantida no aplicativo;
- Demais controles, como a usabilidade, velocidade de resposta e ocorrência de erros devem ser avaliados pelo testador durante a fase de testes, através das técnicas de caixa branca para os testes automatizados e caixa preta para os requisitos funcionais.

## 7.5 GARANTIA DA QUALIDADE

A garantia da qualidade compreende as atividades necessárias para garantir a qualidade dos processos do projeto.

A organização não possui processos de qualidade ou auditoria definidos internamente. Sendo assim, a garantia da qualidade deste projeto deve ser feita da seguinte forma:

- Para o cronograma, devem ser verificadas as entregas, confrontando os percentuais concluídos com a linha de base definida;
- Para os custos, deve ser utilizado o gráfico de curva S para analisar o valor agregado e confrontar o custo real com a linha de base definida;
- Também devem ser calculados os índices IDP e IDC, sinalizando o status do projeto na data da medição conforme os semáforos definidos no item 5.10 deste documento;
- Os resultados das análises devem ser apresentados ao patrocinador na reunião de revisão semanal.

## 8 **GERENCIAMENTO DAS AQUISIÇÕES**

O gerenciamento das aquisições do projeto contempla os processos necessários para comprar ou adquirir produtos, serviços ou outros resultados externos à equipe do projeto.

## 8.1 ANÁLISE DO FAZER OU COMPRAR

O projeto consiste no desenvolvimento de um aplicativo móvel, o que está diretamente relacionado ao ramo de atuação da empresa. Além disso, devido ao produto do projeto conter regras de negócio internas e integração direta com o ERP Sentus, o desenvolvimento não será terceirizado e sim feito internamente. A seguir apresenta-se o detalhamento do fazer ou comprar por fase do projeto.

| Nome da tarefa    | <b>Análise</b>                                           | Decisão   |
|-------------------|----------------------------------------------------------|-----------|
| Gestão do Projeto | O gerente do projeto atuou na empresa como analista e    | Fazer     |
|                   | desenvolvedor e tem experiência e competência            |           |
|                   | necessárias para planejar e conduzir o projeto.          |           |
| Especificação     | O analista de sistemas possui ampla experiência nesta    | Fazer     |
|                   | função e desempenhará as atividades de analista do       |           |
|                   | projeto. A contratação de uma empresa externa para       |           |
|                   | elaboração do design do aplicativo foi descartada devido |           |
|                   | ao alto custo envolvido, o que inviabilizaria a execução |           |
|                   | do projeto.                                              |           |
| Desenvolvimento   | O desenvolvimento do aplicativo já estava previsto       | Fazer     |
|                   | anteriormente e foi planejado para iniciar em um         |           |
|                   | período em que haja disponibilidade de recursos. Sendo   |           |
|                   | assim, serão alocados dois desenvolvedores da equipe     |           |
|                   | desenvolvimento em<br>de<br>integral<br>tempo<br>para    |           |
|                   | desempenhar as atividades do projeto.                    |           |
| <b>Testes</b>     | Será alocado um testador em tempo integral para          | Fazer com |

Tabela 21 - Análise do fazer ou comprar

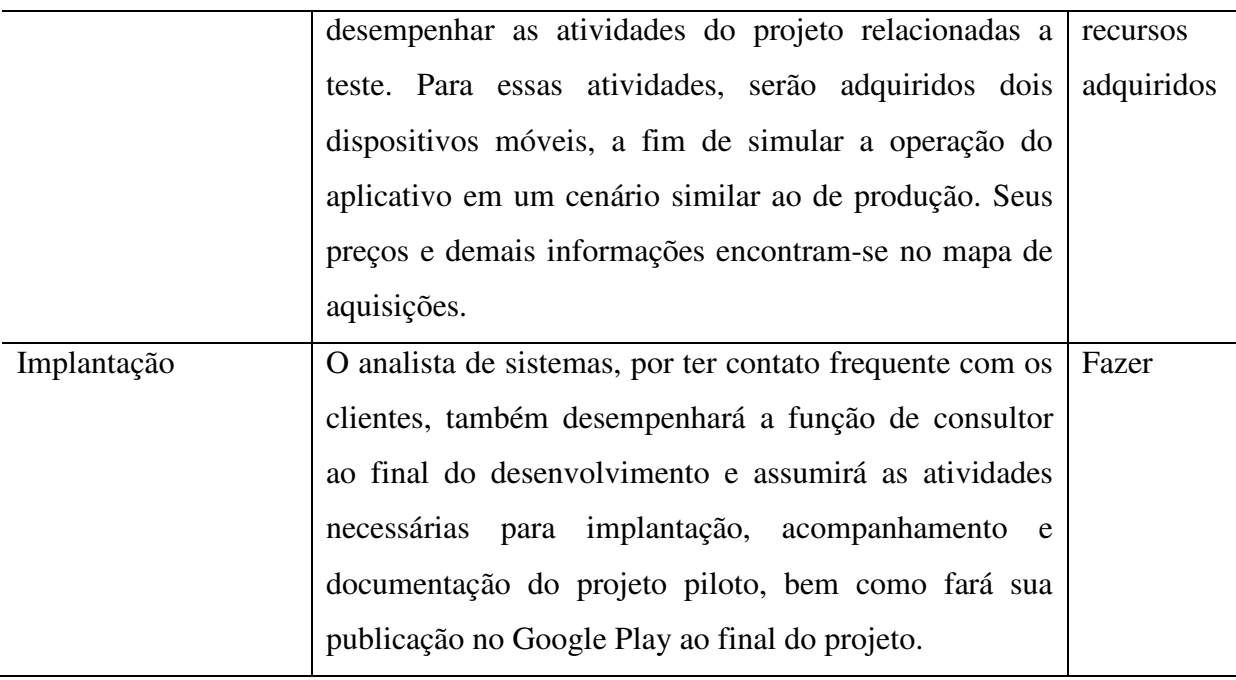

Fonte: O autor

## 8.2 MAPA DE AQUISIÇÕES

Tabela 22 - Mapa de aquisições do projeto

| <b>Item</b> | Descrição                                          | Tipo de<br>contrato | Critério de<br>seleção | Orçamento<br>estimado | Prazo de<br>entrega | <b>Fornecedores</b><br>qualificados              |
|-------------|----------------------------------------------------|---------------------|------------------------|-----------------------|---------------------|--------------------------------------------------|
|             | Smartphone<br>Moto G5<br>XT1672                    | Preço fixo          | Preço                  | R\$ 800,00            | 8 dias úteis        | Americanas;<br>Casas Bahia;<br>Walmart           |
| 2           | <b>Tablet Galaxy</b><br>Tab A 8"<br><b>SM-P355</b> | Preço fixo          | Preco                  | R\$ 1.100,00          | 9 dias úteis        | Ponto frio;<br>Casas Bahia;<br>Magazine<br>Luiza |

Fonte: O autor

# 8.3 CONTROLE DE MUDANÇAS NAS AQUISIÇÕES

Novas solicitações de aquisições para o projeto terão impacto direto nos custos e, portanto, deverão passar pelos mesmos processos definidos no controle integrado de mudanças, disponível no item 2.2 deste plano de projeto.

### 9 **GERENCIAMENTO DAS PARTES INTERESSADAS**

O gerenciamento das partes interessadas descreve como os *stakeholders* serão gerenciados e engajados durante o ciclo de vida do projeto, identificando suas necessidades, interesses, objetivos e expectativas.

## 9.1 IDENTIFICAÇÃO DAS PARTES INTERESSADAS

A seguir, apresenta-se a relação de partes interessadas do projeto, seus dados de contato, interesses e expectativas para com o projeto e sua priorização pela relação interesse, poder e impacto.

### **9.1.1 Registro das partes interessadas**

| $N^{\rm o}$ | Identificação                                                        | Descrição/Função               | Interno/Externo |
|-------------|----------------------------------------------------------------------|--------------------------------|-----------------|
| 1           | Tales                                                                | Diretor e Analista de Sistemas |                 |
| 2           | Flávio                                                               | Diretor e Patrocinador         |                 |
| 3           | Enio                                                                 | Diretor                        | I               |
| 4           | Jaime                                                                | Diretor                        |                 |
| 5           | Jean                                                                 | Gerente do projeto             |                 |
| 6           | Eduardo                                                              | Desenvolvedor                  | I               |
| $\tau$      | Henrique                                                             | Desenvolvedor                  |                 |
| 8           | Gilvan                                                               | Testador                       |                 |
| 9           | Guilherme<br>Suporte técnico                                         |                                | I               |
| 10          | Diretoria de<br>Diretores de empresas clientes do Sentus<br>clientes |                                | E               |
| 11          | Usuários<br>Equipe de vendas de clientes do Sentus                   |                                | E               |
|             | externos                                                             |                                |                 |

Tabela 23 - Registro das partes interessadas

# **9.1.2 Dados de contato**

| $N^{\rm o}$     | Identificação               | <b>Celular</b>               | Email                        | <b>Outros</b> |
|-----------------|-----------------------------|------------------------------|------------------------------|---------------|
| $\overline{1}$  | Tales                       | $(54)$ 99148-9825            | tales@datachamp.com.br       |               |
| $\overline{2}$  | Flávio                      | $(54)$ 99113-2875            | flavio@datachamp.com.br      |               |
| 3               | Enio                        | $(54)$ 99603-4764            | enio@datachamp.com.br        |               |
| $\overline{4}$  | Jaime                       | $(54)$ 99112-2875            | jaime@datachamp.com.br       |               |
| 5               | Jean                        | $(54)$ 99986-0098            | jean@datachamp.com.br        |               |
| 6               | Eduardo                     | $(54)$ 98111-9776            | eduardo@datachamp.com.br     |               |
| $7\phantom{.0}$ | Henrique                    | $(54)$ 99904-3539            | henrique@datachamp.com.br    |               |
| 8               | Gilvan<br>$(54)$ 99982-8858 |                              | gilvan@datachamp.com.br      |               |
| 9               | Guilherme                   | $(54)$ 99669-3395            | guilherme@datachamp.com.br   |               |
| 10              | Diretoria de clientes       | Conforme cadastro do cliente | Conforme cadastro do cliente |               |
| 11              | Usuários externos           | Conforme cadastro do cliente | Conforme cadastro do cliente |               |

Tabela 24 - Dados de contato das partes interessadas

# **9.1.3 Interesses e expectativas**

| $N^{\rm o}$    | Identificação         | Expectativas, requisitos e necessidades que deseja ver atendido pelo projeto                            |  |  |
|----------------|-----------------------|----------------------------------------------------------------------------------------------------|--|--|
|                | Tales                 | Inovação tecnológica; competitividade de mercado; melhoria da imagem da empresa                         |  |  |
| $\overline{2}$ | Flávio                | Inovação tecnológica; competitividade de mercado; melhoria da imagem da empresa                         |  |  |
| 3              | Enio                  | Competitividade de mercado; melhoria da imagem da empresa                                               |  |  |
| $\overline{4}$ | Jaime                 | Competitividade de mercado; melhoria da imagem da empresa                                               |  |  |
| 5 <sup>5</sup> | Jean                  | Desenvolvimento e reconhecimento profissional                                                           |  |  |
| 6              | Eduardo               | Desenvolvimento e reconhecimento profissional                                                           |  |  |
| $\overline{7}$ | Henrique              | Desenvolvimento e reconhecimento profissional                                                           |  |  |
| 8              | Gilvan                | Desenvolvimento e reconhecimento profissional                                                           |  |  |
| 9              | Guilherme             | Desenvolvimento e reconhecimento profissional                                                           |  |  |
| 10             | Diretoria de clientes | Possibilidade de efetuar operações no ERP e consultar dados em tempo real sem estar presente na empresa |  |  |
| 11             | Usuários externos     | Possibilidade de emitir pedidos diretamente no ERP; consultar dados de clientes e produtos; emitir      |  |  |
|                |                       | relatórios de vendas.                                                                                   |  |  |

Tabela 25 - Interesses e expectativas das partes interessadas

# **9.1.4 Matriz Interesse x Poder x Impacto**

| $N^{\rm o}$    | Identificação         | Poder*       | Interesse*   | Impacto*     | Enquadramento          |
|----------------|-----------------------|--------------|--------------|--------------|------------------------|
|                | Tales                 | A            | $\mathbf{A}$ | $\mathbf{A}$ | 1 - Gerenciar de perto |
| $\overline{2}$ | Flávio                | A            | $\mathbf{A}$ | A            | 1 - Gerenciar de perto |
| 3              | Jean                  | A            | A            | A            | 1 - Gerenciar de perto |
| 4              | Enio                  | A            | M            | A            | 1 - Gerenciar de perto |
| 5              | Jaime                 | $\mathbf{A}$ | M            | A            | 1 - Gerenciar de perto |
| 6              | Diretoria de clientes | $\mathbf{A}$ | M            | M            | 2 – Manter satisfeito  |
| $\overline{7}$ | Usuários externos     | $\mathbf{A}$ | M            | M            | 2 – Manter satisfeito  |
| 8              | Eduardo               | B            | $\mathbf{A}$ | M            | 3 – Manter informado   |
| 9              | Henrique              | B            | $\mathbf{A}$ | M            | 3 – Manter informado   |
| 10             | Gilvan                | $\bf{B}$     | M            | M            | 4 – Monitorar          |
| 11             | Guilherme             | B            | M            | B            | 4 – Monitorar          |

Tabela 26 - Matriz Interesse x Poder x Impacto

Fonte: O autor \*A: alto, M: médio, B: baixo

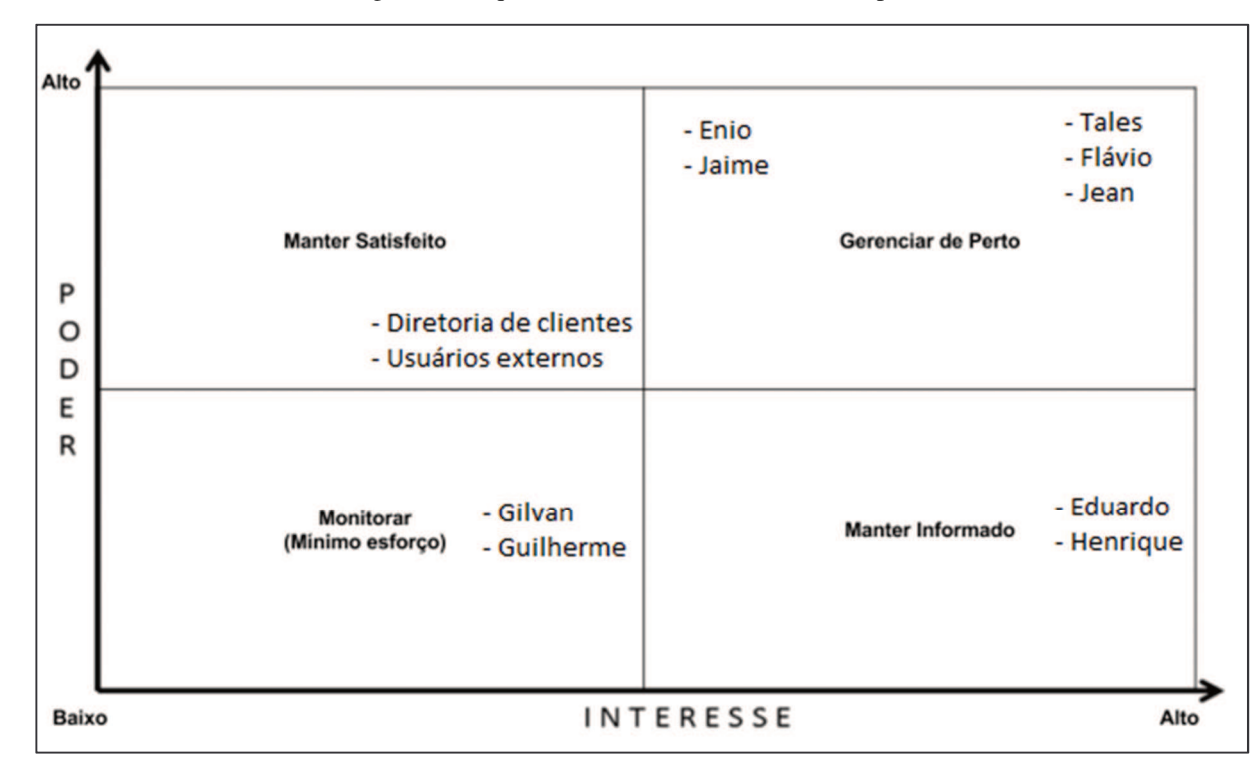

Figura 7 - Enquadramento Interesse x Poder x Impacto

#### 9.2ENGAJAMENTO DAS PARTES INTERESSADAS

A seguir, apresenta-se o mapeamento do engajamento atual e desejado das partes interessadas e as ações a serem tomadas para atingir o engajamento desejado das partes em que assim for necessário.

## **9.2.1 Engajamento atual e desejado**

| $N^{\rm o}$    | Identificação         | Não informado* | Resistente* | Neutro* | Dá apoio*    | Lidera*     |
|----------------|-----------------------|----------------|-------------|---------|--------------|-------------|
|                | Tales                 |                |             |         |              | CD          |
| $\overline{2}$ | Flávio                |                |             |         | $\mathsf{C}$ | $\mathbf D$ |
| 3              | Jean                  |                |             |         |              | CD          |
| $\overline{4}$ | Enio                  |                |             |         | CD           |             |
| 5              | Jaime                 |                |             |         | CD           |             |
| 6              | Diretoria de clientes | $\mathcal{C}$  |             |         | D            |             |
| $\overline{7}$ | Usuários externos     | $\mathsf{C}$   |             |         | D            |             |
| 8              | Eduardo               |                |             |         | CD           |             |
| 9              | Henrique              |                |             |         | CD           |             |

Tabela 27 - Engajamento atual e desejado das partes interessadas
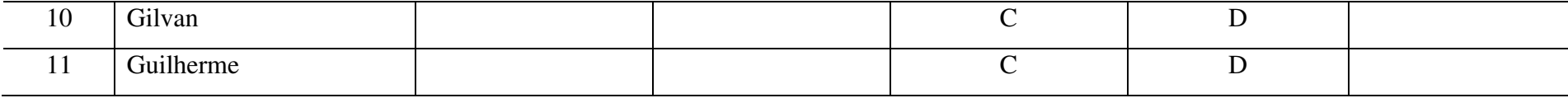

Fonte: O autor \*C: engajamento corrente; D: engajamento desejado

## **9.2.2 Estratégias para engajamento**

| $N^{\rm o}$   | Identificação         | Estratégia                                                                                                    |
|---------------|-----------------------|----------------------------------------------------------------------------------------------------|
|               | Flávio                | Envolver na elaboração dos planos de gerenciamento e processos de tomada de decisão                            |
| 6             | Diretoria de clientes | Realizar uma apresentação sobre o projeto e enfatizar as funcionalidades de gestão presentes no aplicativo     |
|               | Usuários externos     | Realizar uma apresentação sobre o projeto e enfatizar as funcionalidades de vendas no aplicativo               |
| 10            | Gilvan                | Realizar uma apresentação sobre o projeto, listando suas funcionalidades e benefícios que trará para a empresa |
| <sup>11</sup> | Guilherme             | Realizar uma apresentação sobre o projeto, listando suas funcionalidades e benefícios que trará para a empresa |

Tabela 28 - Estratégias para engajamento das partes interessadas

#### 10 **GERENCIAMENTO DAS COMUNICAÇÕES**

O gerenciamento das comunicações descreve os processos necessários para assegurar que as informações do projeto sejam geradas, coletadas, distribuídas, armazenadas, recuperadas e organizadas de maneira oportuna e apropriada.

# 10.1 ESTRATÉGIA DE COMUNICAÇÃO

#### **10.1.1 Identificação dos requisitos de informação e estratégias de comunicação**

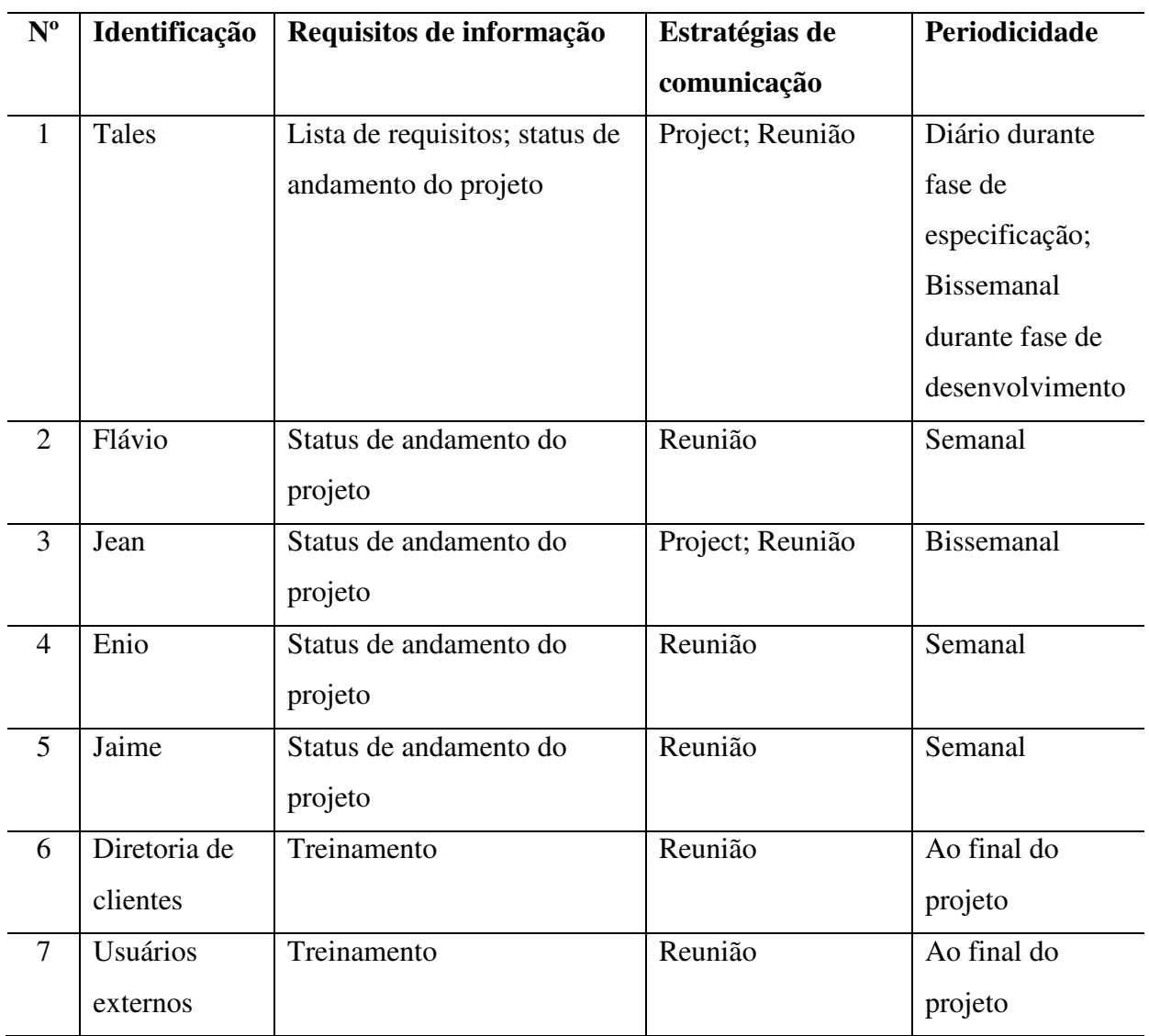

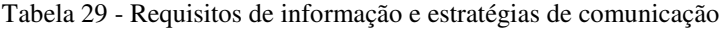

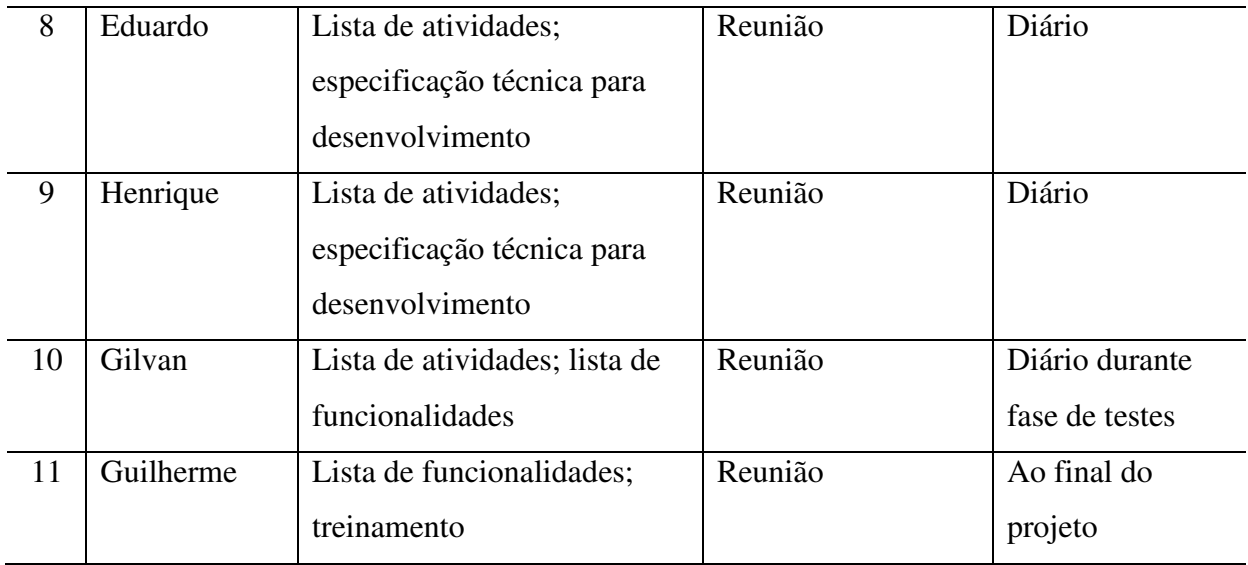

## **10.1.2 Ferramentas e tecnologias de comunicação utilizadas no projeto**

| $N^{\mathrm{o}}$ | Ferramenta | Descrição          | Objetivo                        | Quando será |
|------------------|------------|--------------------|---------------------------------|-------------|
|                  |            |                    |                                 | usado       |
| $\mathbf{1}$     | Project    | Gestão do projeto  | Lista de atividades e status de | Diariamente |
|                  |            |                    | andamento do projeto            |             |
| 2                | E-mail     | Ferramenta de      | Envio de documentos; troca      | Conforme    |
|                  |            | comunicação padrão | de mensagens envolvendo         | necessidade |
|                  |            |                    | tanto partes interessadas       |             |
|                  |            |                    | internas quanto externas        |             |
| 3                | WhatsApp   | Grupo da           | Troca de mensagens restrita     | Conforme    |
|                  |            | Datachamp          | às partes interessadas internas | necessidade |

Tabela 30 - Ferramentas e tecnologias de comunicação

# 10.2 AÇÕES E EVENTOS DE COMUNICAÇÃO

| Ação ou evento                                                                 | <b>Partes interessadas</b>                                      | Método ou                                                                                                    | Descrição                                                                                                    | Responsável | Frequência | Interno/       |
|--------------------------------------------------------------------------------|-----------------------------------------------------------------|----------------------------------------------------------------------------------------------------|----------------------------------------------------------------------------------------------------|-------------|------------|----------------|
|                                                                                |                                                                 | ferramenta                                                                                                    |                                                                                                    |             |            | <b>Externo</b> |
| Reunião diária                                                                 | Tales, Eduardo,<br>Henrique                                     |                                                                                                    | Os desenvolvedores devem apresentar<br>para o analista as tarefas que fizeram no<br>dia anterior, as que vão fazer no dia atual<br>e se há algum impedimento lhes<br>atrapalhando | Tales       | Diária     |                |
| Reunião semanal                                                                | Jean, Tales, Eduardo,<br>Henrique, Gilvan,<br>Guilherme, Flávio | Reunião                                                                                                    | Revisão semanal do projeto                                                                                                    | Jean        | Semanal    |                |
| Documentação de<br>requisitos                                                  | Jean, Tales                                                     | Plano de<br>gerenciamento<br>do projeto                                                                                                    | O analista deve ter acesso aos requisitos<br>levantados pelo gerente do projeto junto<br>ao cliente                                                                               | Jean        | Diária     |                |
| Tales, Eduardo,<br>Documentação<br>Reunião e<br>técnica<br>Henrique<br>Project |                                                                 | Os programadores devem ter acesso à<br>documentação técnica que especifica<br>como as funcionalidades do aplicativo<br>devem ser desenvolvidas | Tales                                                                                                    | Diária      |            |                |

Tabela 31 - Ações e eventos de comunicação

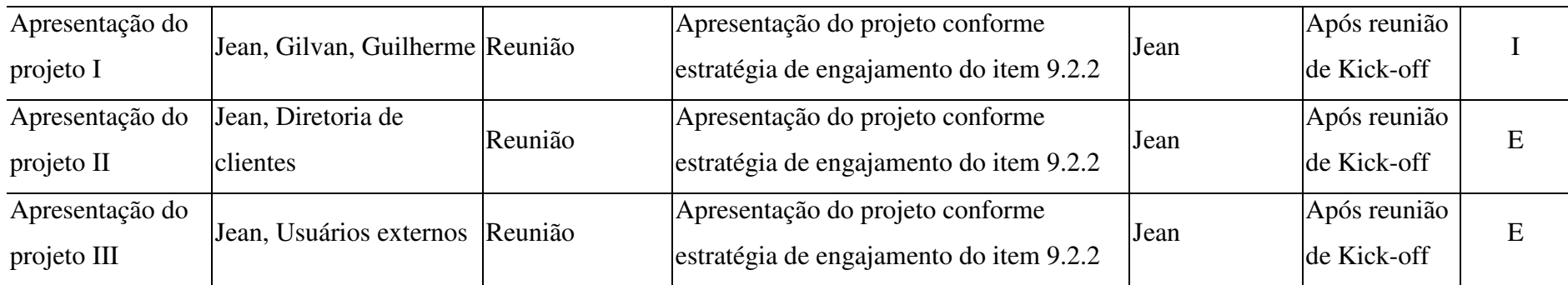

#### 11 **GERENCIAMENTO DE RISCOS**

O gerenciamento de riscos contempla os processos de planejamento, identificação, análise, planejamento de respostas e controle dos riscos de um projeto, com o objetivo de aumentar a probabilidade e o impacto dos riscos positivos e reduzir esses mesmos fatores dos riscos negativos. Um risco é um evento ou condição incerta que, se ocorrer, provocará um impacto positivo ou negativo no projeto.

#### 11.1 MATRIZ DE RESPONSABILIDADES

O gerente do projeto é o responsável pela elaboração do plano de gerenciamento dos riscos, devendo receber aprovação do patrocinador a cada etapa. A equipe do projeto será consultada para auxiliar no planejamento e identificação dos riscos, bem como deverá auxiliar no monitoramento e controle dos mesmos, reportando imediatamente ao gerente do projeto em caso de identificação ou ocorrência de risco durante o projeto. O comitê gestor será mantido atualizado com as decisões tomadas acerca dos riscos. Esse processo é resumido através da matriz de responsabilidades a seguir.

| <b>Etapa</b>                     | Gerente do<br><b>Projeto</b> | Patrocinador | <b>Equipe</b> | Comitê<br><b>Gestor</b> |
|----------------------------------|------------------------------|--------------|---------------|-------------------------|
| Planejamento da gestão de riscos | R                            | A            | C             |                         |
| Identificação dos riscos         | R                            | A            | $\mathsf{C}$  |                         |
| Análise qualitativa              | $\bf R$                      | Α            |               |                         |
| Análise quantitativa             | $\bf R$                      | Α            |               |                         |
| Planejamento de respostas        | $\bf R$                      | A            |               |                         |
| Monitoramento e controle         | $\overline{\mathbf{R}}$      | Α            | C             |                         |

Tabela 32 - Matriz de responsabilidades para gerenciamento dos riscos

Fonte: O autor R = Responsável pela execução A = Responsável pela aprovação C = Consultar I = Informar

## 11.2 ESTRUTURA ANALÍTICA DE RISCOS (EAR)

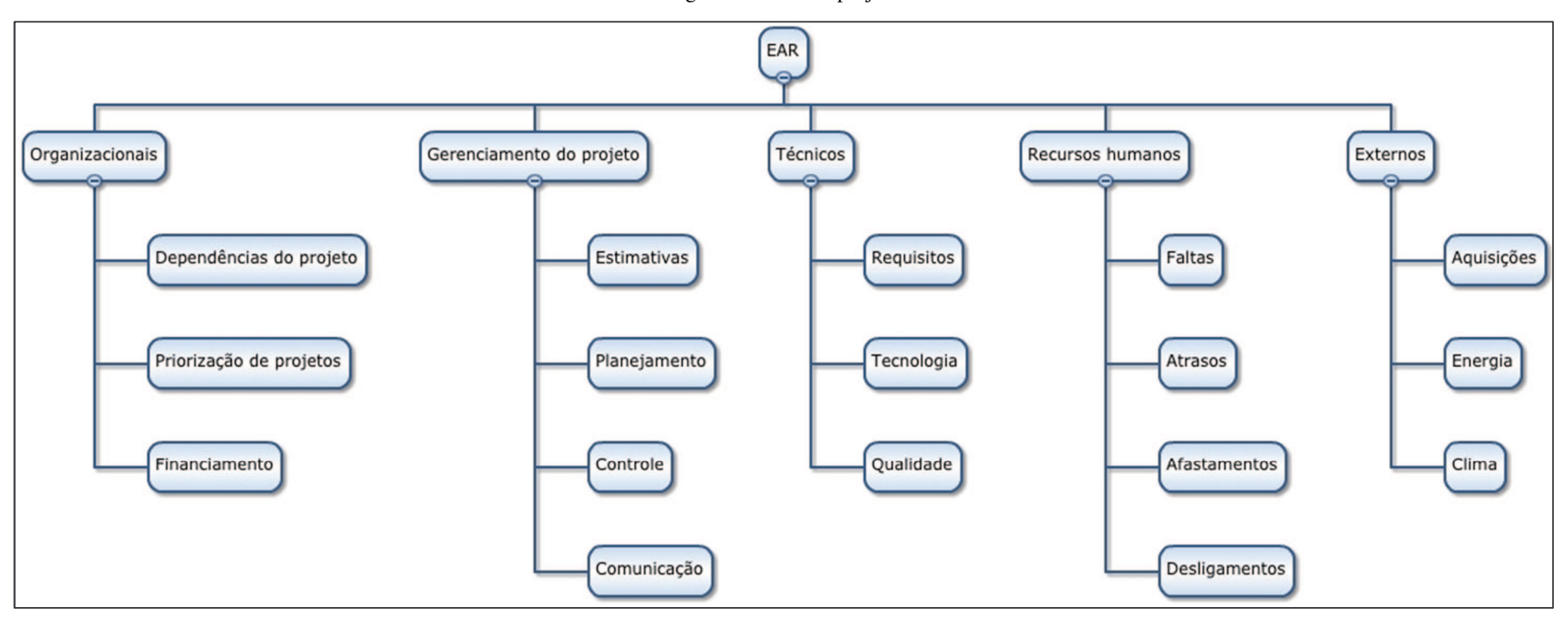

Figura 8 - EAR do projeto

## 11.3 CLASSIFICAÇÃO DOS RISCOS

Os riscos foram classificados considerando sua escala de probabilidade (chance de ocorrer) e seu impacto nos custos, tempo, escopo e qualidade do projeto.

#### **11.3.1 Escala de probabilidade**

| Classificação | <b>Peso</b> | <b>Chance de ocorrer</b> | Descrição                                |
|---------------|-------------|--------------------------|------------------------------------------|
| Muito baixo   | 0,1         | De 0% a 20%              | Muito improvável que ocorra              |
| Baixo         | 0,3         | De 20% a $40\%$          | Baixa probabilidade de ocorrência        |
| Moderado      | 0,5         | De 40% a 60%             | Igual probabilidade de ocorrência ou não |
| Alto          | 0.7         | De 60% a 80%             | Alta probabilidade de ocorrência         |
| Muito alto    | 0.9         | Mais de $80\%$           | Ocorrência iminente                      |

Tabela 33 - Escala de probabilidade de ocorrência dos riscos

Fonte: O autor

## **11.3.2 Probabilidade x Impacto**

| Condições definidas para as escalas de impacto de um risco nos objetivos principais do projeto |                            |              |                        |                        |                   |  |  |  |  |
|------------------------------------------------------------------------------------------------|----------------------------|--------------|------------------------|------------------------|-------------------|--|--|--|--|
| (Exemplos são mostrados somente para impactos negativos)                                       |                            |              |                        |                        |                   |  |  |  |  |
| Objetivo                                                                                       | <b>Muito baixo</b>         | <b>Baixo</b> | Moderado               | Alto                   | <b>Muito alto</b> |  |  |  |  |
|                                                                                                | 0,1                        | 0,3          | 0,5                    | 0,7                    | 0,9               |  |  |  |  |
|                                                                                                | Aumento de                 | Aumento de   | Aumento de             | Aumento de             | Aumento de        |  |  |  |  |
| Custo                                                                                          | custo não<br>custo menor   |              | custo entre            | custo entre            | custo maior       |  |  |  |  |
|                                                                                                | significativo              | que $10\%$   | $10\% \text{ e } 20\%$ | $20\% \text{ e } 40\%$ | que $40\%$        |  |  |  |  |
|                                                                                                | Aumento de                 | Aumento de   | Aumento de             | Aumento de             | Aumento de        |  |  |  |  |
| <b>Tempo</b>                                                                                   | tempo não                  | tempo menor  | tempo entre            | tempo entre            | tempo maior       |  |  |  |  |
|                                                                                                | significativo<br>que $5\%$ |              | 5\% e 10\%             | $10\% \text{ e } 20\%$ | que $20\%$        |  |  |  |  |
|                                                                                                | Desvio do                  | Areas de     | Areas                  | Desvio do              | Produto final     |  |  |  |  |
| <b>Escopo</b>                                                                                  | escopo não                 | pouca        | principais do          | escopo                 | do projeto        |  |  |  |  |

Tabela 34 - Matriz de probabilidade x impacto dos riscos

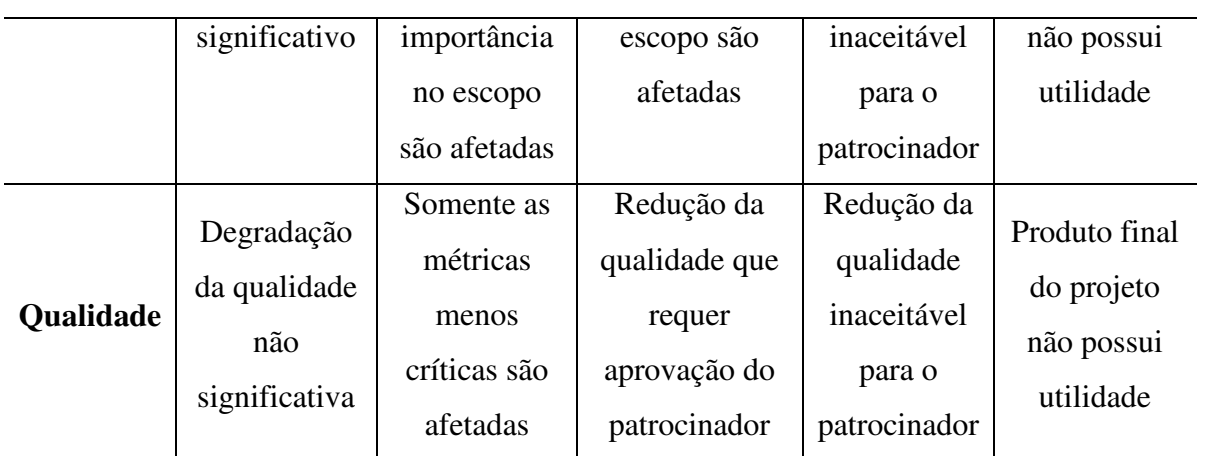

Fonte: PMBOK (2013).

## **11.3.3 Priorização**

Baseado nas análises efetuadas nas tabelas 33 e 34, os riscos devem ser priorizados da seguinte forma:

| <b>Impacto</b> |     |      |      |      |      |      |
|----------------|-----|------|------|------|------|------|
|                |     | 0,1  | 0,3  | 0,5  | 0,7  | 0,9  |
|                | 0,1 | 0,01 | 0,03 | 0,05 | 0,07 | 0,09 |
|                | 0,3 | 0,03 | 0,09 | 0,15 | 0,21 | 0,27 |
| Probabilidade  | 0,5 | 0,05 | 0,15 | 0,25 | 0,35 | 0,45 |
|                | 0,7 | 0,07 | 0,21 | 0,35 | 0,49 | 0,63 |
|                | 0,9 | 0,09 | 0,27 | 0,45 | 0,63 | 0,81 |

Tabela 35 - Priorização dos riscos

- Zona verde De 0,01 a 0,20: Prioridade baixa
- Zona amarela De 0,21 a 0,40: Prioridade média
- Zona vermelha Acima de 0,41: Prioridade alta

## 11.4 IDENTIFICAÇÃO DOS RISCOS

A seguir, apresentam-se os riscos identificados para o projeto a partir das categorias definidas na EAR.

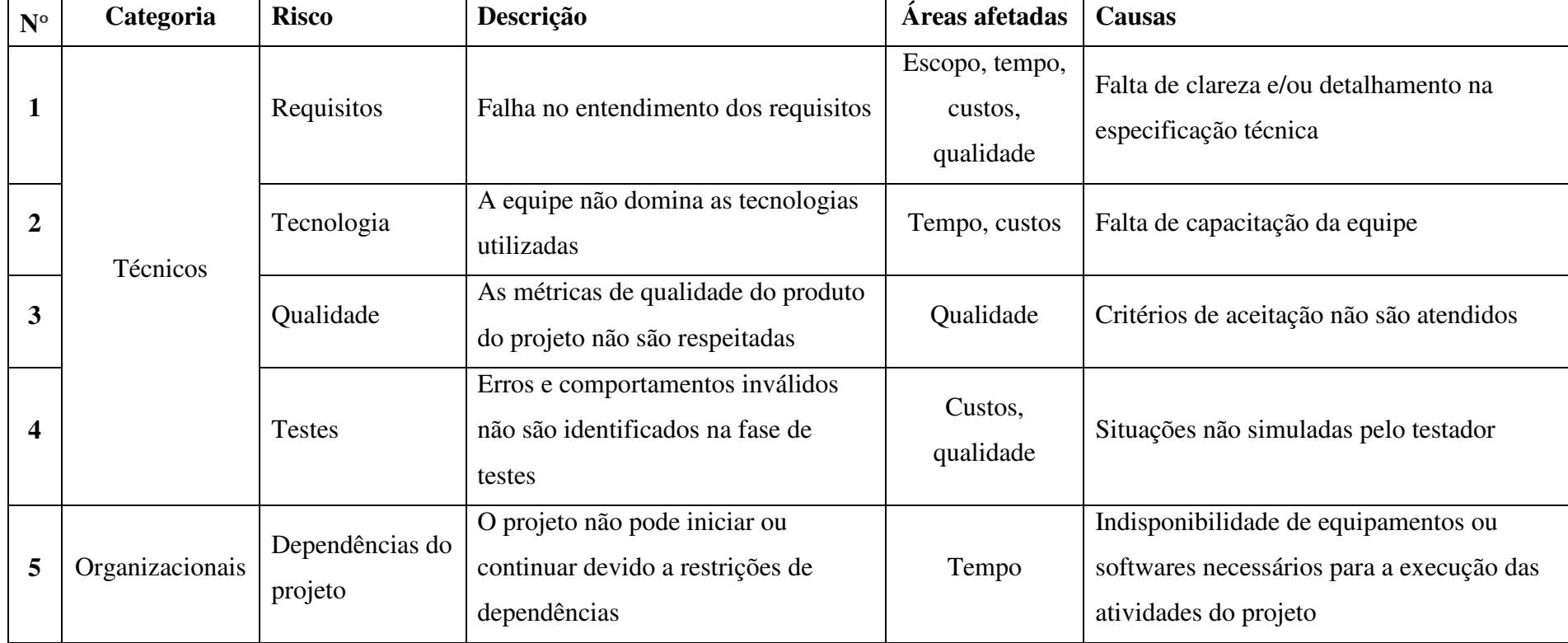

Tabela 36 - Identificação dos riscos

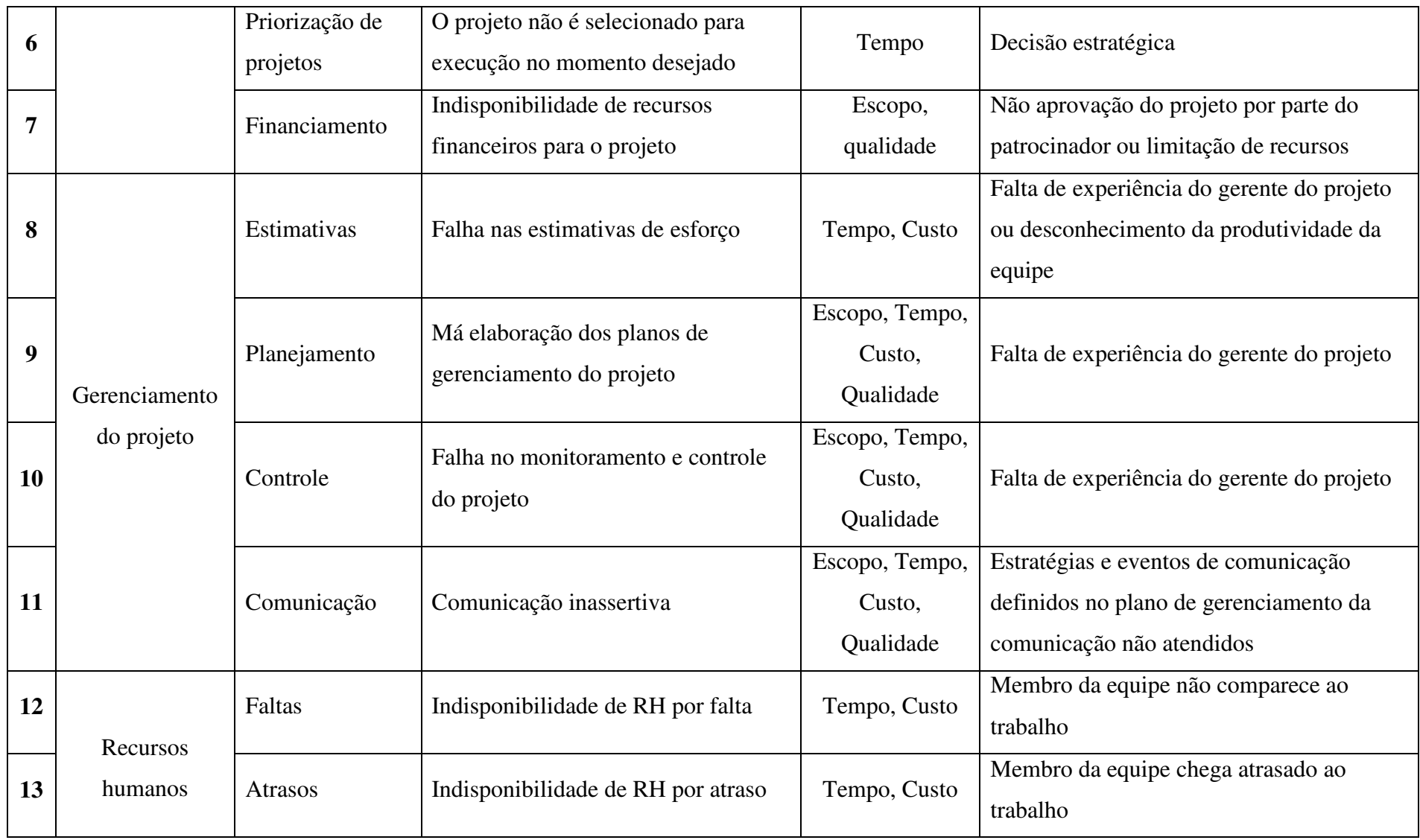

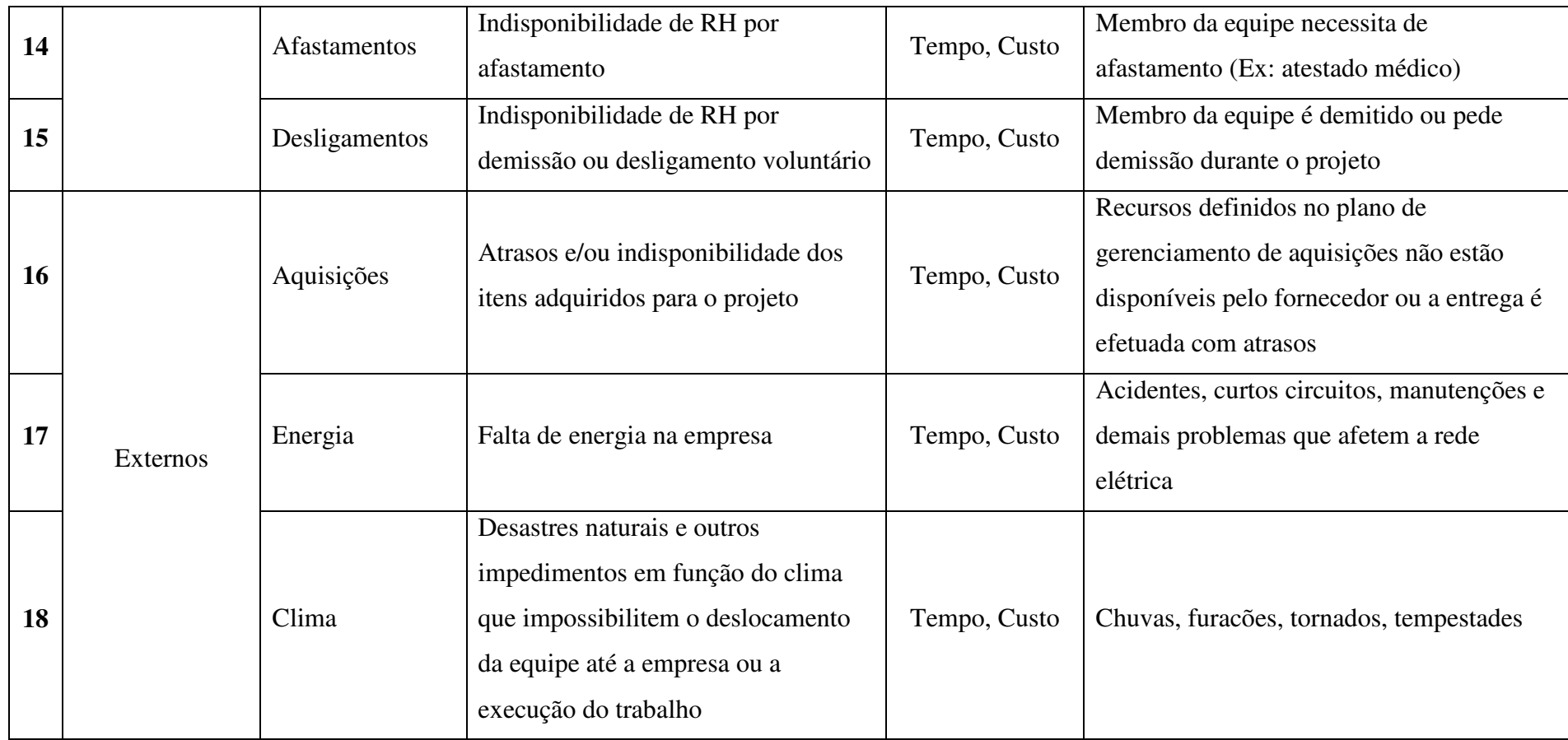

# 11.5 ANÁLISE QUALITATIVA DOS RISCOS

| $\mathbf{N}^{\circ}$ | Descrição                                                                                       | <b>Impacto</b> |              |               |           | Probabilidade | <b>Impacto x</b> | Prioridade    |  |
|----------------------|-------------------------------------------------------------------------------------------------|----------------|--------------|---------------|-----------|---------------|------------------|---------------|--|
|                      |                                                                                                 | <b>Custo</b>   | <b>Tempo</b> | <b>Escopo</b> | Qualidade | Geral         |                  | Probabilidade |  |
| $\mathbf{1}$         | Falha no entendimento dos requisitos                                                            | 0,5            | 0,5          | 0,3           | 0,5       | 0,5           | 0,5              | 0,25          |  |
| $\overline{2}$       | A equipe não domina a tecnologia<br>utilizada                                                   | 0,7            | 0,7          | 0,1           | 0,1       | 0,7           | 0,1              | 0,07          |  |
| $\overline{3}$       | As métricas de qualidade do projeto<br>não são respeitadas                                      | 0,1            | 0,1          | 0,1           | 0,9       | 0,9           | 0,1              | 0,09          |  |
| $\overline{4}$       | Erros e comportamentos inválidos<br>não são identificados na fase de testes                     | 0,5            | 0,1          | 0,1           | 0,7       | 0,7           | 0,3              | 0,21          |  |
| 5                    | projeto não pode iniciar ou<br>$\mathbf{O}$<br>continuar devido a restrições de<br>dependências | 0,1            | 0,7          | 0,1           | 0,1       | 0,7           | 0,1              | 0,07          |  |
| 6                    | O projeto não é selecionado para<br>execução no momento desejado                                | 0,1            | 0,9          | 0,1           | 0,1       | 0,9           | 0,1              | 0,09          |  |
| $\overline{7}$       | Indisponibilidade<br>de<br>recursos<br>financeiros para o projeto                               | 0,1            | 0,1          | 0,5           | 0,5       | 0,5           | 0,1              | 0,05          |  |

Tabela 37 - Análise qualitativa dos riscos

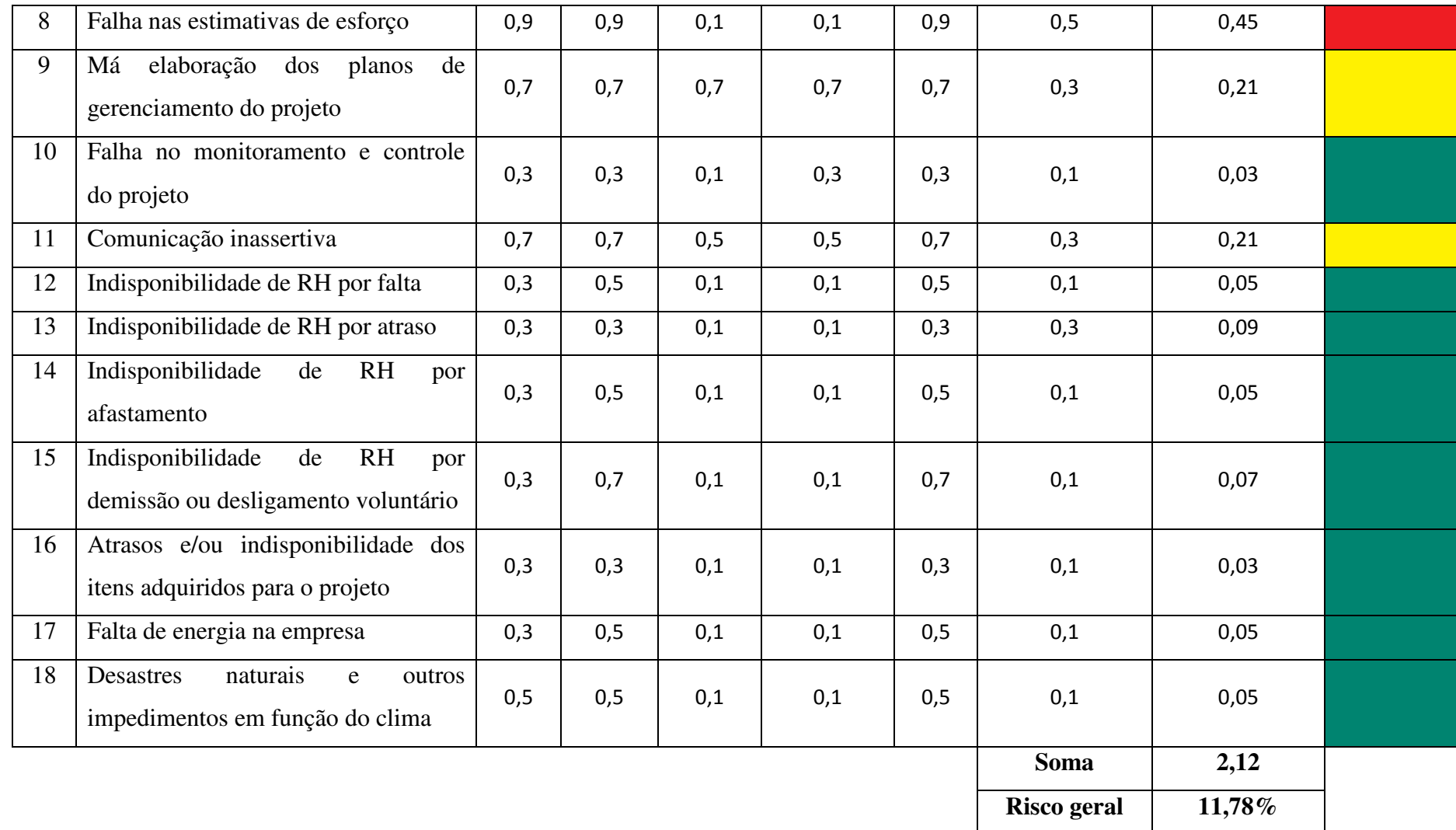

# 11.6 ANÁLISE QUANTITATIVA DOS RISCOS

| $N^{\circ}$ | Descrição                                                                     | Probabilidade | <b>Impacto financeiro</b> | <b>VME</b>   |
|-------------|-------------------------------------------------------------------------------|---------------|---------------------------|--------------|
|             | Falha no entendimento dos requisitos                                          | 0,5           | R\$1.860,00               | R\$930,00    |
|             | Erros e comportamentos inválidos não são identificados  <br>na fase de testes | 0,3           | R\$849,00                 | R\$254,70    |
| 8           | Falha nas estimativas de esforço                                              | 0,5           | R\$11.372,85              | R\$5.686,42  |
| $\mathbf Q$ | Má elaboração dos planos de gerenciamento do projeto                          | 0,3           | R\$17.059,27              | R\$5.117,78  |
| 11          | Comunicação inassertiva                                                       | 0,3           | R\$2.843,21               | R\$852,96    |
|             |                                                                               |               | R\$33.984,33              | R\$12.841,86 |

Tabela 38 - Análise quantitativa dos riscos com prioridade média e alta

Fonte: O autor

## **11.6.1 Reserva de contingência**

Conforme análise quantitativa dos riscos na Tabela 38, o valor da reserva contingencial do projeto é de **R\$12.841,86**. Maiores informações sobre as reservas e autonomia para uso encontram-se no plano de gerenciamento de custos.

## 11.7 PLANO DE RESPOSTA AOS RISCOS

| $N^{\circ}$    | Descrição                                                                      | Prioridade | Estratégia | Ação                                                                                                    | Responsável                       |
|----------------|--------------------------------------------------------------------------------|------------|------------|----------------------------------------------------------------------------------------------------|-----------------------------------|
|                | Falha no entendimento dos requisitos                                           | Média      | Mitigar    | Elaborar especificações com nível de<br>detalhes<br>elevado<br>à<br>e<br>manter-se<br>disposição<br>da<br>equipe<br>para<br>esclarecimento de dúvidas | Analista de sistemas              |
| $\overline{2}$ | A equipe não domina a tecnologia utilizada                                     | Baixa      | Aceitar    | Realizar treinamentos intensivos após o<br>expediente                                                                                                 | Analista de sistemas              |
| 3              | As métricas de qualidade do projeto não são<br>respeitadas                     | Baixa      | Mitigar    | Realizar apresentação das métricas de<br>qualidade na reunião de kick-off e<br>conferi-las nas revisões semanais                                      | Gerente do projeto                |
| $\overline{4}$ | Erros e comportamentos inválidos não são<br>identificados na fase de testes    | Média      | Mitigar    | Utilizar a especificação técnica para<br>criar cenários de teste, a fim de validar<br>com exatidão o comportamento esperado<br>de cada funcionalidade | Testador,<br>Analista de sistemas |
| 5              | O projeto não pode iniciar ou continuar<br>devido a restrições de dependências | Baixa      | Mitigar    | Garantir<br>equipamentos<br>que<br><b>OS</b><br>e<br>softwares<br>necessários<br>estejam<br>disponíveis no início do projeto                          | Gerente do projeto                |

Tabela 39 - Plano de resposta aos riscos

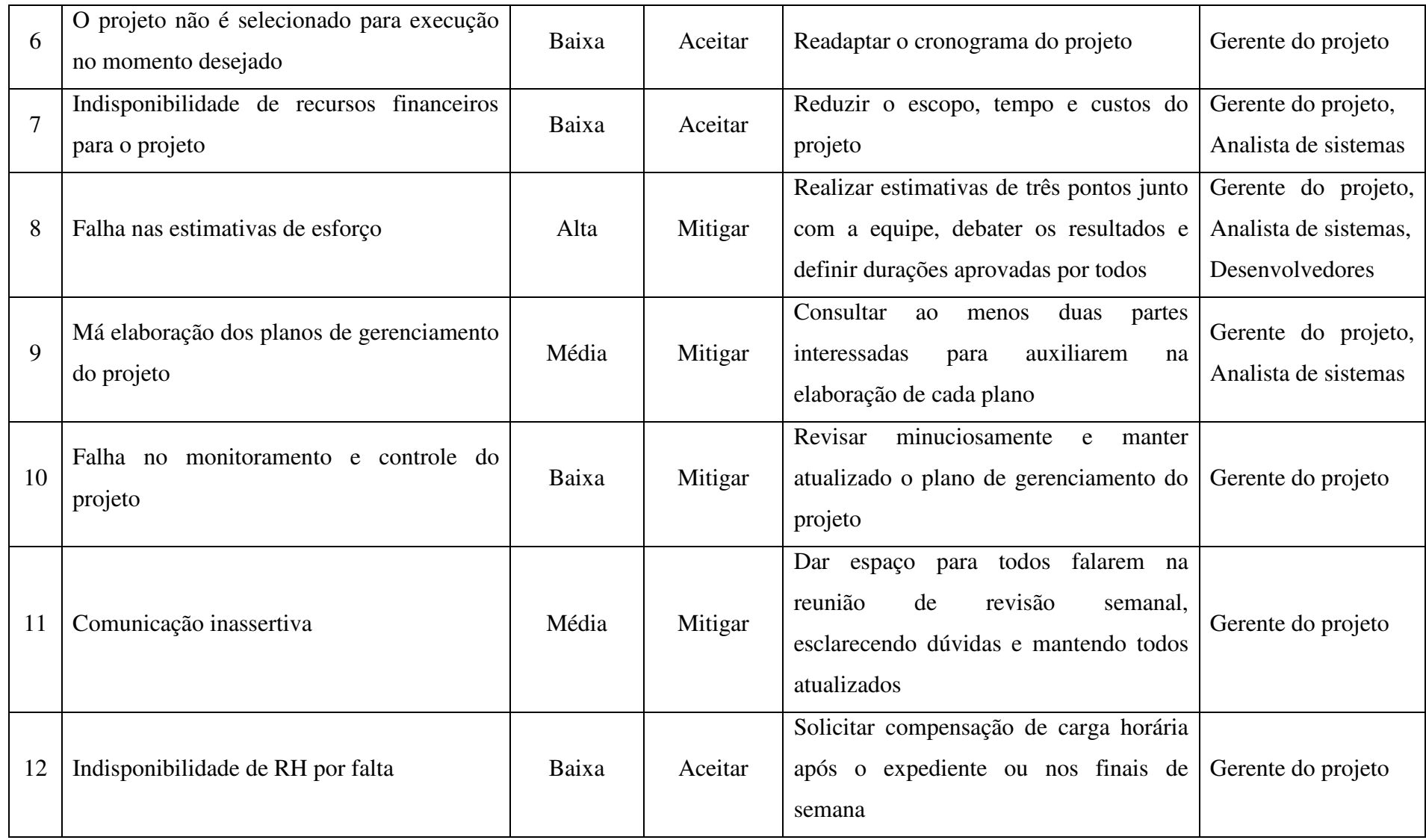

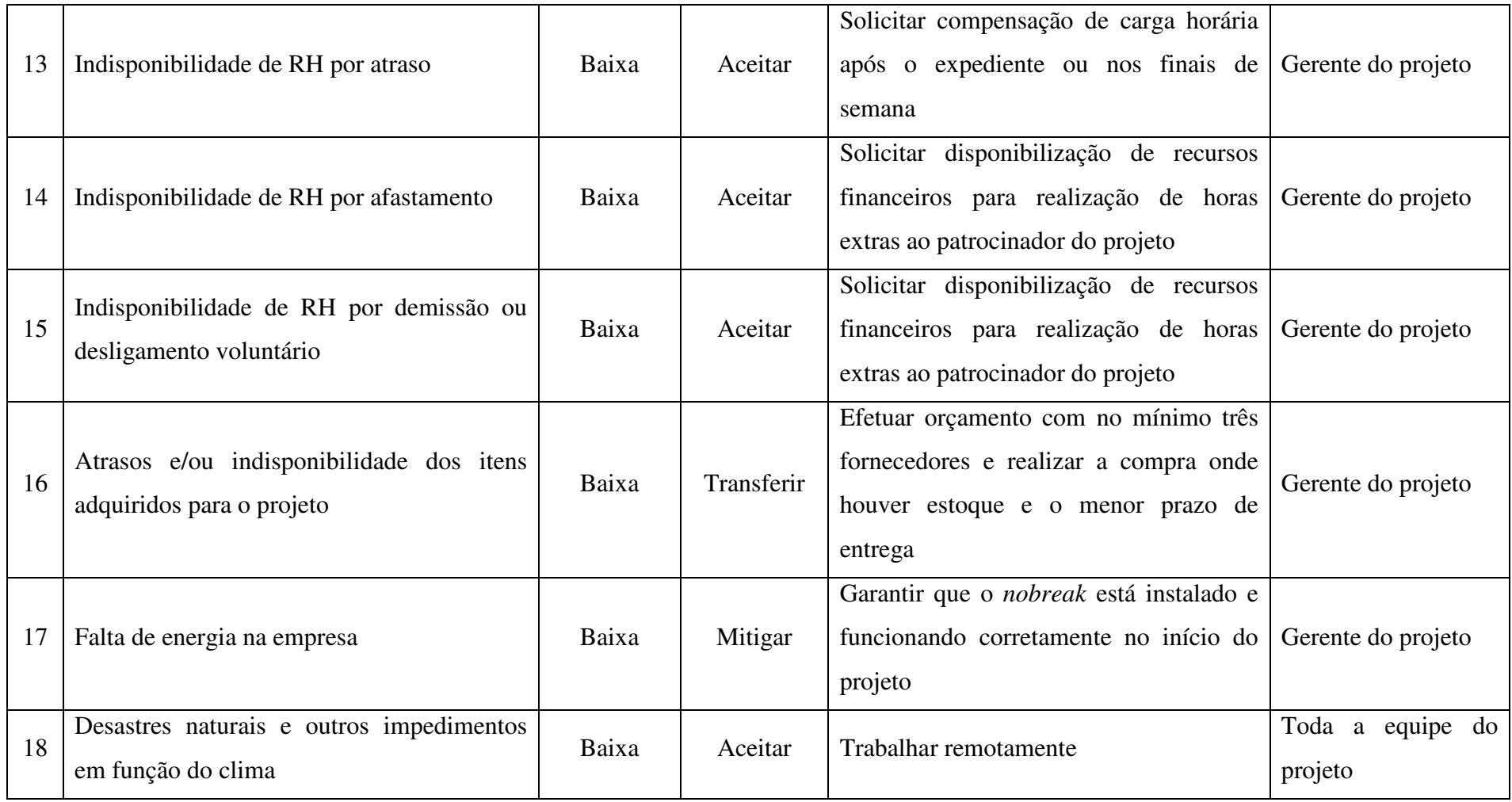

#### 11.8 CONTROLE DE MUDANÇAS NOS RISCOS

Durante o ciclo de vida do projeto, caso alguma parte interessada identifique a ocorrência de algum risco ou um novo risco em potencial, deve reportar imediatamente ao gerente do projeto para que seja tomada a ação cabível no caso de ocorrência de um risco ou atualizadas as tabelas de identificação dos riscos, análise quantitativa e análise qualitativa no caso de um novo risco identificado.

## 12 **CONSIDERAÇÕES FINAIS**

O presente plano de gerenciamento de projeto foi desenvolvido de acordo com as melhores práticas internacionais em gerenciamento de projetos, definidas no guia PMBOK – 5ª edição. Foram elaborados os planos de gerenciamento das áreas de conhecimento de integração, escopo, tempo, custos, recursos humanos, qualidade, aquisições, partes interessadas, comunicações e riscos.

O objetivo do plano foi aplicar as melhores práticas de gerenciamento de projetos em um projeto real da empresa para que este seja executado de forma coordenada e com um mínimo de probabilidade de insucesso. Apesar da empresa não possuir a cultura de trabalho orientado a projetos, este plano propicia um *start* neste processo, servindo também como um guia para futuros projetos.

# **REFERÊNCIAS**

PROJECT MANAGEMENT INSTITUTE. **Um Guia do Conhecimento em Gerenciamento de Projetos (Guia PMBOK®)**. 5ª Edição. São Paulo. Editora Saraiva, 2013.

# **ANEXO A – FORMULÁRIO PARA SOLICITAÇÃO DE MUDANÇAS**

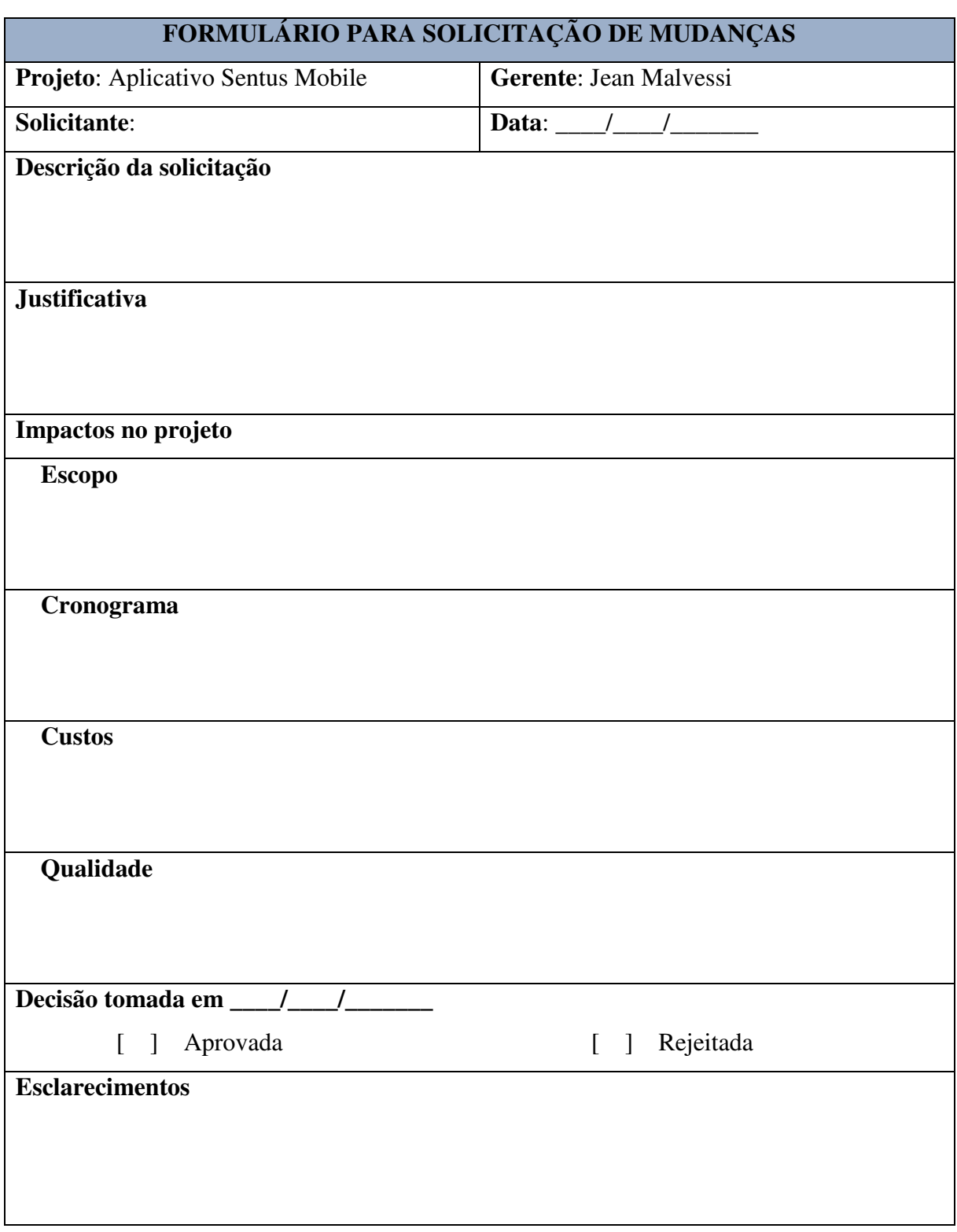

\_\_\_\_\_\_\_\_\_\_\_\_\_\_\_\_\_\_\_\_\_\_\_\_ \_\_\_\_\_\_\_\_\_\_\_\_\_\_\_\_\_\_\_\_\_\_\_\_ \_\_\_\_\_\_\_\_\_\_\_\_\_\_\_\_\_\_\_\_\_\_\_\_